## **ESCUELA SUPERIOR POLITÉCNICA DEL LITORAL**

### **Facultad de Ingeniería en Mecánica y Ciencias de la**

### **Producción**

"Diseño de un Esquema de Costeo Estándar para la Mejora del Manejo de Costos y Utilidades en el Transporte Pesado"

# **TRABAJO FINAL DE GRADUACIÓN MATERIA INTEGRADORA**

Previo a la obtención del Título de:

### **INGENIEROS INDUSTRIALES**

Presentada por:

Jorge Alberto Guzmán Olvera Néstor Edinson Hinojosa Villegas

Guayaquil – Ecuador

2016

### **AGRADECIMIENTOS**

Agradezco a Dios Todopoderoso por permitirme caminar este largo camino lleno de constantes bendiciones y así poder culminar este proyecto de graduación que ha sido una de las metas de mi vida.

*Néstor Edinson Hinojosa Villegas*

A Dios, a mis padres, hermanos, familiares, profesores, amigos y a todas las personas que contribuyeron en la realización de este objetivo personal y profesional. En especial al MAE Oscar Serrano por su invaluable ayuda en la realización de este proyecto.

*Jorge Alberto Guzmán Olvera*

### **DEDICATORIA**

Dedicamos este proyecto a nuestras familias que con su esfuerzo, sacrificio, amor y sobretodo el apoyo incondicional nos ayudaron a terminar y alcanzar esta meta.

**TRIBUNAL DE SUSTENTACIÓN**

 $\sqrt{2}$ 

MAE Oscar Serrano S. Dr. Kleber Barcia V., Ph.D.<br>DIRECTOR DEL TFG VOCAL DIRECTOR DEL TFG VOCAL

# **DECLARACIÓN EXPRESA**

"La responsabilidad del contenido de este Trabajo Final de Graduación, nos corresponde exclusivamente; y el patrimonio intelectual del mismo a la ESCUELA SUPERIOR POLITÉCNICA DEL LITORAL"

(Reglamento de Graduación de la ESPOL)

 $\overline{\phantom{a}}$ Jorge Alberto Guzmán Olvera

Jorge Alberto Guzmán Olvera

 $\frac{1}{2}$ 

Néstor Edinson Hinojosa Villegas

### **RESUMEN**

<span id="page-5-0"></span>Uno de los rubros más importantes de cualquier empresa para abastecerse o para comercializar sus productos son los costos de transporte. La mayoría de las empresas transportistas utilizan tarifas que son determinadas de forma empírica.

Como solución al problema planteado se propone un esquema de costeo estándar que tiene como objetivo calcular los costos de operación de las cinco principales rutas y de 10 compañías que prestan sus servicios desde y hacia el puerto.

El método propuesto es un modelo de costos en base a rutas, donde se relaciona todos los costos con los kilómetros recorridos, logrando una estructura estándar de costos y de una tarifa comparable con el mercado.

En la parte final de este proyecto se desarrolla una aplicación informática basada en el modelo propuesto, esta aplicación está desarrollada en Microsoft Excel es sencilla de entender y de fácil utilización.

Al terminar este proyecto se puede concluir que se logró determinar el costo de transporte para las cinco principales rutas, por ejemplo en el caso de un transportista específico se tiene: Manta 1,02 US\$/km; Sto. Domingo 1,13 US\$/km; Loja 1,11 US\$/km; Machala 1,05 US\$/km; y Quito 1,13 US\$/km.

# ÍNDICE GENERAL

<span id="page-6-0"></span>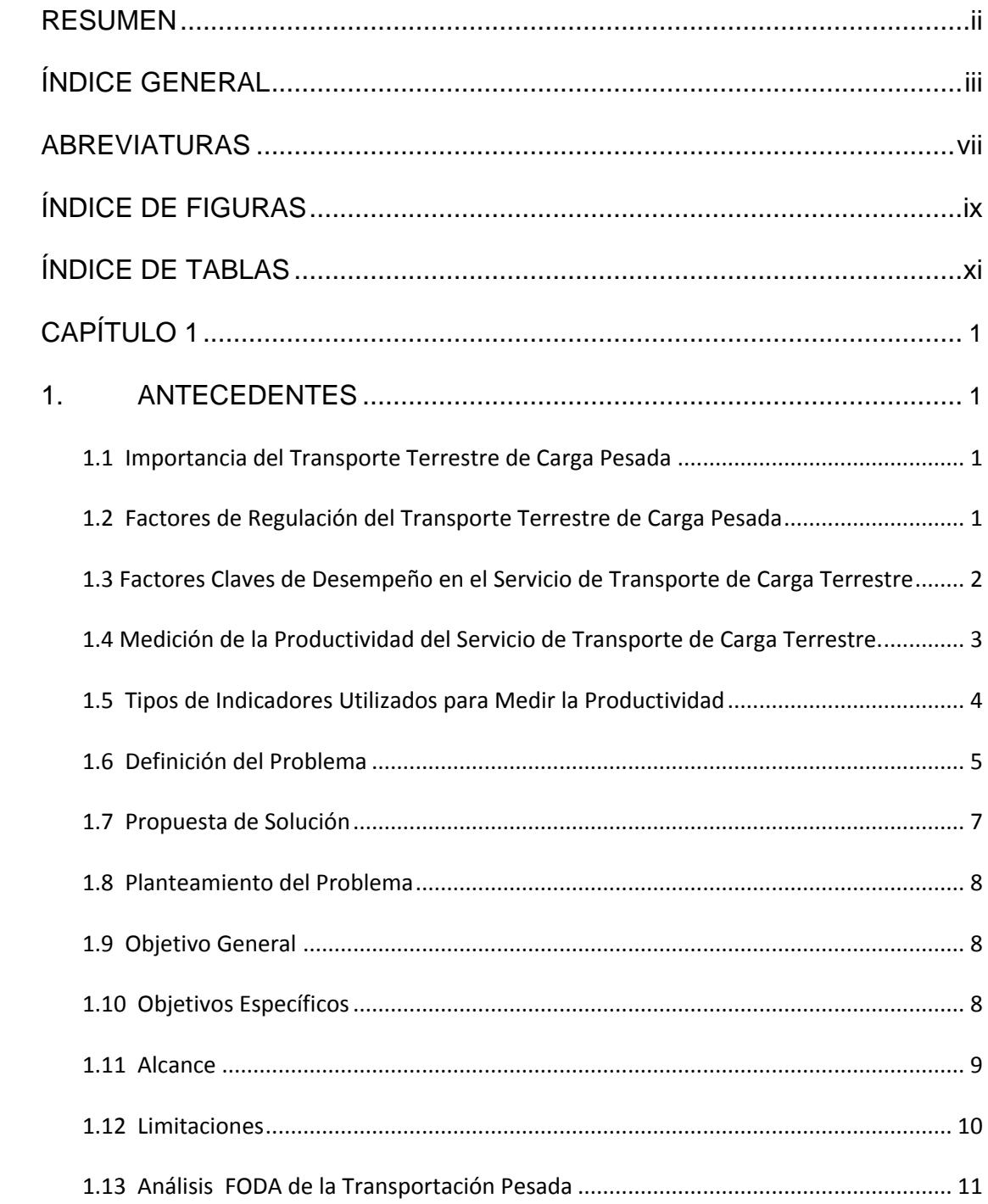

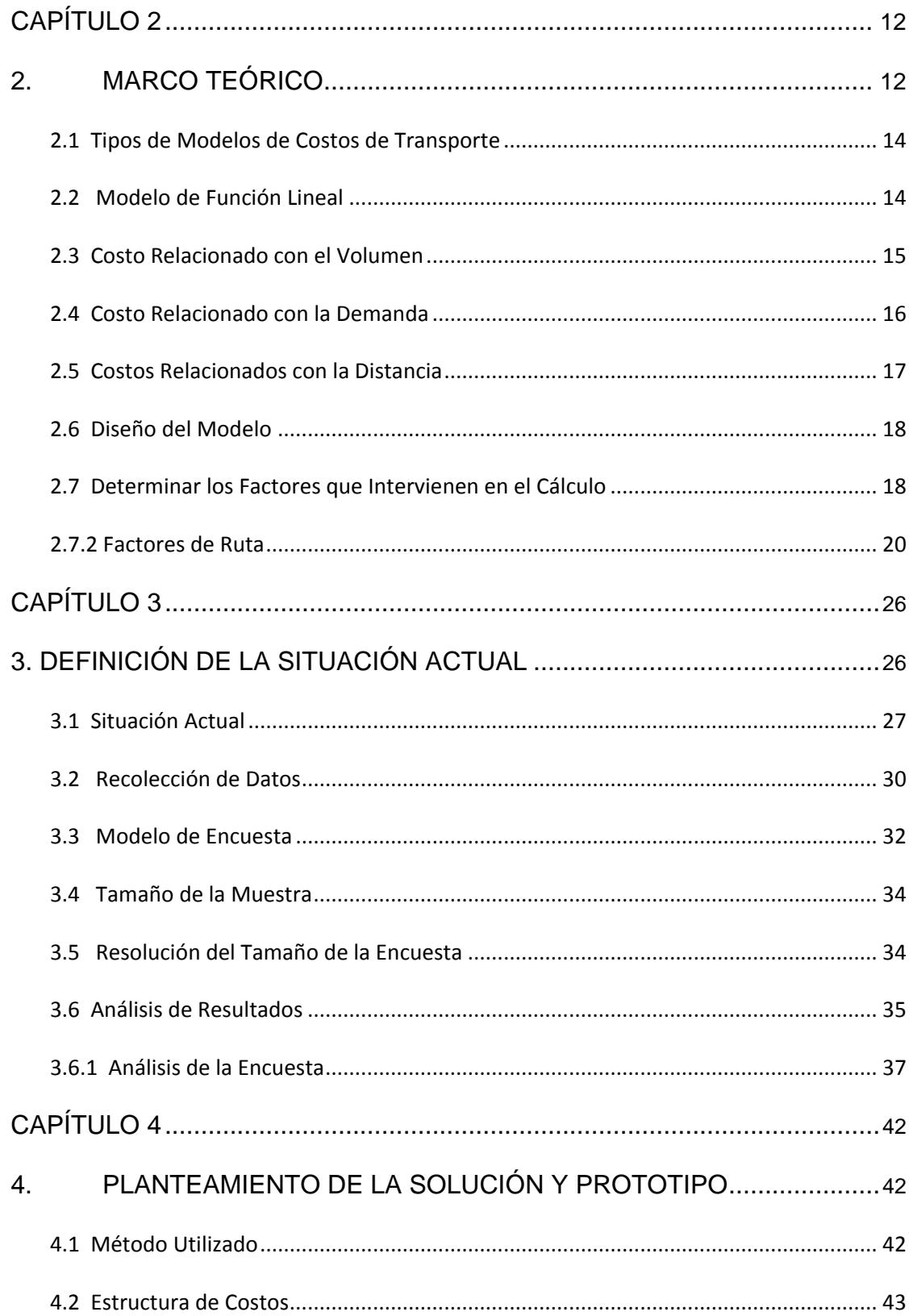

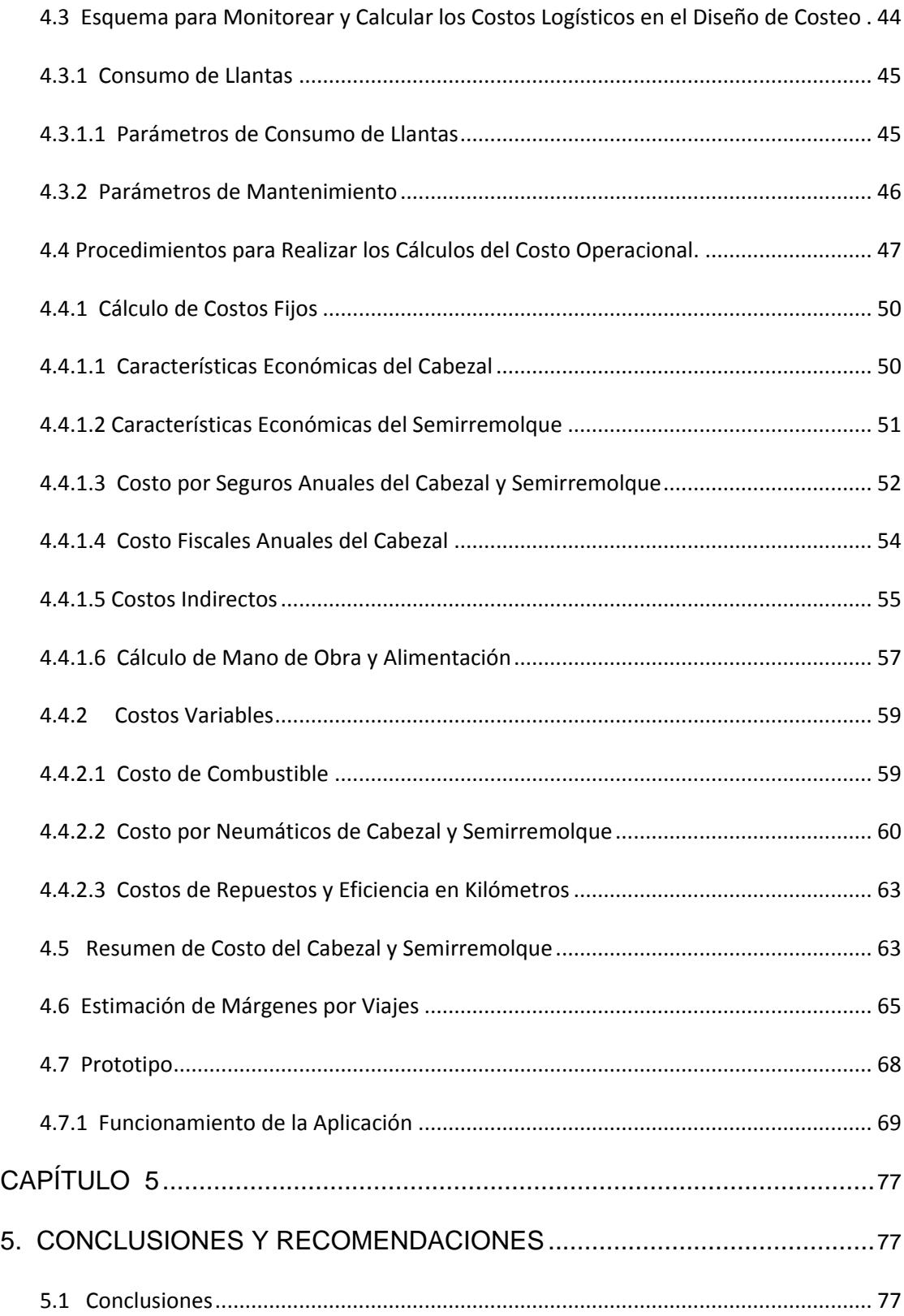

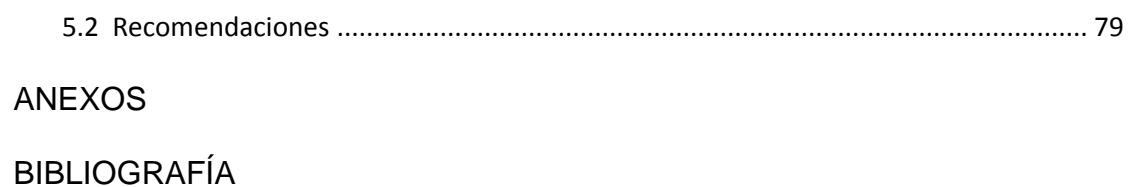

# **ABREVIATURAS**

<span id="page-10-0"></span>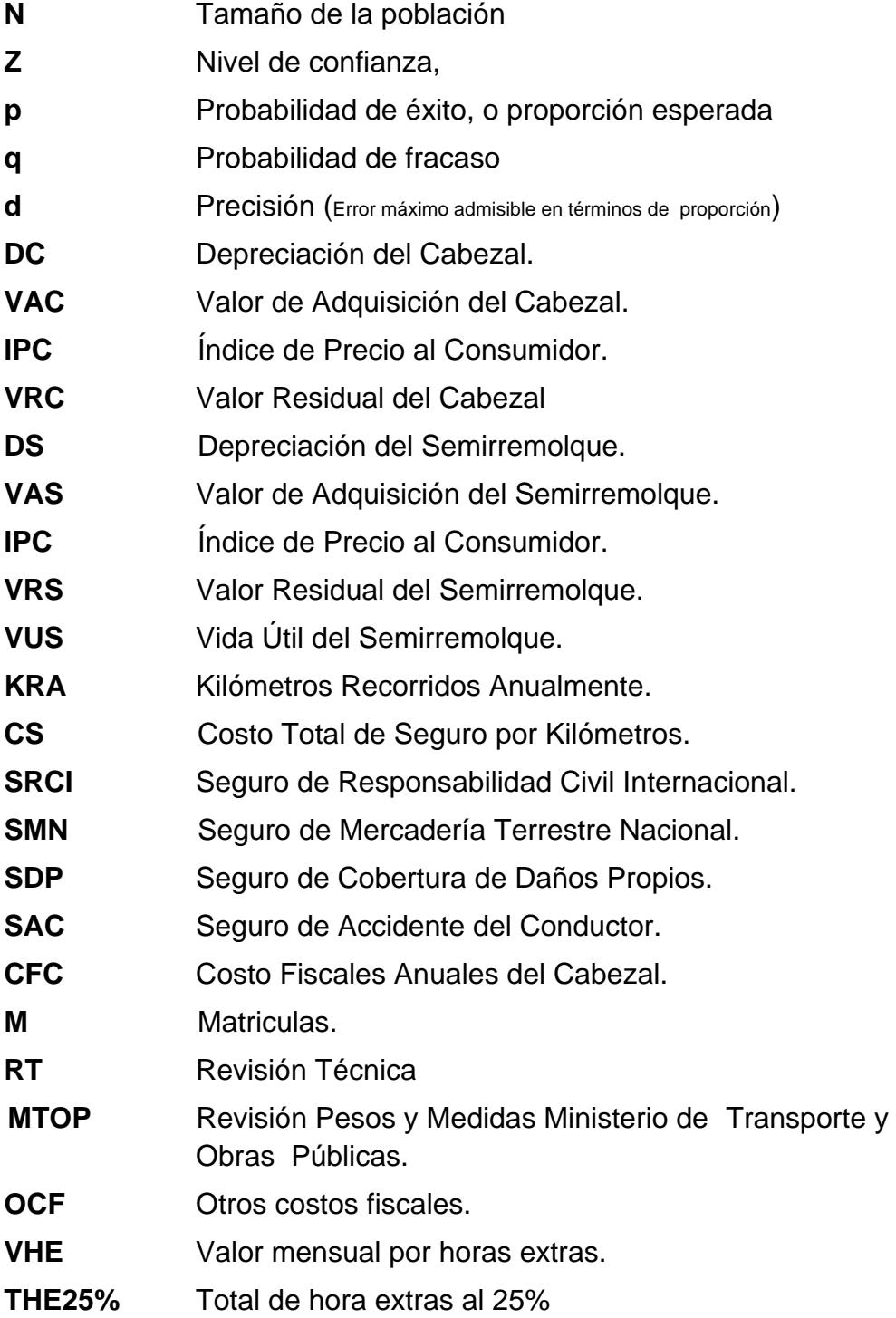

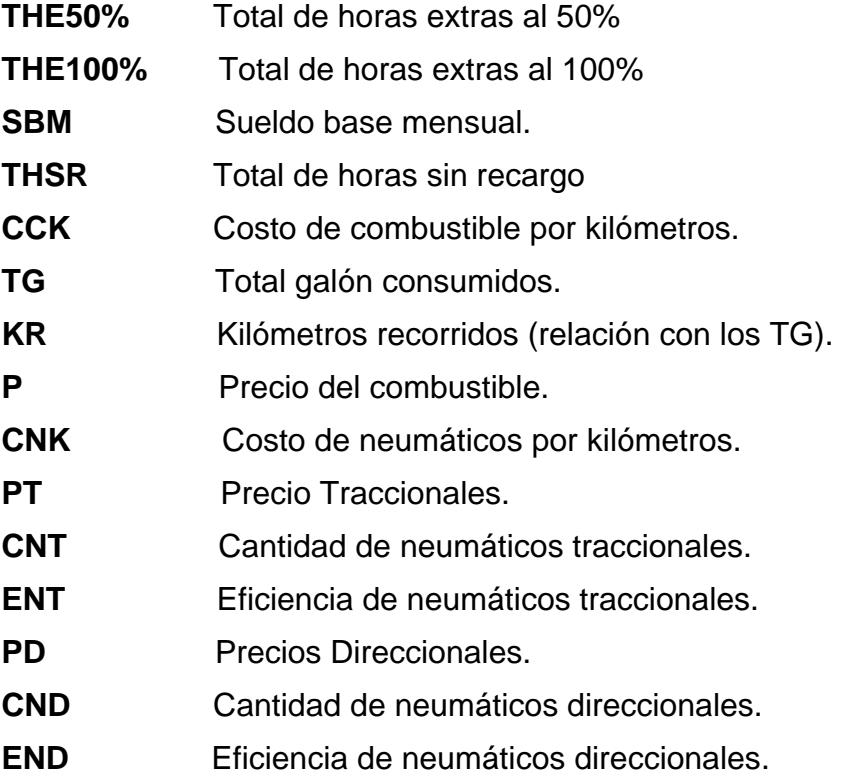

# **ÍNDICE DE FIGURAS**

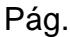

<span id="page-12-0"></span>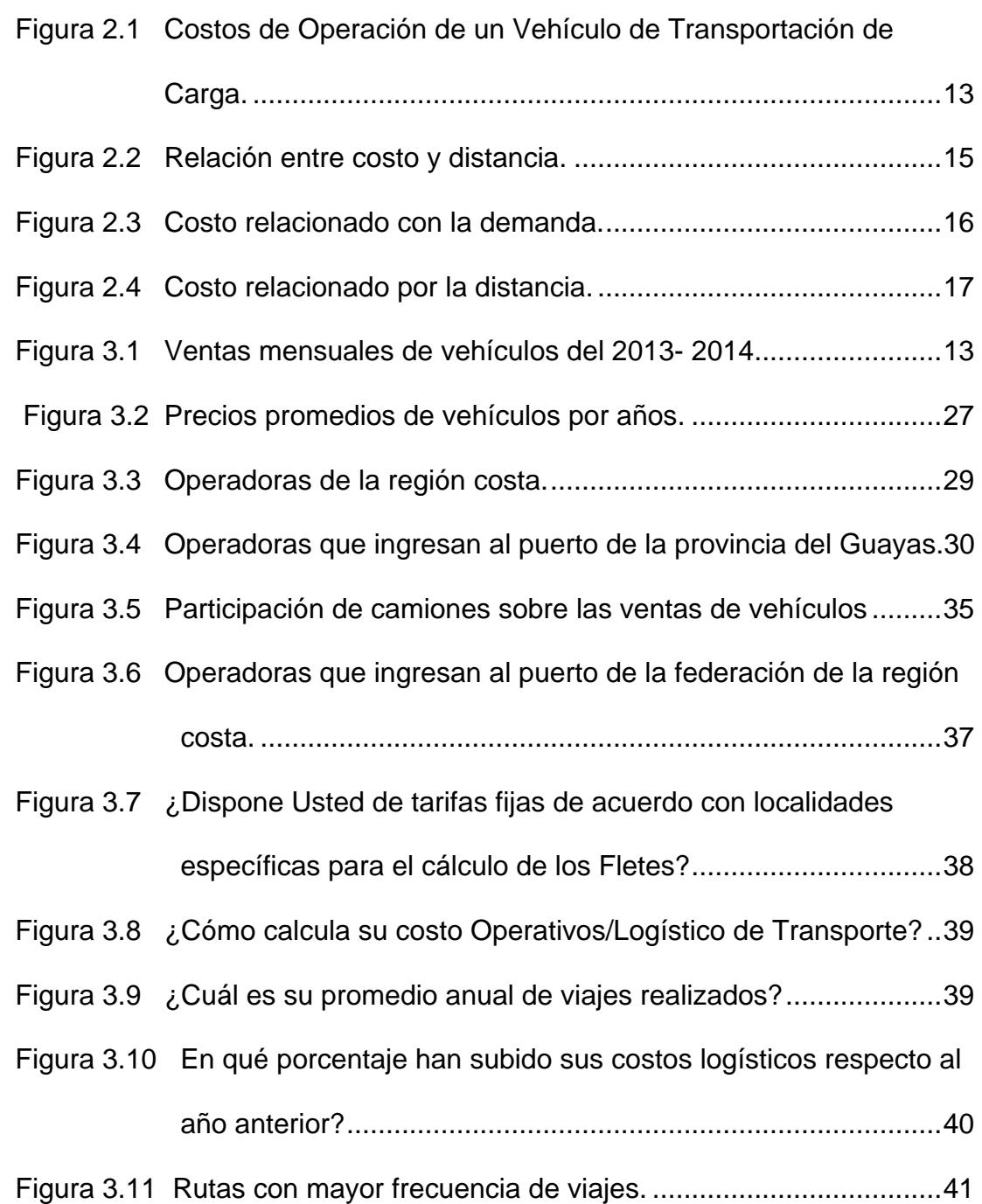

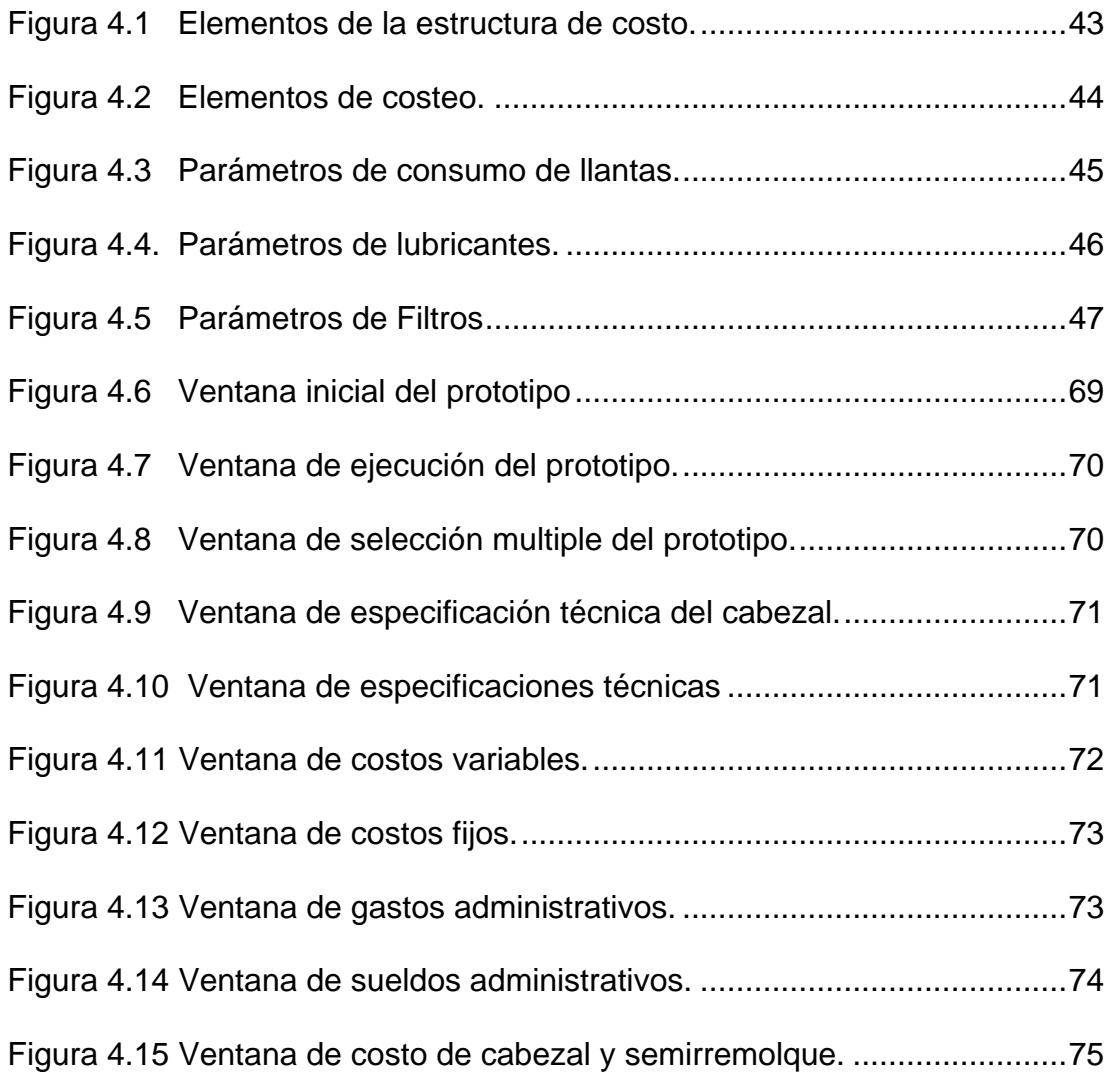

# **ÍNDICE DE TABLAS**

<span id="page-14-0"></span>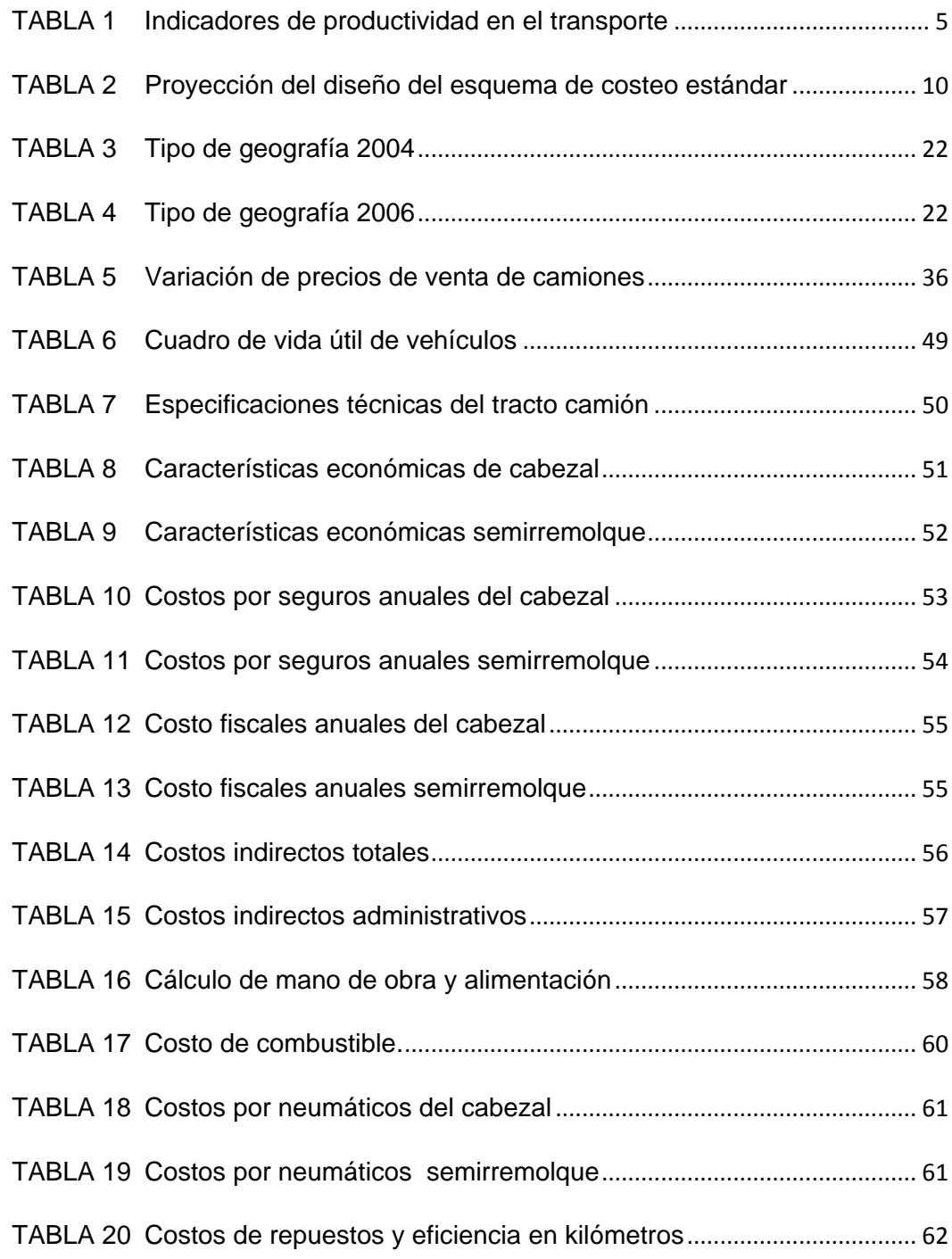

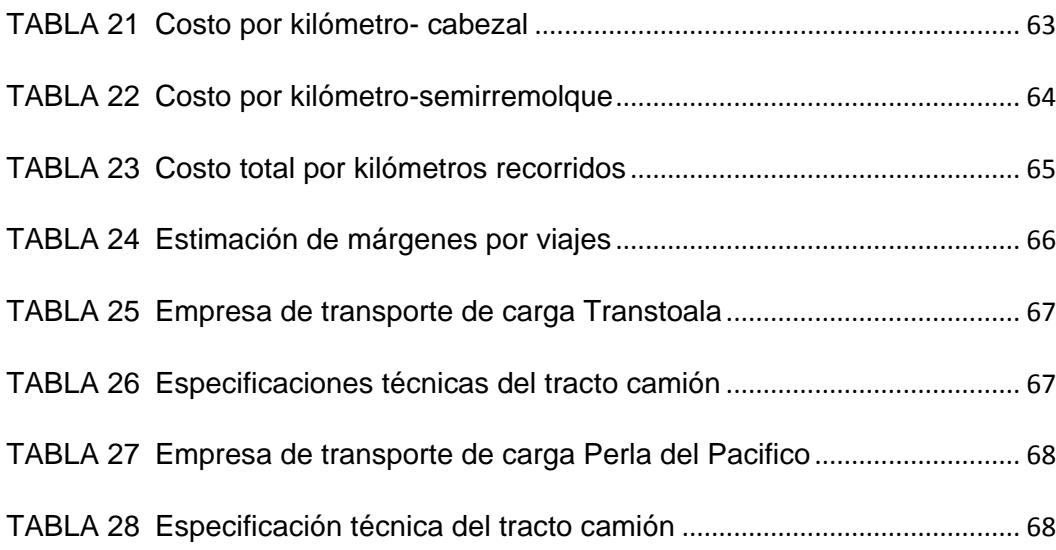

# **CAPÍTULO 1**

### <span id="page-16-1"></span><span id="page-16-0"></span>**1. ANTECEDENTES**

#### <span id="page-16-2"></span>**1.1 Importancia del Transporte Terrestre de Carga Pesada**

La transportación terrestre de carga pesada del Ecuador cumple en la actualidad un rol importante brindando servicio de calidad y entregas a tiempo, lo cual beneficia que las empresas cumplan con sus objetivos planteados. Este sector está cambiando progresivamente y adaptándose a las necesidades de sus clientes.

### <span id="page-16-3"></span>**1.2 Factores de Regulación del Transporte Terrestre de Carga Pesada**

Actualmente el gobierno está exigiendo que los automotores cumplan las normas establecidas de medio ambiente. La transportación terrestre de carga pesada tiene que considerar los factores que regulan la movilización dentro del país, para asegurar que los servicios de transporte sean seleccionados y operados de una manera formal.

#### **Principales factores de regulación**:

- Requisitos para el permiso de operación.
- Certificado de habilitación adecuado para el servicio y tipo de operación.
- Máximos de pesos y dimensiones por tipo de vehículo permitido
- Máximas de horas de conducción exigibles para el conductor.
- Récord de conducción del chofer.
- Cumplimiento de las normas de salud y seguridad.

## <span id="page-17-0"></span>**1.3 Factores Claves de Desempeño en el Servicio de Transporte de Carga Terrestre**

La transportación de carga debe reducir el costo de su proceso logístico y de servicio, realizar medición de tiempos de traslado en las diferentes rutas, mejorar, desarrollar e impulsar practicas nuevas que permitan atraer a nuevos clientes.

Para reducir su costo logístico y mejorar su competitividad tiene que considerar criterios de eficiencia y desempeño. Un criterio a utilizar es la conducción adecuada del vehículo a una velocidad óptima. La planificación adecuada de la flota es otro criterio que ayuda a reducir el consumo de combustible.

<span id="page-18-0"></span>**1.4 Medición de la Productividad del Servicio de Transporte de Carga Terrestre.**

La medición de la productividad en el servicio de transporte se define como la cantidad de producto o bienes en función de factores de entrada, como la fuerza de trabajo, inversión, vehículo, entre otros. La productividad permite determinar una medición relativa de la eficiencia con la que son convertidos los insumos y bienes que la transportación ofrece. En figura 1.1 se observa la relación que existe entre la demanda, entradas y salida de las operaciones, controladas eficazmente la empresa de transporte podrá mejorar su nivel de servicio.

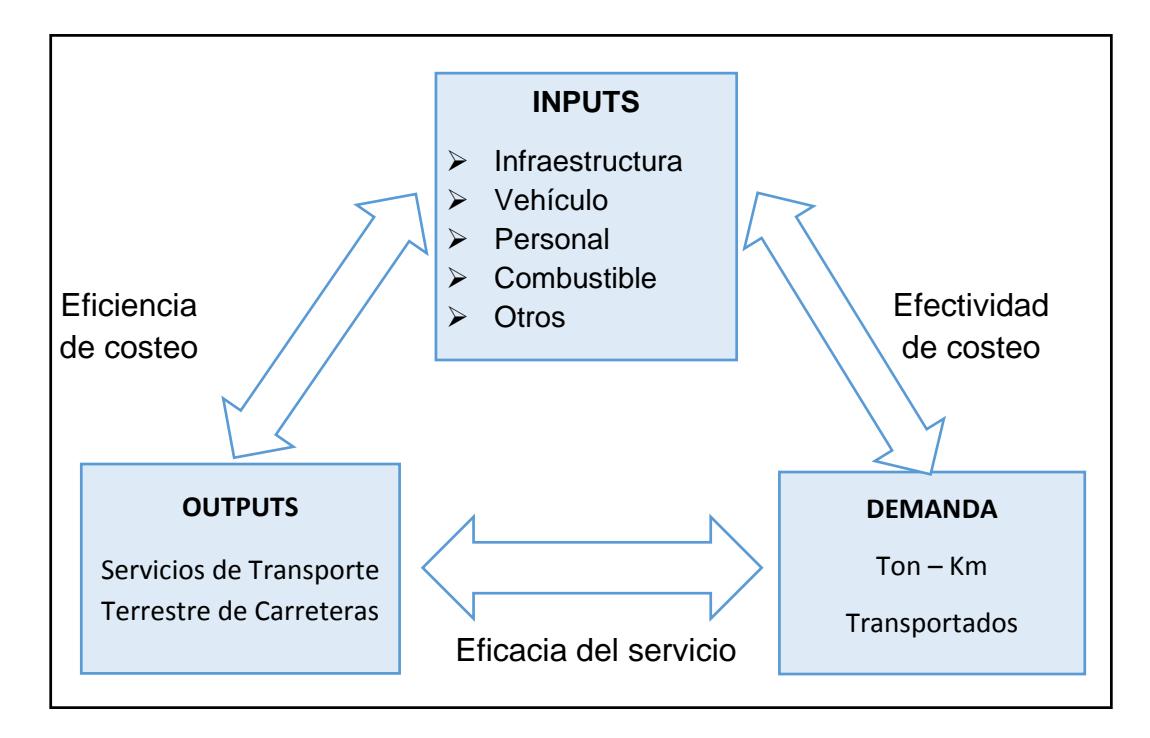

Fuente: Adaptado del libro de Economía de Transporte, Ginés Rus

#### **Figura 1.1 Dimensiones de análisis de indicadores de transporte.**

#### <span id="page-19-0"></span>**1.5 Tipos de Indicadores Utilizados para Medir la Productividad**

Los indicadores de productividad en la transportación se los puede clasificar en dos grupos: indicadores técnicos e indicadores económicos.

**Los indicadores técnicos** recopilan el uso relativo de todos los factores que intervienen en el monitoreo de los costos de transporte, por ejemplo el capital de trabajo, aunque también sirven para cuantificar el análisis de la eficiencia técnica.

**Los indicadores económicos** tienen por finalidad de utilizar la relación de las magnitudes monetarias de la empresa (ingresos y costes) con los parámetros físicos, asociados a la producción u oferta de servicios de transporte y a su consumo o demanda por parte de los usuarios.

En la tabla 1 se muestra los indicadores utilizados para medir la productividad de transporte, en la cual se tiene una relación de las entradas y salidas en los procesos de la operación logística, los cuales son utilizados para optimizar los recursos de la empresa. Uno de los indicadores económico más utilizado es el ratio de ingresos sobre los costos, el cociente indica la existencia de beneficio o déficit para la empresa; existe beneficio si el indicador es mayor que uno, existe déficit si el resultado es menor que uno (Ginés Rus, 1ra Edición).

### **TABLA 1**

#### <span id="page-20-1"></span>**INDICADORES DE PRODUCTIVIDAD EN EL TRANSPORTE**

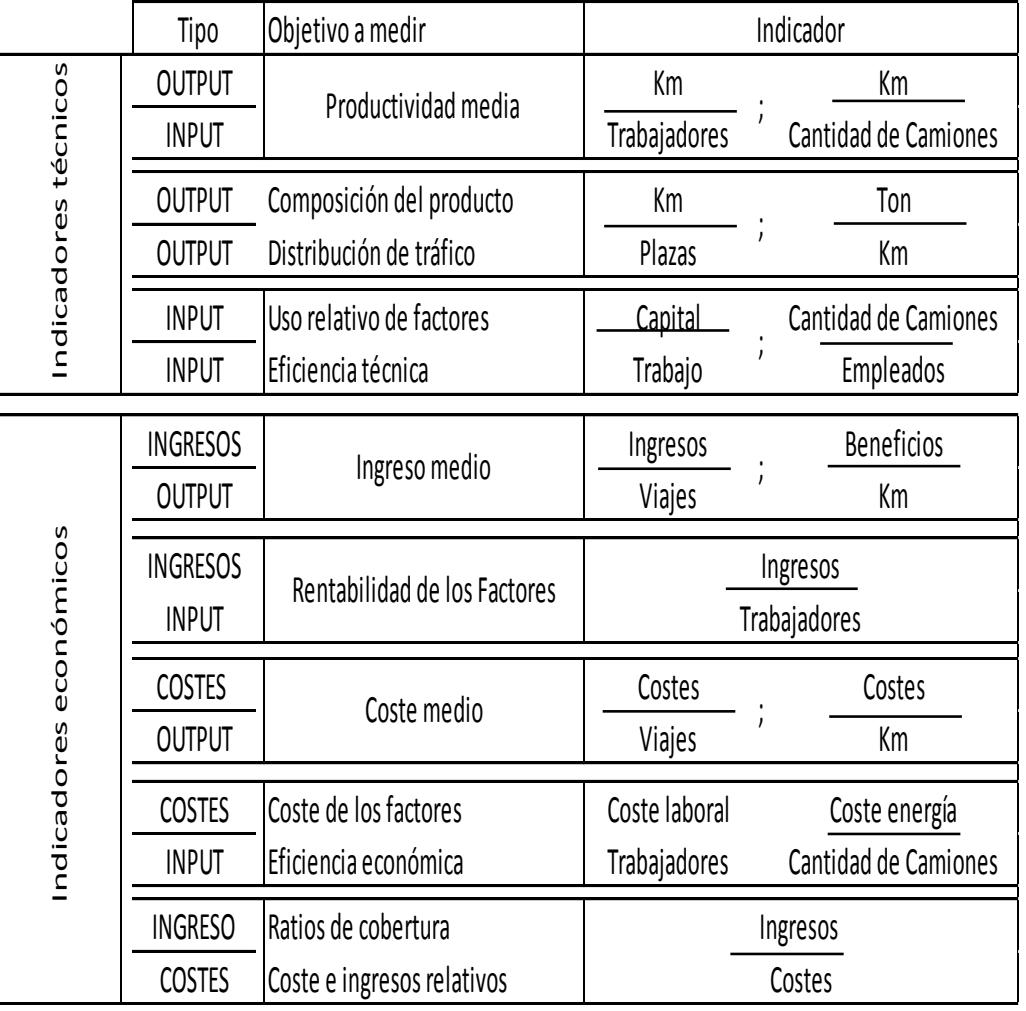

Fuente: Adaptado del libro de Economía de Transporte, Ginés Rus

#### <span id="page-20-0"></span>**1.6 Definición del Problema**

La Federación que Regula el Transporte Pesado del Ecuador ha impulsado el desarrollo de la transportación pesada, contribuyendo en el crecimiento industrial y económico del país.

Actualmente la metodología que utiliza para calcular sus gastos operativos es empírica. La tarifa que utilizan incluye el costo de combustible y el salario del conductor con su respectiva alimentación, omitiendo varios rubros, por ejemplo: la depreciación del vehículo, el desgaste de las llantas, los cambios de aceites, los mantenimientos preventivos y correctivos, etc. que son partes de los costos directos e indirectos. Esto afecta a la rentabilidad al cobrar tarifas que no cubren todos sus gastos operativos.

También los incrementos en los costos de los vehículos y de los repuestos están generando aumento en los costos operativos, además el auge de la transportación informal y la competencia desleal, los bajos precios y la presencia de un sector informal con unidades que tiene 36, 40 y hasta 45 años de fabricación.

La falta de conocimiento de herramientas o metodología para maximizar la utilidad por parte de los socios de la federación. Los transportistas pueden estar realizando cobros de tarifas que generen pérdidas para su empresa.

El presente trabajo servirá como base teórica para los transportistas y les permitirá comprender todo lo referente al análisis, diseño e implementación de un sistema de costeo estándar.

#### <span id="page-22-0"></span>**1.7 Propuesta de Solución**

Ante el problema descrito, se optó por el desarrollo de un diseño de costeo estándar para identificar y minimizar sus costos operativos y maximizar las utilidades de la transportación pesada, empleando conceptos de administración financiera. La utilidad de este proyecto va a beneficiar a todos los asociados de la federación para la toma de decisiones de sus tarifas.

El método a utilizar es muy flexible para cualquier tipo de ruta y tipo de camiones, uno de los factores que tiene mayor incidencia en este proyecto son los kilómetros recorridos y todo el análisis que se realizo está en función de este factor.

Los kilómetros recorridos están relacionados con todas las variables que se han considerado en el presente estudio, tanto de los costos directos como los indirectos. Otro factor que tiene una mayor incidencia en los costos operativos es el consumo de combustible y el rendimiento del mismo por kilómetros recorridos pero esto va a depender del tipo de vehículo a utilizar.

El mantenimiento preventivo del vehículo y el uso correcto de los repuestos son parte importante del presente estudio, en el cual se programa realizar los cambios de repuestos de acuerdo a su eficiencia estándar por kilómetros. De la misma manera se consideran las llantas tanto las direccionales como las de tracción.

#### <span id="page-23-0"></span>**1.8 Planteamiento del Problema**

No existe una metodología para obtener los costos de transportación lo que está generando cobros de tarifas debajo del punto de equilibrio. y por ende, pérdidas para la empresa de transportación pesada.

#### <span id="page-23-1"></span>**1.9 Objetivo General**

Usar metodologías y técnicas de costeo estándar aplicadas a la transportación pesada, que permita calcular los costos de operación y maximizar las utilidades de las cinco principales rutas y de diez compañías que prestan su servicio al Puerto de Guayaquil.

#### <span id="page-23-2"></span>**1.10 Objetivos Específicos**

Junto con el análisis de los costos directos e indirectos que intervienen en el costo operacional, la presente investigación pretende alcanzar los siguientes objetivos específicos:

- \* Recopilar información correspondiente a las rutas frecuentes, los camiones utilizados y los gastos que incurren.
- Analizar la estructura actual de costeo para alinearlo al diseño de la metodología planteada.
- Definir estándares de costos y analizar cómo se establecen.
- Establecer una metodología flexible a ser utilizada por cualquier asociado.
- Enseñar la metodología propuesta mediante talleres a los asociados.

#### <span id="page-24-0"></span>**1.11 Alcance**

Establecer una metodología adecuada y flexible de fácil manejo para los transportistas. Utilizar esta herramienta para el análisis de los costos y utilidades, de tal forma que tomen las mejores decisiones que beneficien al sector de la transportación de carga pesada manteniendo el punto de equilibrio.

Para realizar de este trabajo se contó con la ayuda de los directivos de la federación, el Ing. Roland Díaz, Coordinador Regional, y Félix Tóala, Vocal Principal, se realizaron reuniones y talleres con varios transportistas asociados, además de la colaboración para la realización de la encuesta a los transportistas, ver anexo 1.

#### <span id="page-25-0"></span>**1.12 Limitaciones**

Este proyecto tiene una limitación bien definida que es el tiempo de ejecución del mismo el cual fue planificado desde el 11 de Mayo hasta el 18 de Septiembre del presente año para cumplir con los objetivos planteados.

La siguiente tabla 2 muestra el cronograma planificado por etapas de avances:

#### **TABLA 2**

#### <span id="page-25-1"></span>**PROYECCIÓN DEL DISEÑO DEL ESQUEMA DE COSTEO ESTÁNDAR**

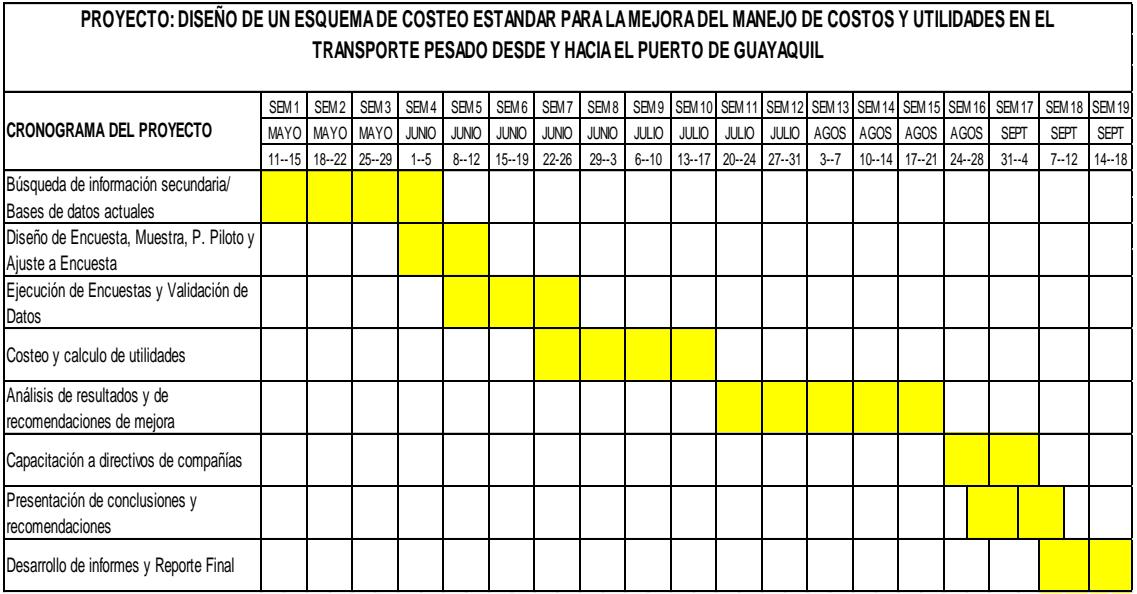

Fuente: Elaboración propia

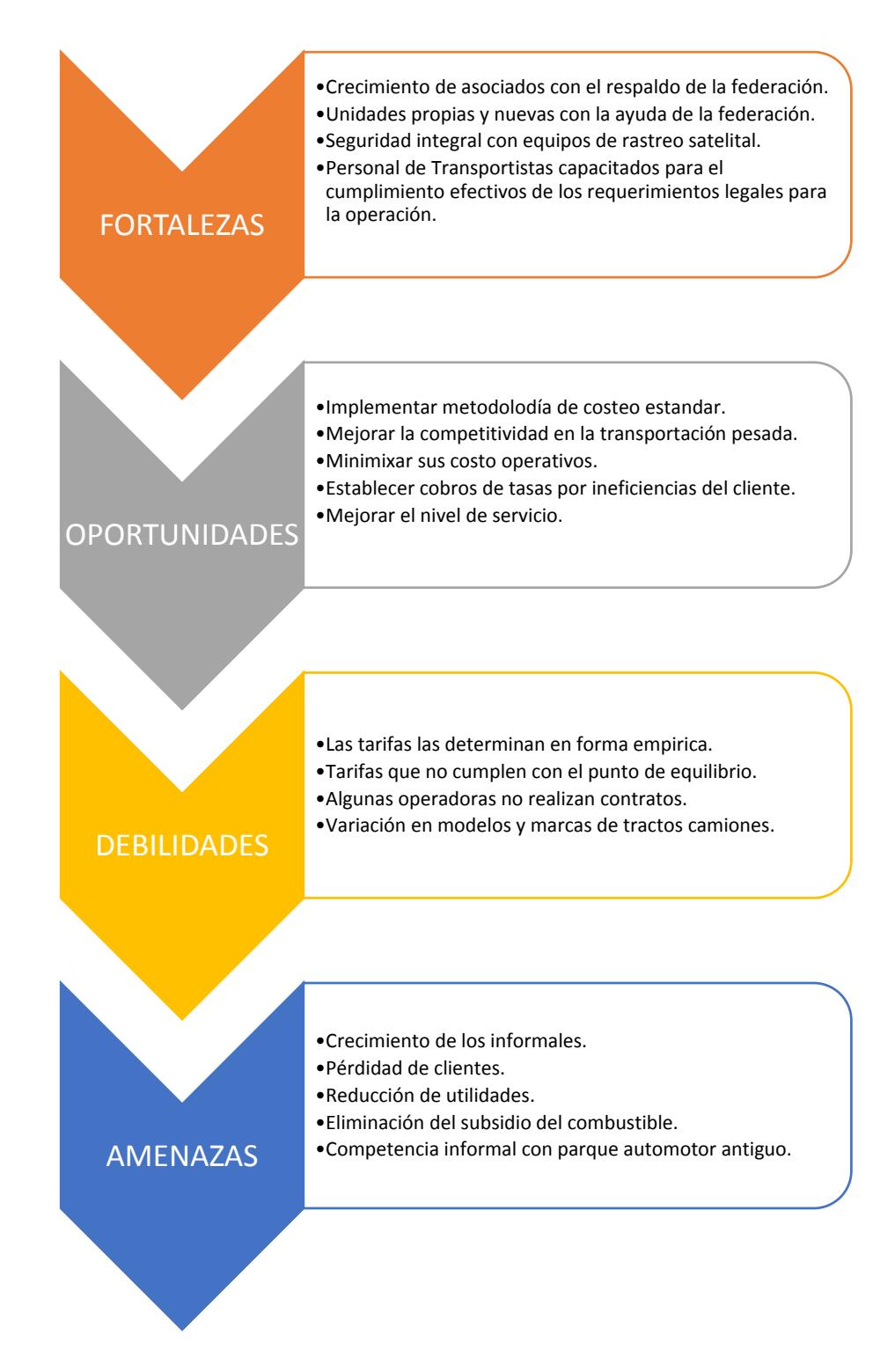

#### <span id="page-26-0"></span>**1.13 Análisis FODA de la Transportación Pesada**

# **CAPÍTULO 2**

### <span id="page-27-1"></span><span id="page-27-0"></span>**2. MARCO TEÓRICO**

Existen diferentes tipos de costos y en distintos momentos las organizaciones hacen mayor o menor énfasis en ellos.

"Los **costos directos** se relacionan con el objeto de costo en particular y pueden atribuirse a dicho objeto desde un punto de vista económico. Los **costos indirectos** de un objeto de costo se relacionan con el objeto de costo particular; sin embargo, no pueden atribuirse a dicho objeto desde un punto de vista económico." (Horngren, 14ta Edición)

Los costos se definen como variables o fijos, con respecto a una actividad específica y durante un periodo de tiempo determinado.

Un **costo fijo** se mantiene invariable durante cierto periodo de tiempo, es indiferente a los cambios en el nivel de actividad, cantidad o volumen total de producción.

Un **costo variable** está directamente relacionado con la cantidad de volumen o nivel de actividad y cambia totalmente en proporción a ella.

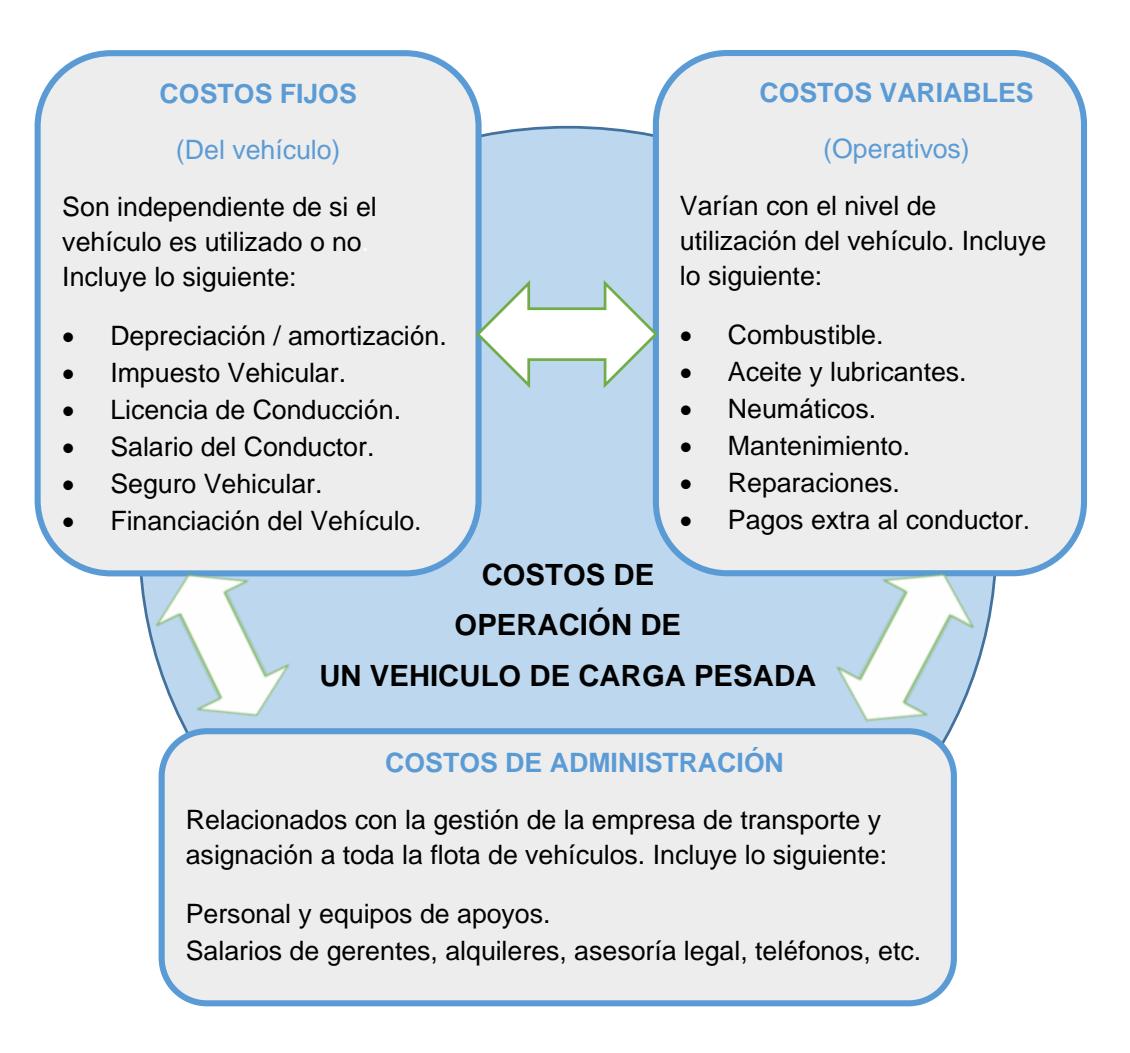

**Figura 2.1 Costos de operación de un vehículo de transportación de** 

**carga**

Los costos mencionados en la figura 2.1 se puede controlar y optimizar a

medida que se puedan cuantificar y registrar apropiadamente. Por esta

razón emplear un buen sistema de costeo permitirá medir con efectividad los costos y controlar de manera eficientes los costos operativos.

#### <span id="page-29-0"></span>**2.1 Tipos de Modelos de Costos de Transporte**

En la actualidad existen un gran número de modelos los cuales ayudan a determinar los costos de la transportación, cada modelo varía su grado complejidad la cual está en función a las variables o factores que se considere en el mismo de esto dependerá los resultados obtenidos.

#### <span id="page-29-1"></span>**2.2 Modelo de Función Lineal**

La función lineal definida matemáticamente está dada por la ecuación canónica de  $f(x) = mx + b$ , donde m y b son constante.

Es una herramienta importante para determinar los costos de transportación ver su variación conforme se incrementa la distancia recorrida del vehículo, en la figura 2.2 se muestra la relación que existe entre los costos incurridos y la distancia recorrida.

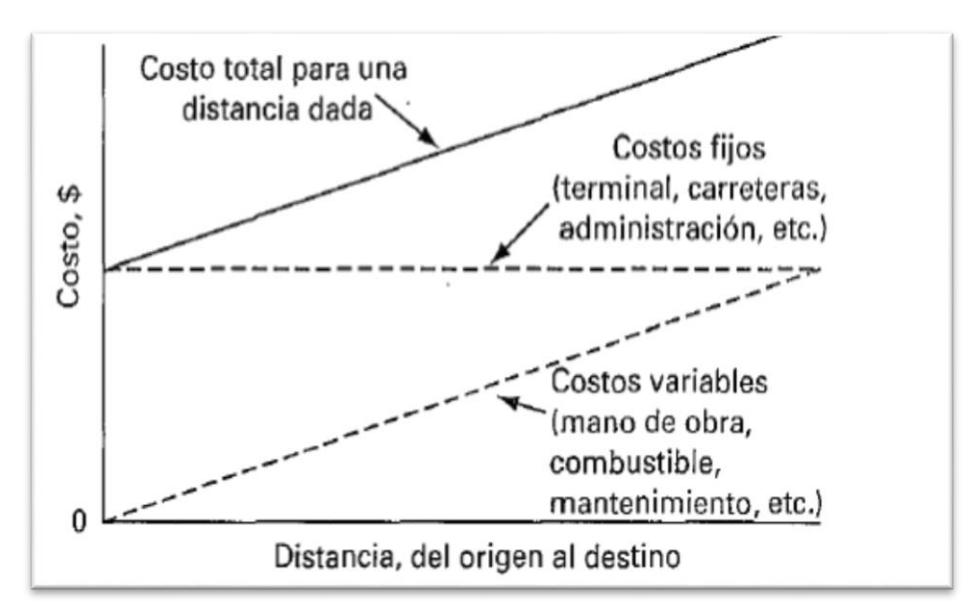

Fuente: Adaptado del libro de Logística Administración de la Cadena de Suministro, Ronald H. Ballou

#### **Figura 2.2 Relación entre Costo y Distancia**

#### <span id="page-30-0"></span>**2.3 Costo Relacionado con el Volumen**

Las economías de la industria del transporte demuestran que los costos del servicio se encuentran relacionados con el tamaño del envío (Ballou, 5ta Edicición). Las empresas en la necesidad de minimizar sus costos aprovechan al máximo la ocupación del volumen para enviar sus productos, dependiendo de su capacidad de producción. Para los transportistas el cobro de sus viajes por volumen no es adecuado, porque está relacionado con el volumen que se envié y esto deriva en menores tarifas cuando el volumen a transportar es bajo, mientras los costos de operación del transportista se mantienen los cuales son independiente.

#### <span id="page-31-0"></span>**2.4 Costo Relacionado con la Demanda**

La demanda o el valor del servicio también pueden dictar los niveles de tarifas manteniendo poca relación con los costos de producir el servicio de transportación. Por ejemplo, "los productores *A* y *B* fabrican y promueven un producto que se vende en \$1 por libra en el mercado M, como se ilustra en la figura 2.3. Los gastos de *A,* además de los costos de transportación, son \$ 0.85 por libra y los de *B* son \$0.75 por libra. *B*  puede obtener una utilidad de \$0.05 por libra sobre el producto que se vende a \$1 por libra. Ya que *B* establece el precio, lo máximo que *A*  puede razonablemente pagar por transportación es \$0.15 por libra, en tal tarifa no habría utilidad. Esto es lo máximo que el servicio de transportación vale para *A.* Si las tarifas se establecen por arriba de este nivel, el producto no se desplazará". (Ballou, 5ta Edicición).

En la figura 2.3 se muestra que las tarifas se regulan conforme al mercado para mantener un precio de mercado.

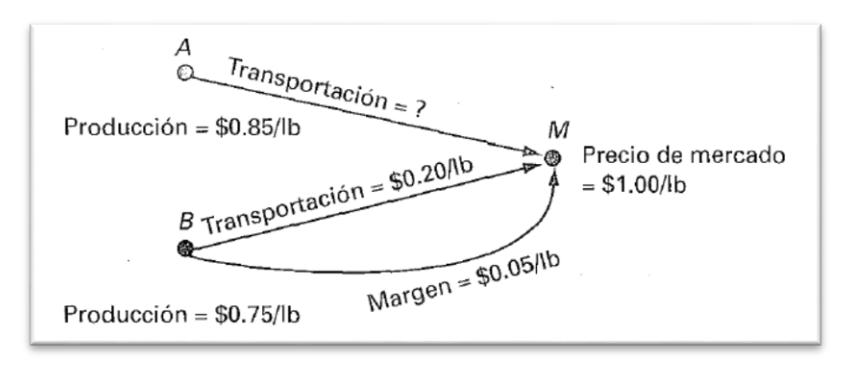

 **Figura 2.3 Costo relacionado con la demanda** Fuente: Adaptado del libro de Logística Administración de la Cadena de Suministro, Ronald H. Ballou

#### <span id="page-32-0"></span>**2.5 Costos Relacionados con la Distancia**

Mediante la relación que existe entre la distancia y el costo, se obtiene una función similar a la función lineal pero se ajusta a los cambios existentes en el recorrido por la geográfica de la ruta, degastes de sus repuestos y gastos de impuestos por circulación (peajes).

En la figura 2.4 se muestra la tendencia de los costos de operación que se ajusta a la realidad de la operación la cual es muy variable. Esto demuestra características que el transportista tiene que considerar al momento se asignar el vehículo para tipo de ruta a realizar su actividad, esta selección disminuirá sus costos operativos.

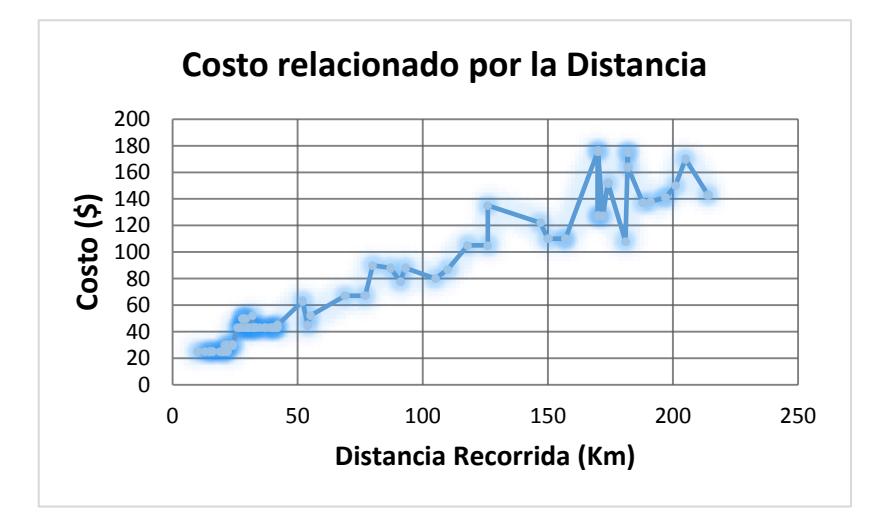

Fuente: Elaboración propia

**Figura 2.4 Costo relacionado por la distancia**

#### <span id="page-33-0"></span>**2.6 Diseño del Modelo**

El diseño de un modelo de costeo de trasporte es una herramienta matemática, que tiene la finalidad de determinar el costo total de la operación logística, en la cual intervienen factores fijos durante un periodo determinado y factores variables que cambian conforme el nivel de operación aumenta.

Los modelos bien definidos a las características de la actividad realizada por los transportistas pueden determinar y comparar el costo de la tarifa, para esto el análisis correcto de las variables que intervienen como la distancia recorrida, la geografía de la ruta, el consumo de combustible, etc. ayudará a la precisión y confiabilidad de los resultados.

#### <span id="page-33-1"></span>**2.7 Determinar los Factores que Intervienen en el Cálculo**

Los factores que intervienen (Rushton, 4ta Edición) en el cálculo del modelo de costeo de transporte son:

- **Eactores del modelo.**
- $\triangleright$  Factores de la ruta.
- $\triangleright$  Factores de costos fijos.
- $\triangleright$  Factores de costos variables.

#### **2.7.1 Factores del Modelo**

Los parámetros del modelo son los que intervienen directamente en el costo operacional, son variables que se introducen en el modelo para determinar el punto de equilibrio entre las tarifas del mercado y el costo calculado.

#### **2.7.1.1 Inversión**

El costo inicial del vehículo es la inversión incluyendo todos los gastos necesarios en la preparación del mismo para desarrollar la actividad, por ejemplo el semirremolque, también la infraestructura física es otra inversión lo cual genera un gasto elevado y la misma debe garantizar la seguridad de los vehículos.

#### **2.7.1.2 Depreciación del Vehículo**

Es el número de años que el vehículo cumple las condiciones necesarias para el trabajo. La renovación del vehículo se realiza cuando cumpla el tiempo establecido, pero también influye la utilización del mismo. También existe otra manera de determinar su vida útil, la cual es por medio de los kilómetros recorridos, tal es el caso que existen vehículos que sobrepasan los kilómetros recorridos mucho antes de los años establecidos (Park, 2da Edición).

Un vehículo contablemente se deprecia a los 5 años pero esto no es necesariamente real, su utilización es mayor y va a depender de las variables que influyen en los cuidados del mismo como los mantenimientos, el manejo de conductor, etc. Para el objetivo del costeo se utilizará una vida útil de 20 años.

#### **2.7.1.3 Rentabilidad**

La rentabilidad es la ganancia anual que tienen los transportistas. Está determinada atravez del uso eficiente los activos de sus activos.

#### <span id="page-35-0"></span>**2.7.2 Factores de Ruta**

Los factores de rutas influyen o tienen incidencia en los costos operativos y modifican los costos variables:

#### **2.7.2.1 Distancia Recorrida**

La distancia recorrida son los kilómetros recorridos desde el origen hacia su destino y viceversa.
#### **2.7.2.2 Peaje**

Es el valor que se paga por el servicio de mantenimiento y seguridad en lugares específicos. El cobro varía conforme a la capacidad del tracto y lugar que transita.

#### **2.7.2.3 Geografía de la Ruta**

La geografía de la ruta cumple un papel importante en el consumo de combustible que por cada tipo de terreno existe un porcentaje diferente, entre los tipos de terrenos son los planos, ondulados y montañosos.

Este factor ajuste del terreno incide en el rendimiento de combustible esto contribuirá en los resultados obtenidos a que se ha ajustado a la realidad que tiene los transportista. El factor de ajuste se basa en un estudio realizado por Ministerio de Transporte de Colombia en el año 2004 (ver tabla 3) y 2006 (ver tabla 4), publicado en el Diagnóstico del sector de transporte del año 2008 que se obtiene que el 100% del consumo es en lo plano mientras en el montañoso aumenta hasta un máximo de 154% de acuerdo al tipo de camión. A continuación se muestran los cambios del año 2004 y 2006 en los tres tipos de terrenos con los mismos kilómetros recorridos y tres diferentes tipos de vehículos.

# **TABLA 3**

# **TIPO DE GEOGRAFÍA 2004**

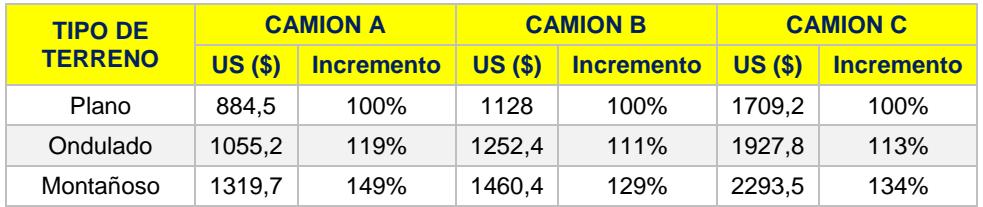

Fuente: Estudio costos de transporte de carga 2006- Dirección de Transporte y Tránsito MINTRANSPORTE

# **TABLA 4**

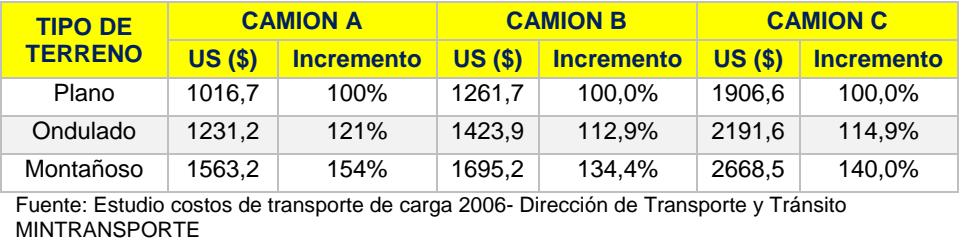

# **TIPO DE GEOGRAFÍA 2006**

# **2.7.3 Costos Fijos**

En los costos fijos existen diferentes elementos que se tienen que considerar dentro del costeo de transporte. Cada uno de estos elementos que intervienen el costeo tiene que ser cubierto y es independiente a la utilización del vehículo. Es decir, tiene la obligación de cubrir todos los gastos aunque el vehículo a la semana tenga que realizar operaciones o no. En conclusión, los costos fijos son independientes a la operación o actividad realizada por el vehículo.

La compra del vehículo es un elemento principal en los costos fijos, esta inversión inicial pierde su valor en cada año transcurrido. Este coste incurrido cada año es reconocido como depreciación y es descontado anualmente a lo largo de su vida útil.

Existen otros costos fijos que tienen que incluirse en el modelo de costeo, estos costos están relacionados con los impuestos fiscales que deben cancelarse anualmente y son los siguientes:

- **a. Impuesto vehicular**, es el rubro que se le cobra al propietario del vehículo y se realiza a partir de la inscripción del mismo. Actualmente esta tasa es de acuerdo a los años y potencia de la unidad.
- **b. Permiso de operación**, la empresa realiza los trámites para la habilitación del vehículo en la cual se indica que es apto para transportación terrestre.
- **c. Salario del conductor**, para la empresa representa un costo fijo. Cada empresa por lo menos tendrá un chofer asignado a un unidad vehicular de su flota. El salario incluye el sueldo básico, los aportes al seguro social, compensaciones por tiempo de servicio, incentivos, viáticos, alimentación y sobretiempo.
- **d. Seguros vehicular**, se renueva anualmente y cuyo valor varia cada año en función a diversos factores como rutas, cantidad de vehículos asegurados por la empresa, seguro de carga y

accidentes. Financiamiento del vehículo, corresponde al interés que paga por la adquisición del vehículo.

#### **2.7.4 Costos Variables**

Los costos variables o costos operativos son aquellos que varían con el nivel de actividad que tenga el vehículo y se lo mide por los kilómetros recorridos.

A diferencias de los costos fijos que incurren aunque no genere ninguna actividad económica, con los costos variable ocurre totalmente lo opuesto, es decir son costo cuando el vehículo está siendo utilizado. Los costos variables se clasifican de la siguiente manera:

- **a. Costo de neumático**, se los considera como un costo variable por el desgaste que tiene y está directamente relacionado con los kilómetros recorridos, antes influía el tipo de vía que transita el vehículo pero actualmente ese factor que excluido del estudio por el buen estado de las vías.
- **b. Costo de combustible,** es uno de los rubros nivel medio en modelo de costeo operativo por el consumo de combustible del automotor que está relacionado a la potencia de su motor, actualmente el precio no representa un factor que incide en el costo por el subsidio que cubre el gobierno.

**c. Costo de mantenimiento preventivo y correctivo,** estos costos están directamente relacionados con los kilómetros debido a los mantenimientos y cambios de repuesto por los kilómetros recorridos planificado, adicionalmente el costo correctivo es alto para este tipo de vehículo. El propietario para mantener sus unidades en las mejores condiciones tiene que cumplir con los respectivos mantenimientos periódicos, también influye la forma como conducen el vehículo lo cual el conductor cumple un rol vital en la durabilidad del automotor.

# **CAPÍTULO 3**

# **3. DEFINICIÓN DE LA SITUACIÓN ACTUAL**

En la actualidad existe un crecimiento acelerado del parque automotor a nivel nacional lo cual se refleja en el anuario del 2014 publicado por Asociación de Empresas Automotrices del Ecuador (AEADE), donde la transportación pesada muestra una tendencia creciente que se muestra en la figura 3.1, la transportación pesada se incrementó en un 4.2% con respecto a la cantidad de vehículos comprados en el 2013.

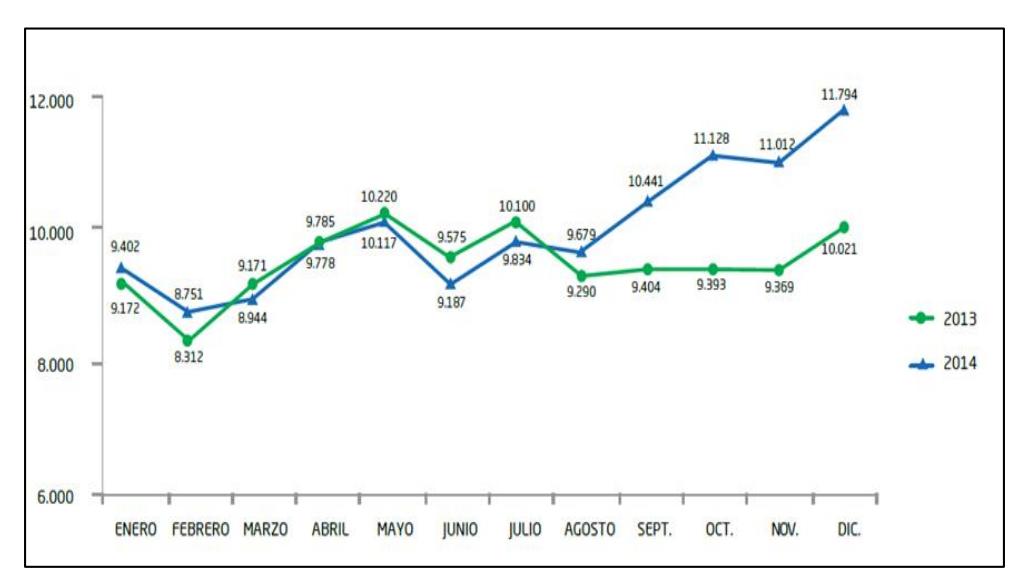

Fuente: Asociación de Empresas Automotrices del Ecuador

**Figura 3.1 Ventas mensuales de vehículos del 2013- 2014**

Respecto a los precios también existe un aumento del 6.12% con respecto al año 2013, en la figura 3.2 muestra el costo promedio del tracto camión que es de \$ 122.305 en el año 2014.

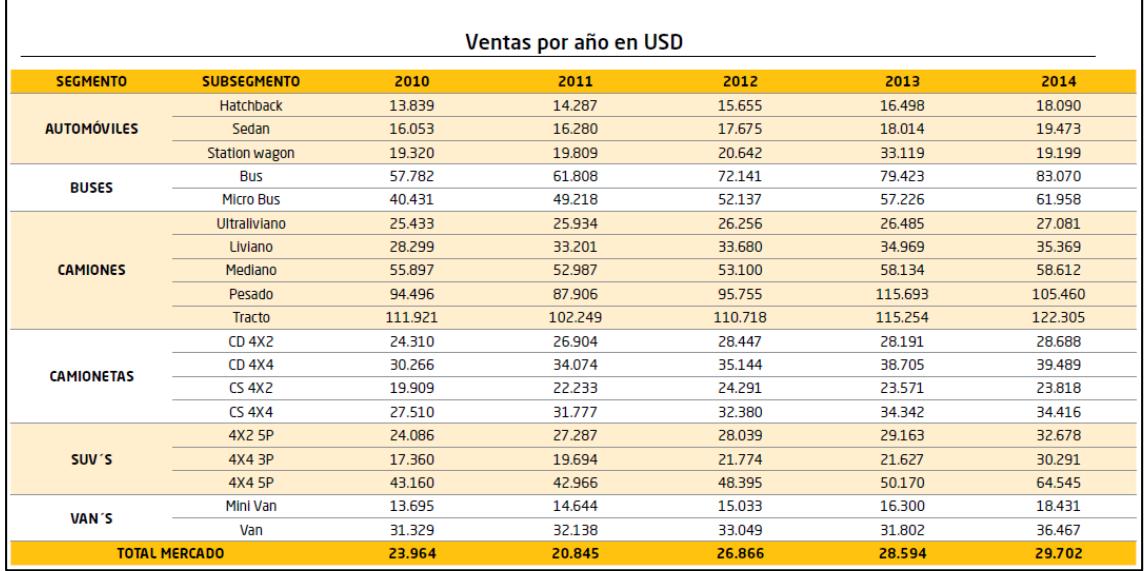

Fuente: **Asociación de Empresas Automotrices del Ecuador**

**Figura 3.2 Precios promedios de vehículos por años**

#### **3.1 Situación Actual**

La Federación que Regula el Transporte Pesado del Ecuador cuenta con un gran número de socios a nivel nacional, que compiten en un mercado competitivo sin regulaciones a las tarifas de fletes, la misma genera problemas al no existir tarifas mínimas que permitan competir legalmente.

Esto ocurre porque existe un gran número de informales que bajan sus tarifas para ganar clientes, esto conlleva a que en el mercado existan tarifas que estén por debajo de su punto de equilibrio. Este desafío es constante de los socios, los cuales cumplen con las normas y políticas establecidas, y el informalismo está ocasionando pérdidas para sus empresas.

La gran mayoría de los asociados no tienen una metodología específica para calcular sus costos operativos, se basan en sus experiencias. La falta de una herramienta para determinar sus costos está originando que los transportistas no abarquen todos los rubros que intervienen en el proceso de la operación, esto permite que el transportista piense que está obteniendo una ganancia cuando realmente puede ser todo lo contrario.

Utilizan una canasta básica de mantenimiento para calcular sus costos operativos, la cual consta de catorce tipos de repuestos y arreglos de mantenimiento los cuales están en función del tiempo de operación sin tomar en cuenta los costos administrativos y otros costos fijos.

Las empresas transportistas a nivel costa que realizan operaciones en el puerto son 620 las cuales se muestran en la figura 3.3.

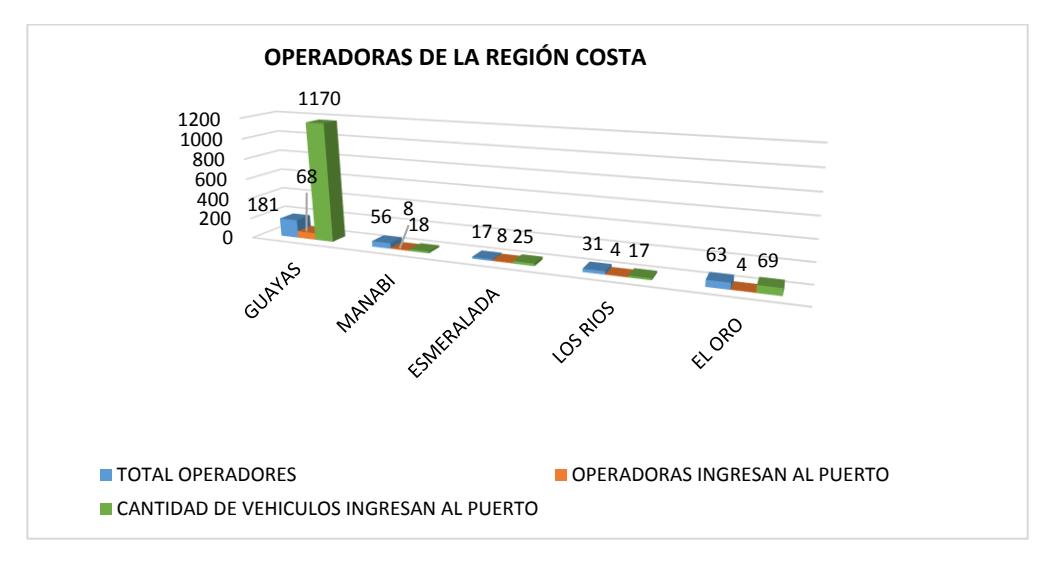

Fuente: FENATRAPE

**Figura 3.3 Operadoras de la región costa**

Este estudio está enfocado a la región costa de las cuales se tiene 348 operadoras legalmente constituida y a la vez están divididas por provincias.

El objetivo específico por la limitante del tiempo de ejecución se lo direccionó a la provincia del Guayas una de las características es tener la mayor cantidad de operadoras que ingresan al puerto, como se muestra en la figura 3.4, además representa el 27% de total de camiones que realizan operaciones en el puerto.

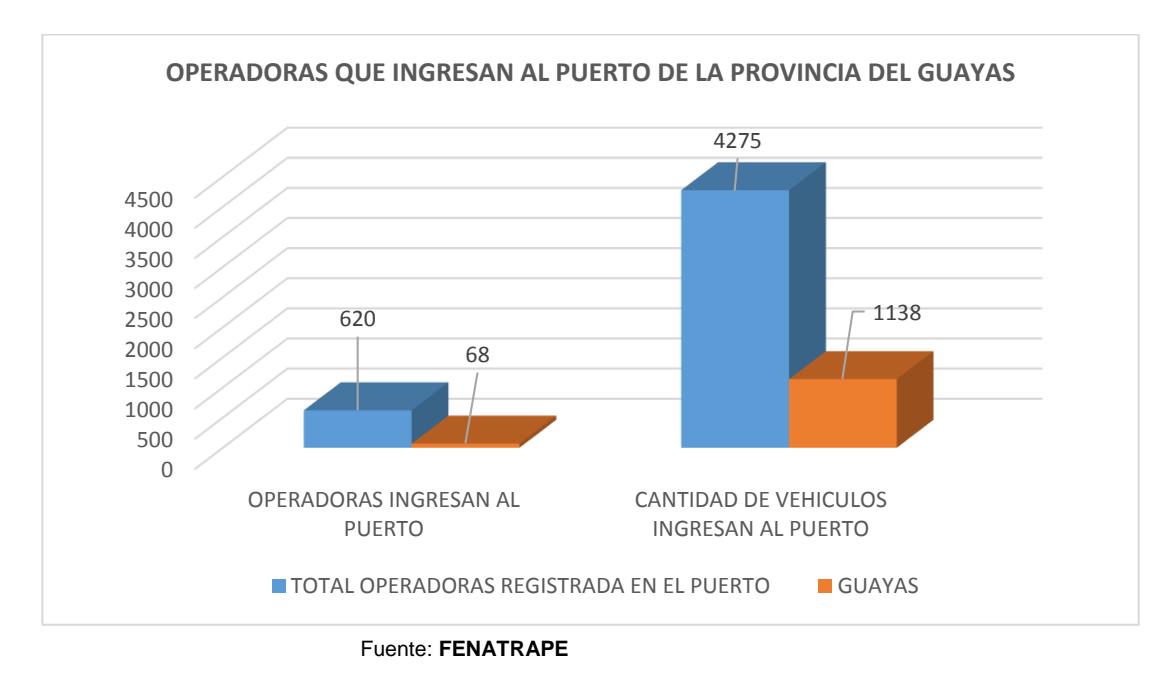

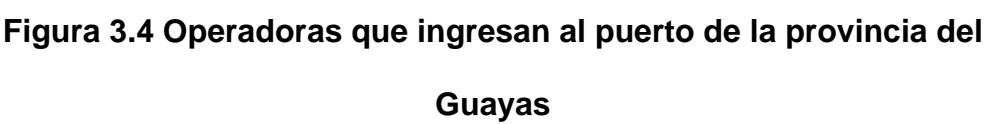

# **3.2 Recolección de Datos**

Para la recolección de datos, la información adquirida cumple un rol importante, mediante la cual se puede obtener los mejores resultados para el diseño del esquema de costeo. Una de las herramientas utilizada fue la 5W1H (Técnicas para el análisis de problemas) con la cual se busca responder a las siguientes preguntas, ¿cuál es el problema?, ¿dónde se origina el problema? y ¿cómo atacar el problema?

Otra de las herramientas que se utilizó para la recolección de datos fue la realización de una encuesta, la cual fue socializada en reuniones con varios transportistas de la federación. El objetivo de la encuesta fue conocer la percepción de los transportistas respecto a los costos logísticos, la asignación de camiones, si utilizan sus propias flotas o de terceros, conocer la infraestructura tarifaria y lo que asumen para el cobro de la misma. Además cuánto tiempo tienen que esperar para que el cliente cancele sus obligaciones, y respecto al seguimiento del despacho conocer que equipos utilizan y del servicio que dan a los clientes.

La encuesta consta de treinta y dos preguntas cerradas que resume lo mencionado anteriormente cuyo formato se adjunta en el anexo1, este tipo de preguntas permite escoger una o varias alternativas que se desea medir.

Adicional a la encuesta se utilizó una tabla de rubros, esta tabla permite determinar los costos que incurre el transportista, tantos los costos variables como los costos fijos. Por ejemplo, la cantidad y frecuencia del cambio del aceite de motor; las llantas que utilizan y su tiempo de vida útil en kilómetros recorridos; en general los salarios del conductor y del mantenimiento del vehículo, indicando algunas características del mismo como el año de adquisición, su costo de adquisición, etc.

#### **3.3 Modelo de Encuesta**

Para la elaboración de la encuesta (Malhotra, 5ta Edición) se ha considerado siete aspectos importantes con el objetivo de levantar la información que nos ayude a definir el sistema de costeo, el formato de la encuesta se muestra en el anexo 2.

#### **a. Costos Logísticos**

Con este aspecto se identifican las diferentes perspectivas de los transportistas en cuanto a sus costos, los beneficios, las limitaciones dentro del sector de la transportación, cual es la estructura que consideran en el momento de asignar un vehículo.

#### **b. Sistema de Distribución**

Con este aspecto se logra identificar los medios que utilizan para la transportación y de las unidades de medida que utilizan para calcular el valor de la tarifa, también nos permite establecer que capacidad utilizan de sus unidades.

#### **c. Sistemas de Asignación de Transporte**

Este aspecto abarca los procedimientos y herramientas que utilizan los transportistas para la asignación de vehículos de acuerdo a la ruta y al tipo de carga a transportar.

## **d. Estructuras Tarifarías**

Identificar las diferentes estructuras tarifarias y los rubros que la conforman, adicionalmente se determina si las tarifas cubren los costos operativos, cual es el margen de rentabilidad o déficit que genera la transportación pesada.

# **e. Estándares de Transporte**

En este aspecto se identifican los indicadores de desempeño que utilizan los transportistas, cuales están aplicando, que resultados obtienen con ellos y mejorarlos.

# **f. Infraestructura de Seguimiento de Despachos**

Determinar las herramientas y medios de comunicación que los transportistas utilizan para el monitoreo de las unidades y aseguramiento de la carga transportada.

#### **g. Clientes**

Determinar los clientes y las rutas con mayor frecuencia, así también aspectos administrativos y la forma de pago.

#### **3.4 Tamaño de la Muestra**

Para la realización de este proyecto se ha considerado a las operadoras que realizan operaciones desde y hacia el puerto, por lo que se concluye que la población es la provincia del Guayas, la misma que se conforma de 68 operadoras que prestan servicios desde y hacia el puerto.

Para el cálculo de tamaño de la muestra se utilizó la fórmula (Benjamín, 12da Edición) de población finita, porque se conoce la población siendo el total de operadoras de la provincia del Guayas que ingresan al puerto.

$$
n = \frac{N \times Z_{\alpha}^{2} * p * q}{d^{2} * (N - 1) + Z_{\alpha}^{2} * p * q}
$$
 (1)

N = Tamaño de la población

 $Z =$  Nivel de confianza,

p = Probabilidad de éxito, o proporción esperada

q = Probabilidad de fracaso

d = Precisión (Error máximo admisible en términos de proporción)

#### **3.5 Resolución del Tamaño de la Encuesta**

¿A cuántas operadoras de transportación pesada de la provincia de Guayas se tiene que encuestar, sabiendo que el 68 de ellas realizan actividades en el puerto? Teniendo un nivel de confianza del 95% y una precisión de 10% al no tener referencia de la proporción de dicha población se asume que la proporción sea de 0,5.

$$
n = \frac{N \times Z_{\alpha}^{2} * p * q}{d^{2} * (N - 1) + Z_{\alpha}^{2} * p * q}
$$

$$
n = \frac{68 \times 1.96^{2} 0.5 * 0.5}{0.1^{2} * (68 - 1) + 1.96^{2} * 0.5 * 0.5}
$$

**n= 40** 

El total de encuestados debe ser 40 para obtener una seguridad del 95%.

# **3.6 Análisis de Resultados**

En la identificación del problema se utilizó la herramienta 5W 1H la cual permitió establecer la cual es el problema, en la figura 3.5 se muestra el problema de incremento en unidades lo cual disminuye las plazas de trabajos y por ende sus tarifas bajan considerablemente.

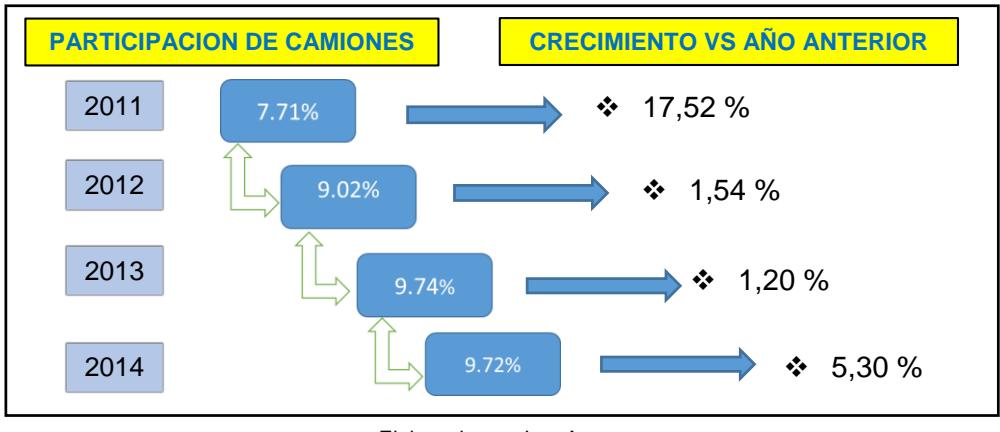

Elaborado por: Los Autores

**Figura 3.5 Participación de camiones sobre las ventas de vehículos**

En los últimos años también han existido variaciones en los precios de venta como se observa en la tabla 5. Los vehículos de carga pesada tiene una variación de -8,84 % en el precio de venta mientras que los tracto camiones tienen un incremento de un 2,02% con respecto al año anterior.

#### **TABLA 5**

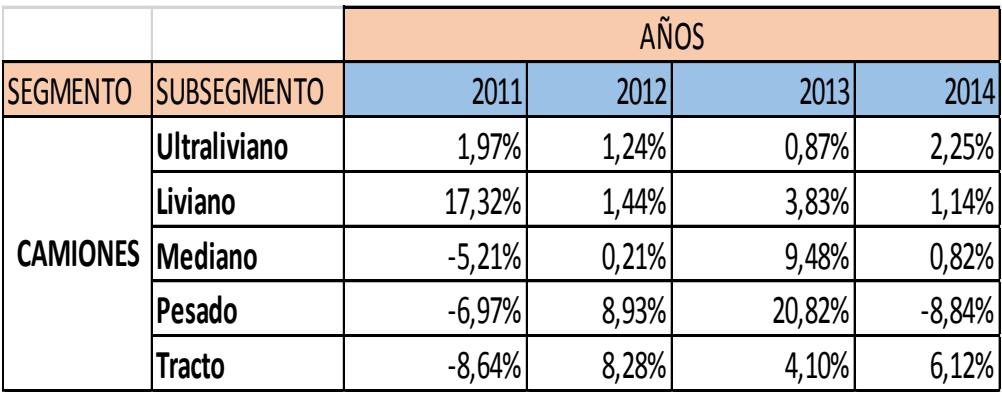

#### **VARIACIÓN DE PRECIOS DE VENTA DE CAMIONES**

Fuente: **Asociación de Empresas Automotrices del Ecuador**

Al utilizar esta herramienta se comienza a realizar las preguntas necesarias de donde se origina el problema, de esta manera se enfoca a encontrar la soluciones. En la figura 3.6 se muestra un total de 92 operadora que pertenecen a federación; estas realizan sus operaciones desde y hacia el puerto de Guayaquil de la región costa, de las cuales 68 operadoras son de la provincia del Guayas y es aquí donde se encuentra el problema.

Mediante el análisis realizado del problema existente y de los diferentes modelos de costeo estudiados en este trabajo se propone como una solución el uso de un esquema de costeo estándar para establecimiento de tarifas que aseguren la rentabilidad del negocio.

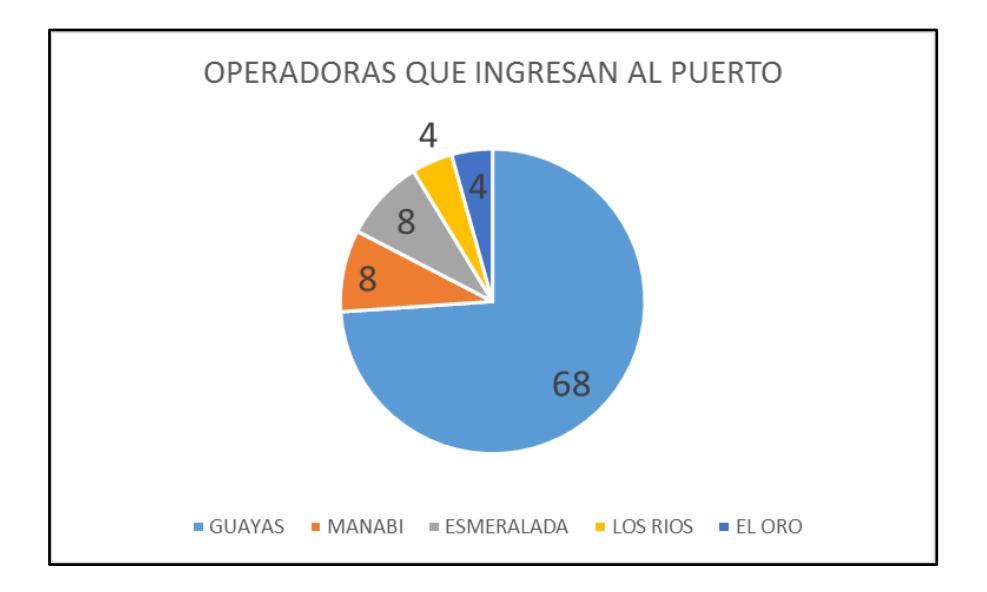

**Figura 3.6 Operadoras que ingresan al puerto de la federación de la región costa**

#### **3.6.1 Análisis de la Encuesta**

De la encuesta realizada a una población finita se obtuvieron 33 encuestado de una muestra de 40 operadoras disminuyendo su precisión al 12%, las razones por la que no se completó el total de la muestra fueron inconvenientes e imprevistos con los transportistas que se planifica reuniones pero no se encontraban en el momento de la reunión.

Los resultados obtenidos se muestran en el anexo 3, siendo las más relevantes se tiene:

 El 69% de los encuestados disponen de tarifas fijas para localidades específicas para la determinación del valor de los fletes, sin embargo, estas tarifas no consideran todos los rubros de costos que intervienen en la definición de las mismas, ver figura 3.7.

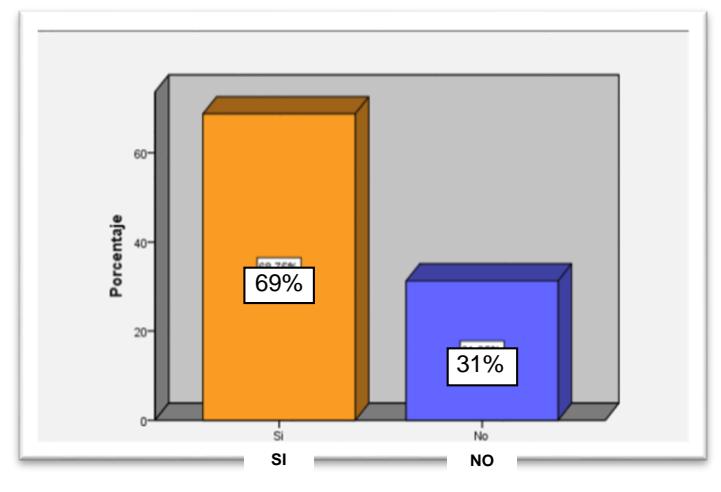

**Figura 3.7 Dispone Usted de tarifas fijas de acuerdo con localidades específicas para el cálculo de los Fletes**

 El 87% de los encuestados definen el valor de los fletes tomando como principal referencia la distancia a recorrer, este dato es importante para justificar el modelo de costeo a utilizar que es por distancia y se muestra en la figura 3.8.

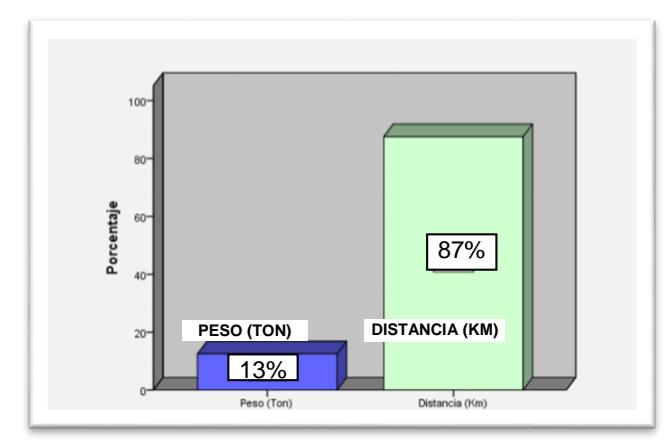

**Figura 3.8 Cómo calcula su costo Operativos/Logístico de** 

# **Transporte**

El 50% de los encuestados indicaron que realizan en promedio 300

viajes en el año por camión, ver figura 3.9.

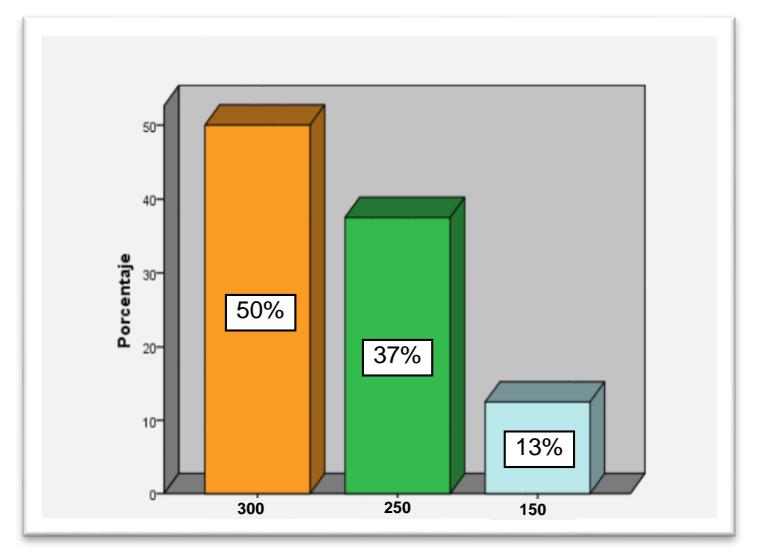

**Figura 3.9 Cuál es su promedio anual de viajes realizados**

 El 63% de los encuestados indicaron que sus costos operativos subieron entre el 5-15% con respecto al año pasado, ver figura 3.10.

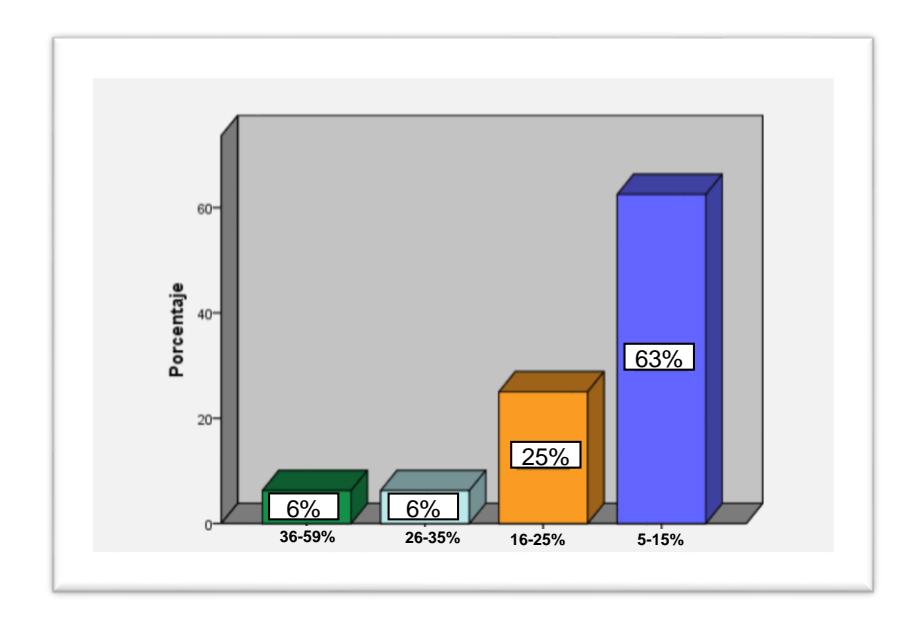

**Figura 3.10 En qué porcentaje han subido sus costos logísticos respecto al año anterior**

Es importante acotar que un objetivo de este estudio es determinar los principales costos que intervienen en las operaciones de transportes los cuales deben ser medidos y controlados.

 El 82% de los viajes realizados se concentran en 5 provincias Guayas, Manabí, Santo Domingo, El Oro y Pichincha, por lo que esta información se toma como base para definir las 5 principales rutas objeto de este estudio, ver figura 3.11.

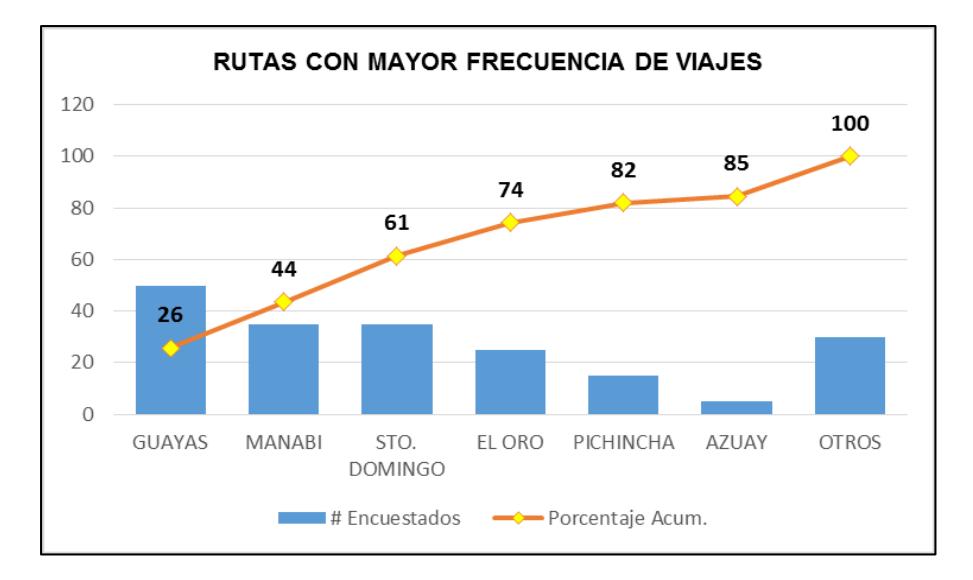

**Figura 3.11 Rutas con mayor frecuencia de viajes**

# **CAPÍTULO 4**

# **4. PLANTEAMIENTO DE LA SOLUCIÓN Y PROTOTIPO**

# **4.1 Método Utilizado**

El método utilizado es el modelo de costo por distancia, el cual está relacionado directamente con los kilómetros recorridos y así se obtiene el costo por kilómetro, considerando los costos directos e indirectos y las relaciones que existen entre los costos fijos y variables.

Se considera también como principales factores los mencionados en el capítulo 2.7 los cuales influyen directamente en las tarifas de la transportación pesada.

- Factores del modelo.
- $\triangleright$  Factores de la ruta.
- **Factores de costos fijos.**
- $\triangleright$  Factores de costos variables.

# **4.2 Estructura de Costos**

La estructura de costos planteada se basa a lo mencionado anteriormente, en la siguiente figura 4.1 se muestran los elementos que participan en el diseño de costeo y que influyen directamente o indirectamente en la operación logística.

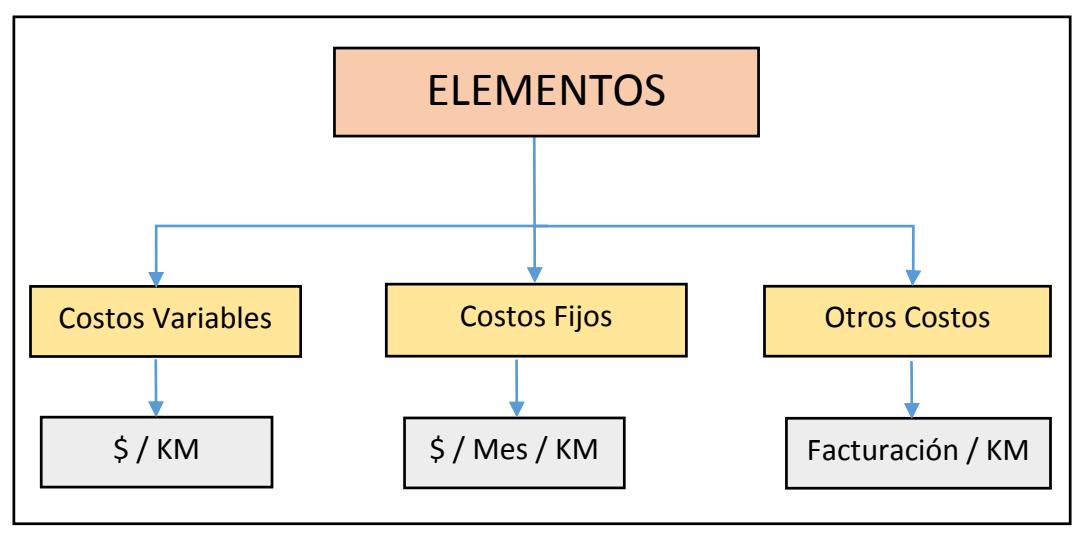

Elaborado por: Los Autores

**Figura 4.1 Elementos de la estructura de costo.**

Dentro de los costos variables que se consideran una influencia directa a

los vehículos son repuestos y entre los cuales se tiene:

- > Neumáticos.
- $\triangleright$  Lubricantes (Cambios de aceitas).
- $\triangleright$  Filtros de combustibles /Aire.
- $\triangleright$  Combustibles.
- $\triangleright$  Otros.

# **4.3 Esquema para Monitorear y Calcular los Costos Logísticos en el Diseño de Costeo**

Los datos que se utilizan para calcular los costos logísticos de cada elemento de cálculo son: el precio, la cantidad y la frecuencia de cambio dada en kilómetros recorridos, de acuerdo a lo mostrado en la figura 4.2; con estos datos se obtiene el indicador relacionado en dólares por kilómetros recorridos lo cual es el objetivo del costeo.

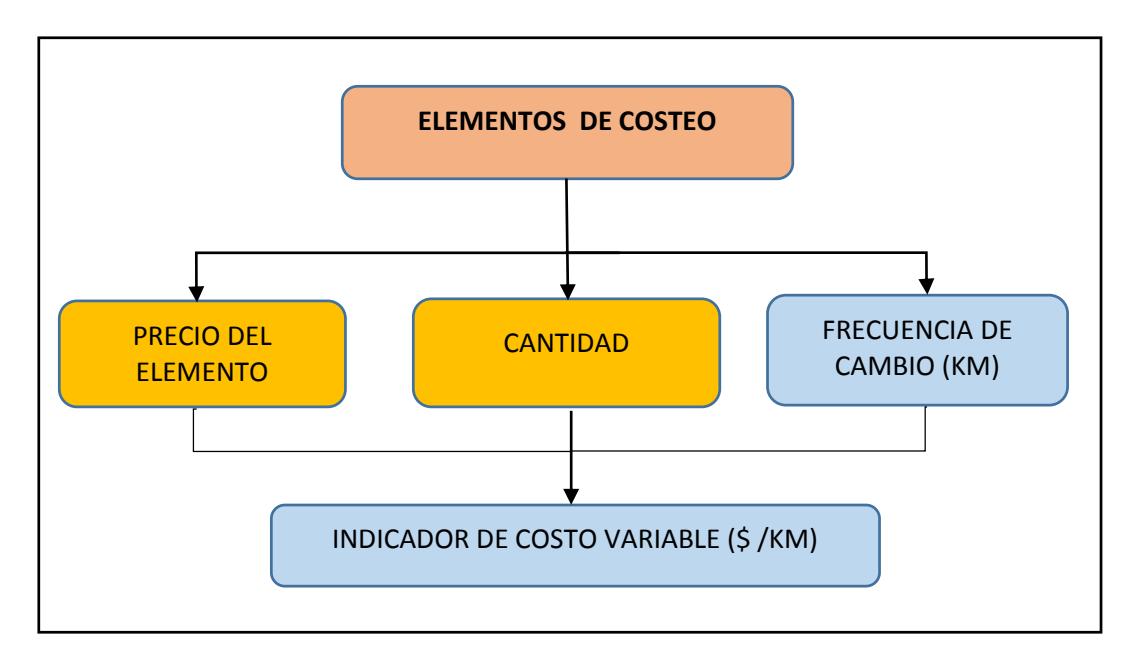

Elaborado por: Los Autores

# **Figura 4.2 Elementos de costeo**

# **4.3.1 Consumo de Llantas**

Para el caso de las llantas que tienen una duración por kilómetros recorridos, la manera de realizar los cálculos se muestra en la siguiente formula, donde el producto del precio de la llanta y la cantidad de llantas que tiene el automotor se divide por la duración de las mismas.

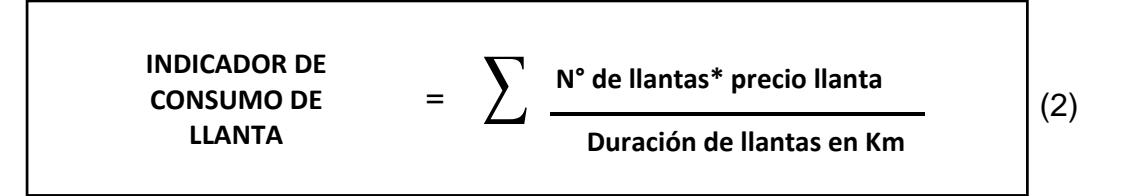

# **4.3.1.1 Parámetros de Consumo de Llantas**

El rendimiento promedio de las llantas es de 70.000 Km para las direccionales y 80.000 Km para traccionales, la eficiencia depende de las especificaciones técnicas de la marca de cada llanta, entre mayor su eficiencia su costo se incrementa. En la figura 4.3 se muestra un ejemplo, se tiene las llantas 12R22.5 152/148L TL de marca de GENERAL TIRE traccionales que tiene un costo de \$ 667 y una eficiencia de 80.000 Km.

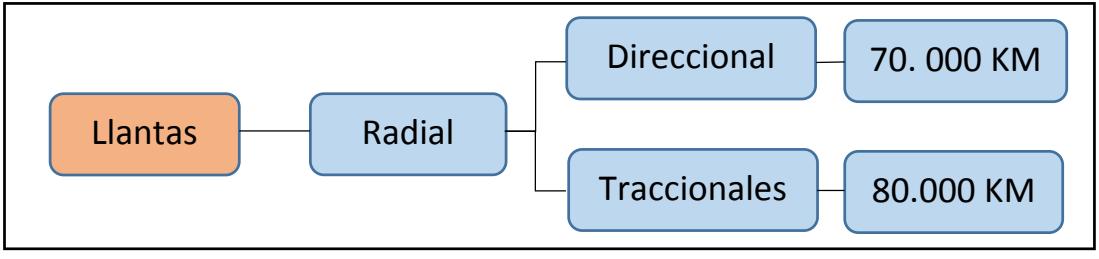

Elaborado por: Los Autores

**Figura 4.3 Parámetros de consumo de llantas**

# **4.3.2 Parámetros de Mantenimiento**

Los parámetros utilizados en el modelo propuesto están basados en los elementos utilizados en el mantenimiento preventivo y mantenimiento correctivo; estimando una vida útil de 20 años, los elementos en la mayoría de los casos mantienen la misma eficiencia de acuerdo al tipo de automotor.

La importancia de cumplir los programas de mantenimiento preventivo del vehículo, permitirá prolongar su vida útil de acuerdo a lo mostrado en la figura 4.4, donde se muestra los tipos de componentes o piezas que requiere para el cambio de lubricantes. Por ejemplo, es el caso del aceite de motor el cual debe cambiarse cada 8.000Km.

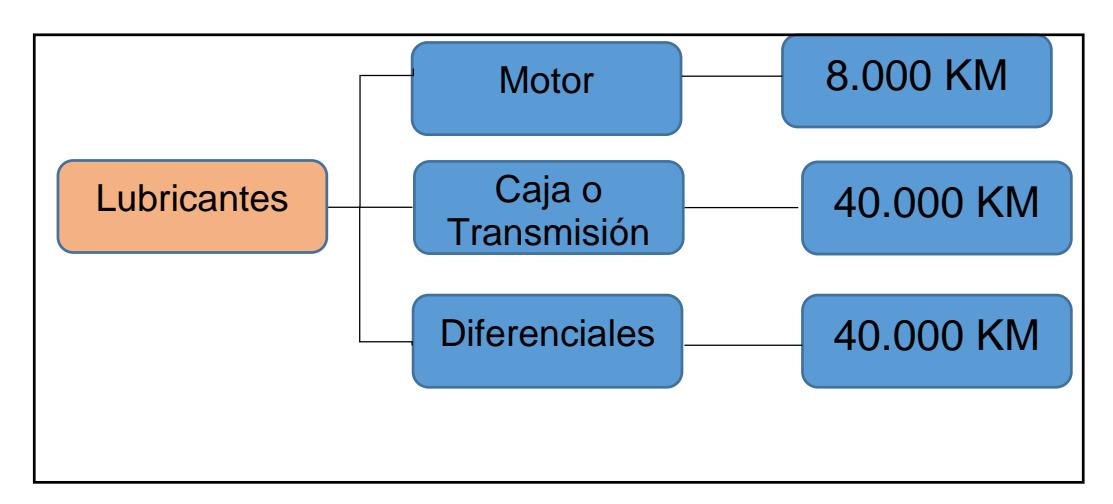

Elaborado por: Los Autores

**Figura 4. 4. Parámetros de consumo de lubricantes**

Otro ejemplo se muestra en la figura 4.5, la cual se refiere al cambio de los filtros. Los cuales tienen una vida útil y requieren el cambio al cumplir los kilómetros indicados.

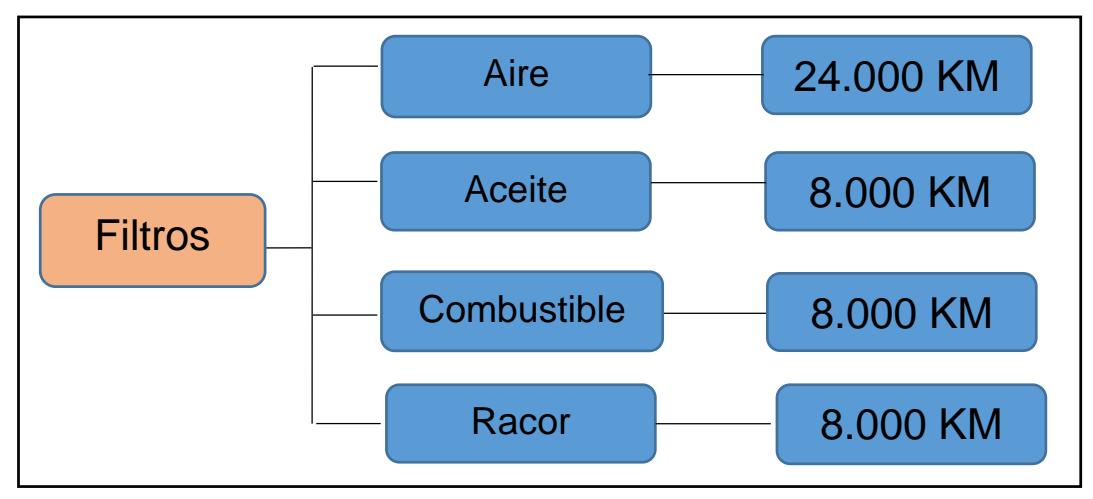

Elaborado por: Los Autores

**Figura 4. 5. Parámetros de consumo de filtros**

# **4.4 Procedimientos para Realizar los Cálculos del Costo Operacional.**

Para efecto de simplicidad en la determinación de los factores de cálculo del costo operacional mencionados en capítulo 2.7, se procedió a agruparlos en dos grupos cotos fijos y variables, así se tiene:

# **Costos Fijos**

- **a.** Características económicas del cabezal.
- **b.** Características económicas semirremolque.
- **c.** Costos por seguros anuales del cabezal.
- **d.** Costos por seguros anuales semirremolque.
- **e.** Costo fiscales anuales del cabezal.
- **f.** Costo fiscales anuales semirremolque.
- **g.** Costos Indirectos.

#### **Costos Variables**

- **a.** Costo de combustible.
- **b.** Costos por neumáticos del cabezal.
- **c.** Costos por neumáticos del semirremolque.
- **d.** Costo de mantenimiento.

También se incluye las características técnicas de cabezal y del semirremolque como potencia del motor, número de ejes, capacidad de arrastre, su carga útil, marca, dimensiones del semirremolque, etc.

Dentro de los costos fijos se incluye la depreciación anual del vehículo, que corresponde a la pérdida del valor de compra a través del tiempo, también existe el valor de rescate e índice de precio al consumidor (IPC) siendo este último el que indica como disminuye el valor adquisitivo.

La depreciación (Baca, 4ta Edición) de un vehículo contablemente es de 5 años pero por las características del negocio y de la realidad del sector del transporte pesado en el Ecuador, está puede ser mayor, tal como se muestra en la tabla 5 donde la vida útil de un tracto camión es de 32 años; para lo cual se utilizó el método de depreciación en línea recta y se considera el tiempo de 20 años como vida útil, ver tabla 6.

# **TABLA 6**

# **CUADRO DE VIDA ÚTIL DE VEHICULOS**

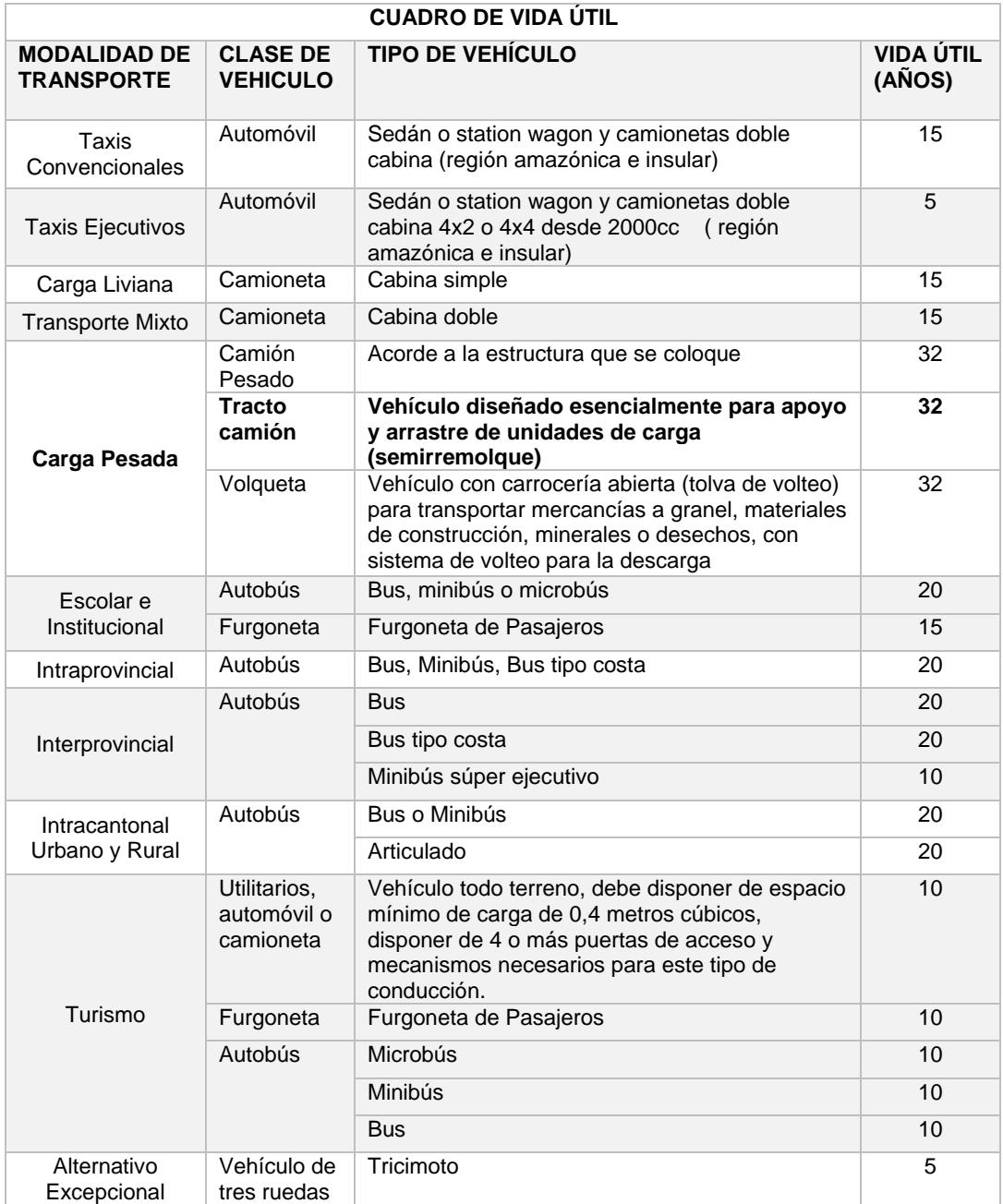

Fuente: Agencia Nacional de Tránsito -Resolución No. 111-DIR-2014-ANT

## **4.4.1 Cálculo de Costos Fijos**

Para el desarrollo y cálculo de los costos fijos en la tabla 7 se ha considerado como ejemplo un tracto camión con las respectivas especificaciones de marca, potencia, tamaño, capacidad, etc.

## **TABLA 7**

#### **ESPECIFICACIONES TÉCNICAS DEL TRACTO CAMIÓN**

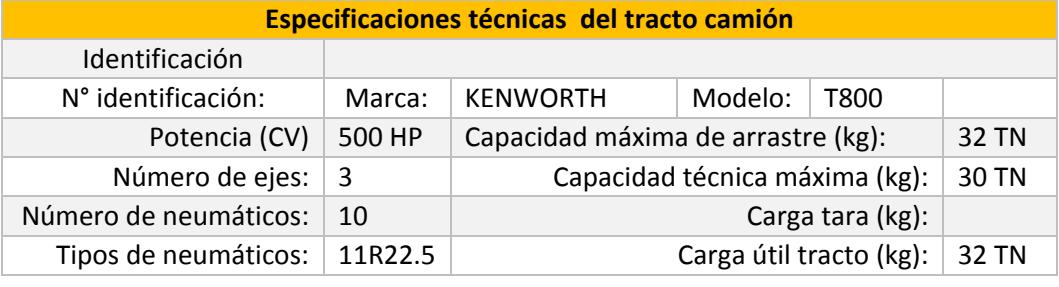

**Elaborado por: Autores**

#### **4.4.1.1 Características Económicas del Cabezal**

Para el cálculo de la depreciación, se considera la inversión inicial del vehículo, fecha de adquisición, vida útil y valor residual, también se incluye el índice de precio al consumidor. Esta información nos ayudara a determinar el costo de depreciación por kilómetro recorrido y se lo realiza mediante la siguiente formula:

$$
DC = ((VAC * IPC - VRC * IPC) / VUC) / KRA
$$
 (3)

donde,

DC = Depreciación del Cabezal.

- VAC = Valor de Adquisición del Cabezal.
- $\bullet$  IPC = Índice de Precio al Consumidor.
- VRC = Valor Residual del Cabezal.
- VUC = Vida Útil del Cabezal.
- KRA = Kilómetros Recorridos Anualmente.

En la tabla 8 se muestra el resultado del cálculo de la depreciación del cabezal:

# **TABLA 8**

#### **CARACTERÍSTICAS ECONÓMICAS DE CABEZAL**

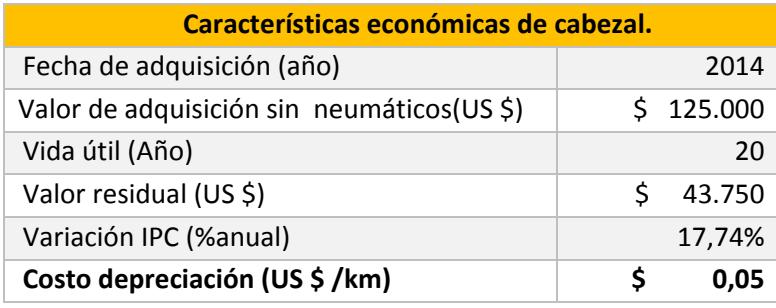

Elaborado por: Los Autores

# **4.4.1.2 Características Económicas del Semirremolque**

En las características económicas del semirremolque incluye las mismas variables que se establecieron para el cabezal y el cálculo se lo realiza mediante la siguiente formula:

$$
DS = ((VAS * IPC - VRS * IPC) / VUS) / KRA
$$
 (4)

donde,

- DS = Depreciación del Semirremolque.
- VAS = Valor de Adquisición del Semirremolque.
- $\bullet$  IPC = Índice de Precio al Consumidor.
- VRS = Valor Residual del Semirremolque.
- VUS = Vida Útil del Semirremolque.
- KRA = Kilómetros Recorridos Anualmente.

En la tabla 9 se muestra el resultado del cálculo de la depreciación por kilómetro para el semirremolque:

# **TABLA 9**

# **CARACTERÍSTICAS ECONÓMICAS SEMIRREMOLQUE**

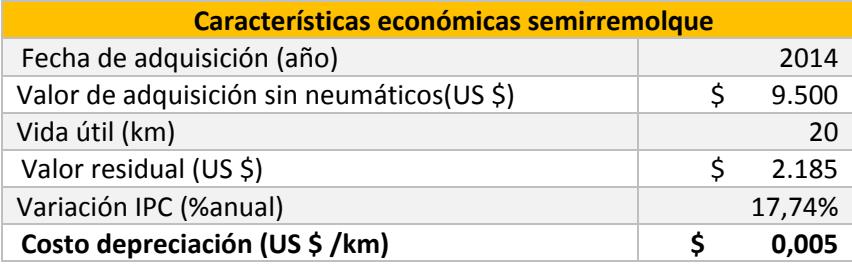

Elaborado por: Los Autores

# **4.4.1.3 Costo por Seguros Anuales del Cabezal y Semirremolque**

En el cálculo de los costos por seguro del cabezal y del semirremolque se consideran los siguientes seguros, seguro de responsabilidad civil internacional, seguros de mercadería terrestre nacional, seguros con cobertura de daños propios y seguros de accidentes del conductor. Cada uno de ellos son importante para la realización de sus actividades, pero cada transportista de acuerdo a su actividad o tipo de carga utilizará el seguro correspondiente conforme a ley y demanda del cliente.

Para el cálculo del costo de seguro por kilómetro para el cabezal y el semirremolque se utilizara la siguiente formula:

$$
CS = (SRCI + SMN + SDP + SAC) / KRA
$$
 (5)

donde,

- CS = Costo Total de Seguro por Kilómetros.
- SRCI = Seguro de Responsabilidad Civil Internacional.
- SMN = Seguro de Mercadería Terrestre Nacional.
- SDP = Seguro de Cobertura de Daños Propios.
- SAC = Seguro de Accidente del Conductor.

En tabla 10 se muestran los resultados obtenidos para el cabezal.

# **TABLA 10**

# **COSTOS POR SEGUROS ANUALES DEL CABEZAL**

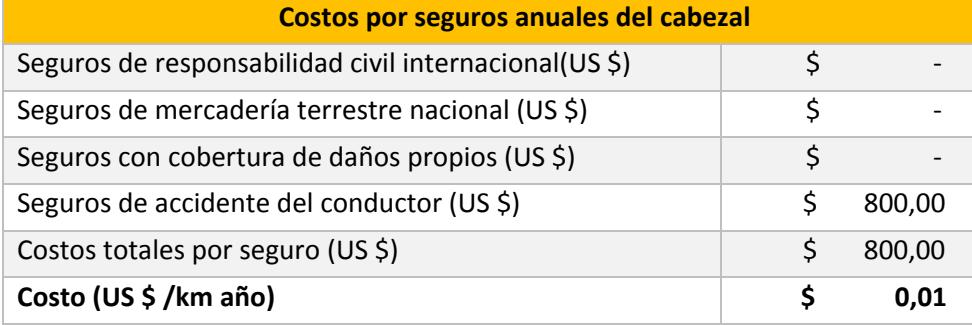

Elaborado por: Los Autores

En la tabla 11 no hay valores para el cálculo del costo por seguros del semirremolque debido a que regularmente los transportistas no lo aseguran; sin embargo el modelo de costeo estándar si lo considera para su uso en el caso que sea necesario.

# **TABLA 11**

#### **COSTOS POR SEGUROS ANUALES SEMIRREMOLQUE**

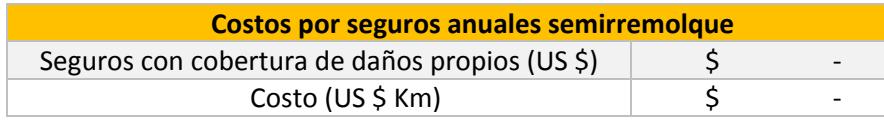

Elaborado por: Autores

# **4.4.1.4 Costo Fiscales Anuales del Cabezal**

Los costos fiscales son obligaciones anuales que tienen los transportistas con el aparato fiscal, para obtener el costo anual por kilómetro recorrido se calcula mediante la suma de todas las obligaciones fiscales dividida por los kilómetros recorridos, de acuerdo a la siguiente fórmula:

$$
CFC = (M + RT + MTOP + OCF) / KRA
$$
 (6)

#### Donde,

- CFC = Costo Fiscales Anuales del Cabezal.
- M = Matriculas.
- RT = Revisión Técnica
- MTOP = Revisión Pesos y Medidas Ministerio de Transporte y Obras Públicas
- $\bullet$  OCF = Otros costos fiscales.

En la tabla 12 y 13 se muestran los resultados para el caso del cabezal y semirremolque respectivamente.

# **TABLA 12**

# **COSTO FISCALES ANUALES DEL CABEZAL**

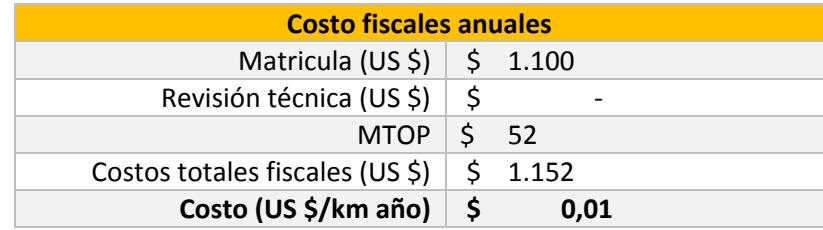

Elaborado por: Los Autores

#### **TABLA 13**

#### **COSTO FISCALES ANUALES SEMIRREMOLQUE**

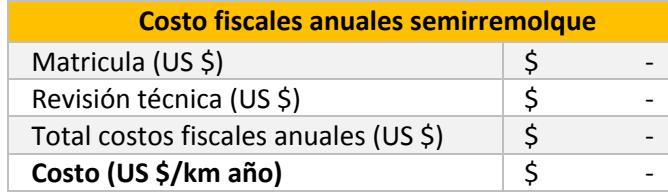

Elaborado por: Los Autores

Actualmente los semirremolques no tienen costos fiscales, sin embargo por disposición del gobierno próximamente si lo tendrán que pagar, por lo que en la estructura del costo estándar si se lo considera.

# **4.4.1.5 Costos Indirectos**

La obtención de los costos indirectos es la suma de varios elementos que están divididos en dos grupos, sueldo de personal administrativo y gastos administrativos. El grupo de sueldo de personal administrativo se considera el sueldo de la secretaria, un operador logístico y el gerente, en

el método de costeo, el conductor no es parte de los sueldos administrativos porque se lo considera como mano de obra directa. En la tabla 14 se muestra la suma total del costo indirecto.

# **TABLA 14**

#### **COSTOS INDIRECTOS TOTALES**

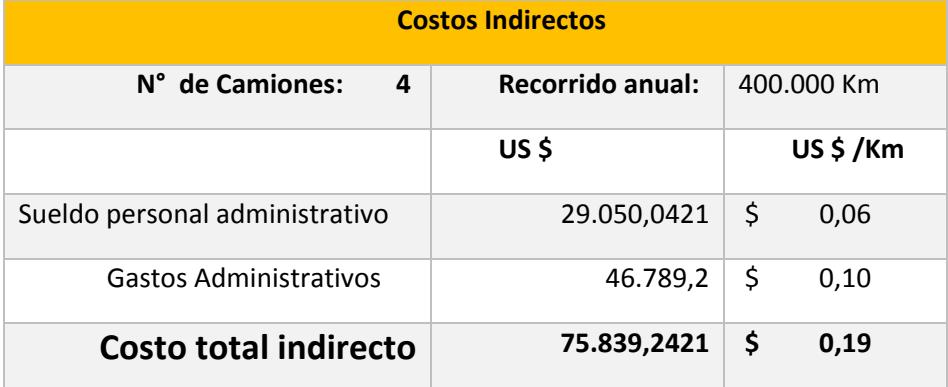

Elaborado por: Los Autores

Para obtener el costo total indirecto por kilómetro recorrido se considera la cantidad total de camiones que operan en la compañía, de los cuales se obtiene el total kilómetros recorridos anual de toda la flota de camiones, los costos indirectos mensuales se muestran en la tabla 15.
#### **TABLA 15**

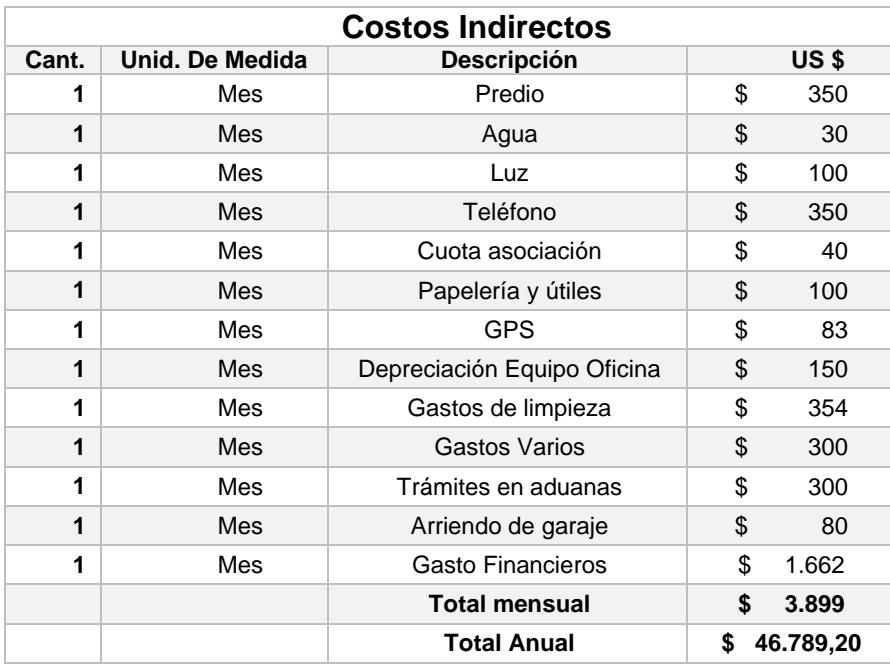

#### **COSTOS INDIRECTOS ADMINISTRATIVOS**

Elaborado por: Los Autores

#### **4.4.1.6 Cálculo de Mano de Obra y Alimentación**

El sueldo base \$ 544,00 mensual, las horas extras \$ 208,53 incurridas en el mes y la alimentación en este caso \$ 234,00 todos estos valores representan el sueldo mensual antes de IESS.

Para el cálculo de las horas extras mostrado en la tabla 16 se utiliza la siguiente fórmula:

$$
VHE = (THE25\% * 1.25 + THE50\% * 1.5 + THE100\% * 2) * (SBM/THSR)
$$
 (7)

donde,

- VHE = Valor mensual por horas extras.
- $\bullet$  THE25% = Total de hora extras al 25%
- THE50% = Total de horas extras al 50%
- THE100% = Total de horas extras al 100%
- $SBM = S$ ueldo base mensual.
- THSR = Total de horas sin recargo =  $8 * 30 = 240$  horas

#### **TABLA 16**

#### **CÁLCULO DE MANO DE OBRA Y ALIMENTACIÓN**

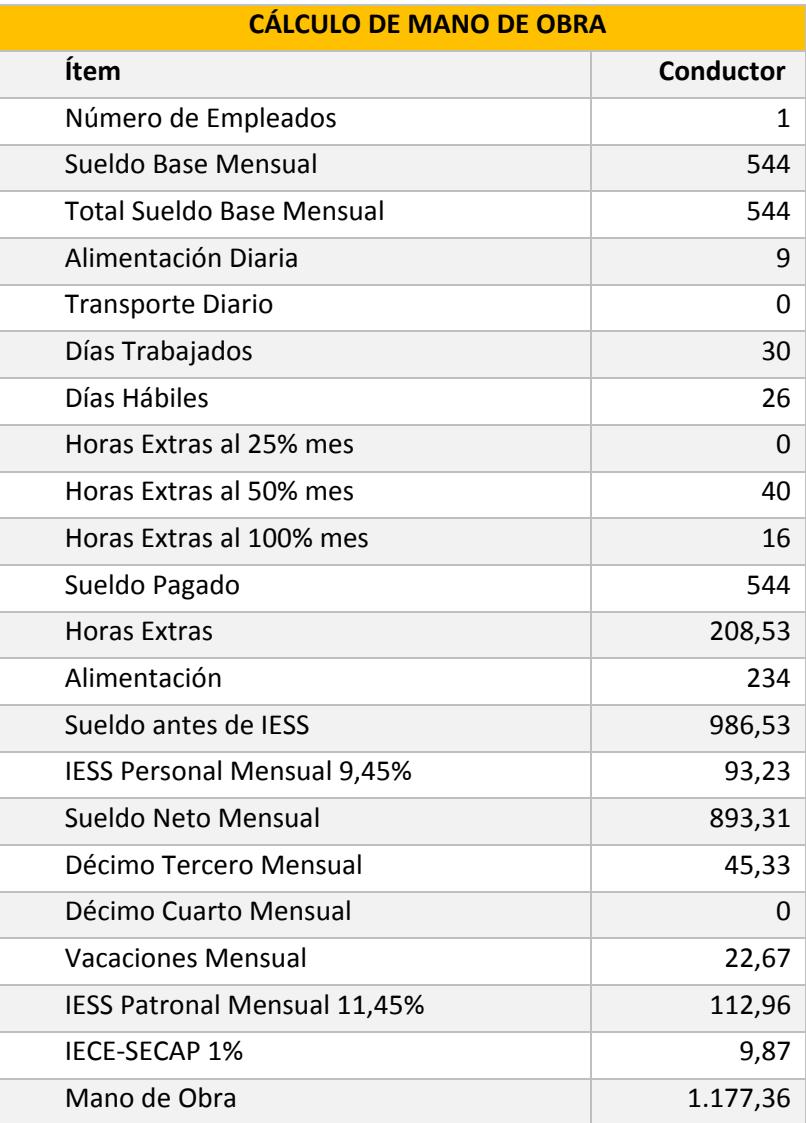

Elaborado por: Autores

El cálculo del sueldo neto se lo obtiene restándole al sueldo ante del IESS el 9.45%, este valor es la aportación que se realiza a la institución.

Adicional a esta al sueldo neto existen dos salarios que se realizan una vez al año, el décimo tercero y décimo cuarto sueldo, también se incluyen la vacaciones.

El empleador contribuye al IESS el patronal mensual que equivale al 11,45% del sueldo y adicionalmente realiza una contribución al IECE del 0.5% y SECAP 0.5% sin considerar los beneficios adicionales.

#### **4.4.2 Costos Variables**

#### **4.4.2.1 Costo de Combustible**

El costo de combustible es importante determinar el consumo medio que tiene el vehículo, este valor está directamente relacionado con la potencia que tiene el tracto camión. Para determinar el costo que genera por kilómetro se lo realiza con la siguiente formula:

$$
CCK = (TG/KR) * P \tag{8}
$$

donde,

- CCK = Costo de combustible por kilómetros.
- TG = Total galón consumidos.
- KR = Kilómetros recorridos (relación con los TG).

 $\bullet$   $\quad$  P = Precio del combustible.

En la tabla 17 se muestran los resultados del costo de combustible.

# **TABLA 17 COSTO DE COMBUSTIBLE.**

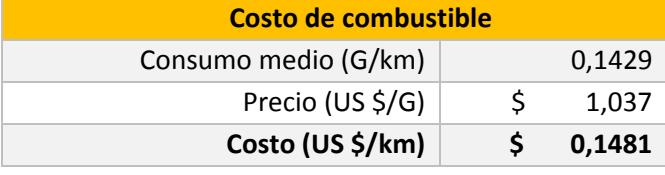

Elaborado por: Los Autores

#### **4.4.2.2 Costo por Neumáticos de Cabezal y Semirremolque**

El costo de los neumáticos está relacionado con la eficiencia de las misma y su respectivo costo y la cantidad utilizada, en los tracto camiones se utiliza dos tipo de neumáticos unas son las direccionales y traccionales, de igual manera sucede en el semirremolque pero solo un tipo de llantas se utiliza.

La siguiente ecuación nos permitirá determinar el costo de neumáticos por kilómetro:

$$
CNK = (PT * CNT) / ENT + (PD * CND) / END
$$
 (9)

donde,

- CNK = Costo de neumáticos por kilómetros.
- $PT = Precio Traccionales.$
- CNT = Cantidad de neumáticos traccionales.
- ENT = Eficiencia de neumáticos traccionales.
- $\bullet$  PD = Precios Direccionales.
- CND = Cantidad de neumáticos direccionales.
- END = Eficiencia de neumáticos direccionales.

En la tabla 18 y 19 se muestran los resultados de los costos por neumáticos del cabezal y semirremolque respectivamente.

#### **TABLA 18**

#### **COSTOS POR NEUMÁTICOS DEL CABEZAL**

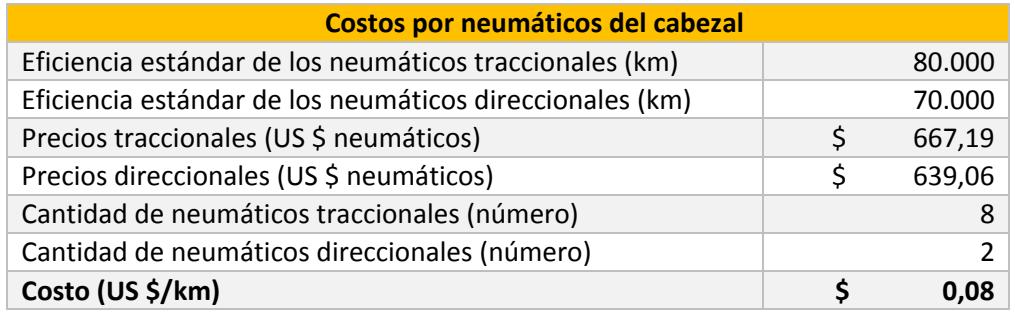

Elaborado por: Los Autores

#### **TABLA 19**

#### **COSTOS POR NEUMÁTICOS SEMIRREMOLQUE**

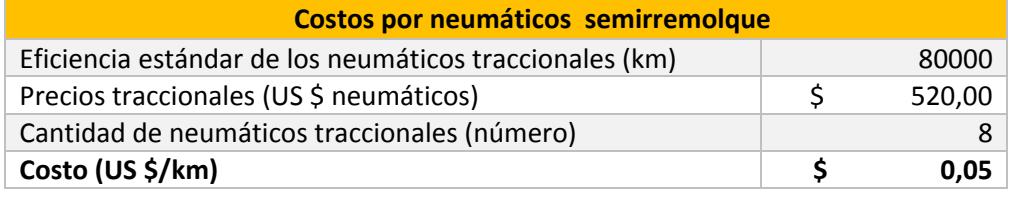

Elaborado por: Los Autores

#### **TABLA 20**

#### **COSTOS DE REPUESTOS Y EFICIENCIA EN KILÓMETROS**

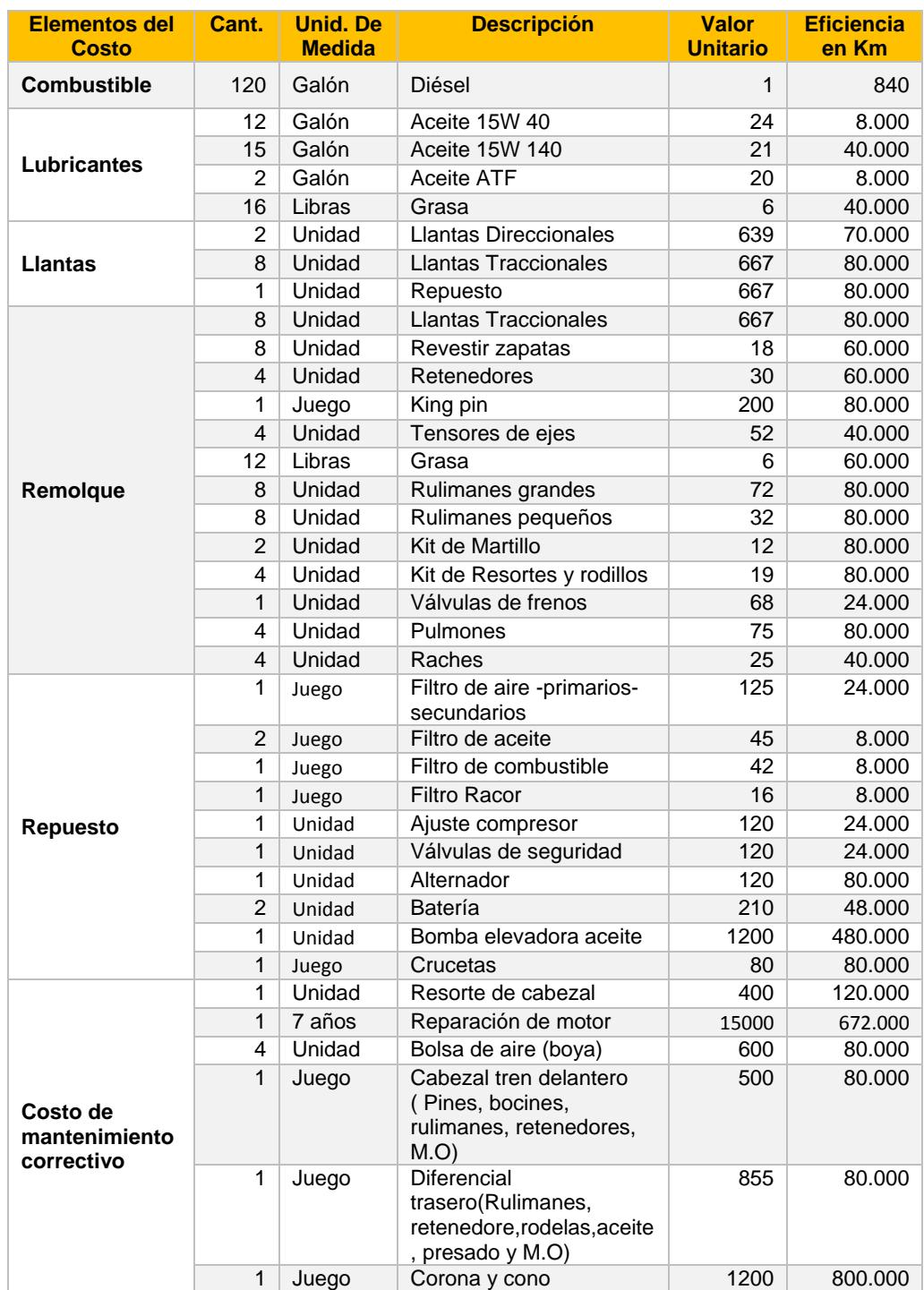

#### **4.4.2.3 Costos de Repuestos y Eficiencia en Kilómetros**

Para el cálculo del costo de mantenimiento se considera la información mostrada en la tabla 20, donde para los repuestos y demás elementos se considera la eficiencia dada en kilómetros recorridos como un parámetro para realizar los cambios y de acuerdo a la cantidad requerida para cada cambio. Además se consideran los principales rubros de mantenimiento correctivo.

#### **4.5 Resumen de Costo del Cabezal y Semirremolque**

En la tabla 21 se muestra el resumen del resultado del costeo por kilómetro correspondiente al cabezal, dando un total de 0,82 US\$/Km.

#### **TABLA 21**

#### **COSTO POR KILÓMETRO- CABEZAL**

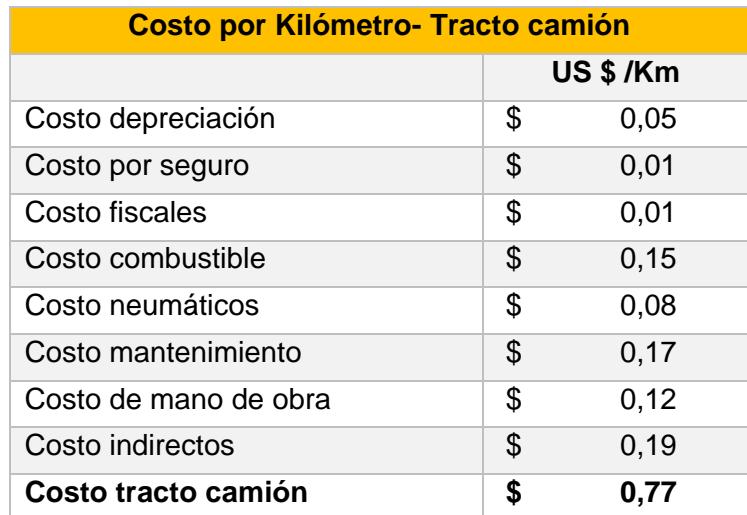

Elaborado por: Los Autores

En la tabla 22 se muestra el resumen del resultado del costeo por kilómetro correspondiente al semirremolque, dando un total de 0,09 US\$/Km.

#### **TABLA 22**

#### **COSTO POR KILÓMETRO-SEMIRREMOLQUE**

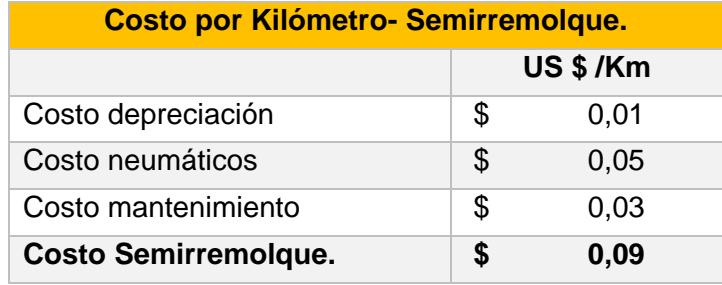

Elaborado por: Los Autores

En tabla 23 se muestra el costo y el porcentaje de las variables que intervienen en el diseño estándar de costeo operacional, donde el costo de mantenimiento representa el 23% del costo total operativo siendo el mayor de todos, los costos indirectos representa el 18% siendo el segundo más alto y el tercer rubro que tiene una incidencia directa en la transportación es el combustible representa el 17% de total de costo operativos. La importancia del subsidio en el costo de combustible actualmente tiene un rol importante en la transportación sin ella puede aumentar en gran medida los costos operativo y generarían incrementos en las tarifas y en toda la cadena logística.

#### **TABLA 23**

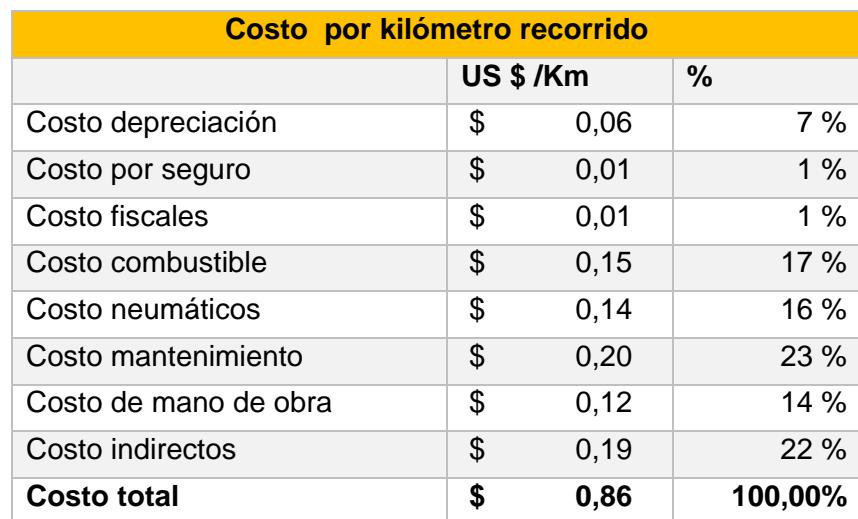

#### **COSTO TOTAL POR KILÓMETROS RECORRIDOS**

Elaborado por: Autores

De los resultados obtenidos en el costeo de un cabezal y semirremolque se tiene que el costo en movilizar un tracto camión es de \$ 0,89 por kilómetro.

#### **4.6 Estimación de Márgenes por Viajes**

Los resultados obtenidos de la encuesta las rutas mayormente utilizada por los transportista se tiene que son: Manta con una distancia de ida 196 Km cargado total en viaje recorrido 392 Km, Santo Domingo con 287 Km recorrido en traslado de mercadería pero en total recorrido 574 Km, Loja tiene una distancia de 415 Km de ida cargado total recorrido 830 Km, Machala está a una distancia de 191 Km de ida total recorrido 382 Km recorrido y por ultimo Quito de 420 Km de ida más retorno comprende un recorrido de 840 Km. Es importante resaltar que se realiza el supuesto que el viaje comprende de ida y el retorno, aunque el retorno regresa vacío.

En la siguiente tabla 24 se estima los costos de operación total de recorrido (ida y vuelta) en el viaje donde se incluye los peajes establecidos y las tarifas del mercado que representa como precio del viaje, además se muestra el margen de ganancia por ruta.

#### **TABLA 24**

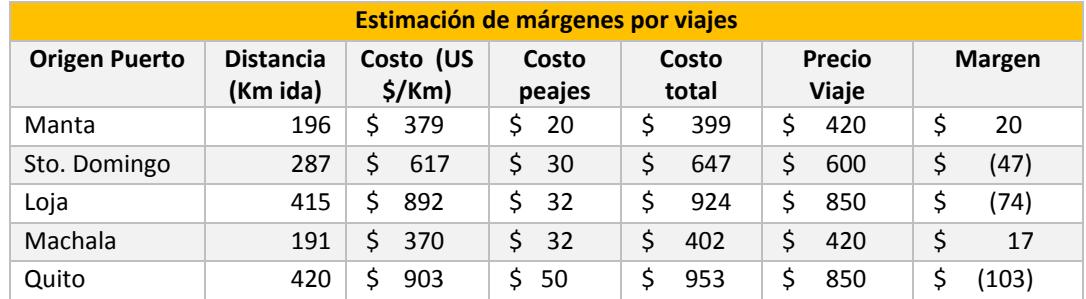

#### **ESTIMACIÓN DE MÁRGENES POR VIAJES**

Elaborado por: Los Autores

Los resultados obtenidos demuestran que en la mayoría de los casos el costo operativo está por encima de las tarifas y por ende está generando pérdidas para la transportación pesada.

#### **Resultado por Empresa Aplicado a las Cinco Rutas**

A continuación se muestran los resultados de dos empresas, Transtoala y Perla del Pacifico, los resultados de las 10 empresas y para las cinco principales rutas se muestran en el anexo 4. En la tabla 25 se muestran los resultados de la empresa Transtoala y las especificaciones del tracto camión utilizado como referencia se muestran en la tabla 26.

#### **TABLA 25**

#### **EMPRESA DE TRANSPORTE DE CARGA TRANSTOALA**

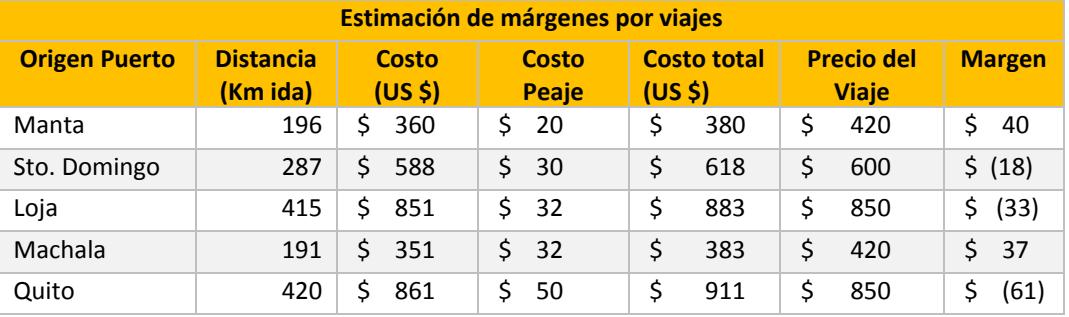

Elaborado por: Autores

#### **TABLA 26**

#### **ESPECIFICACIONES TÉCNICAS DEL TRACTO CAMIÓN**

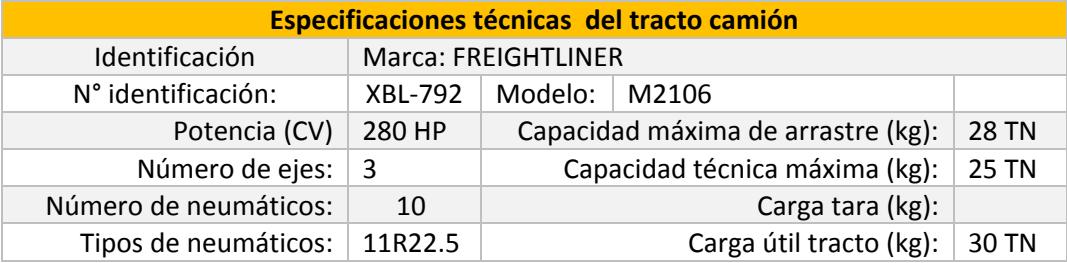

Elaborado por: Autores

En la tabla 27 se muestran los resultados de la empresa Perla del Pacifico y las especificaciones del tracto camión utilizado como referencia se muestran en la tabla 28.

#### **TABLA 27**

#### **EMPRESA DE TRANSPORTE DE CARGA PERLA DEL PACIFICO**

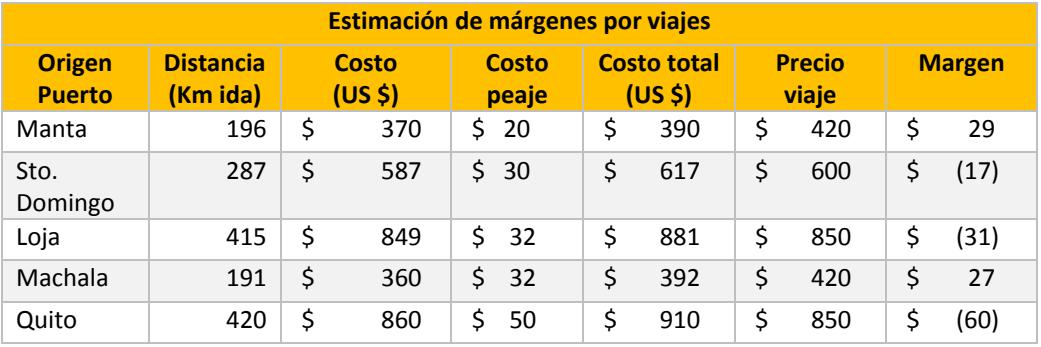

Elaborado por: Los Autores

#### **TABLA 28**

#### **ESPECIFICACIÓN TÉCNICA DEL TRACTO CAMIÓN**

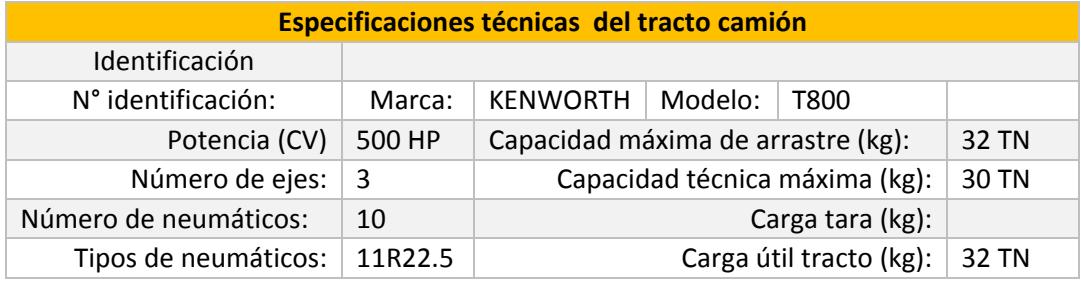

Elaborado por: Los Autores

#### **4.7 Prototipo**

De acuerdo a los objetivos planteados al inicio de este proyecto siguiendo la metodología del modelo de costo estándar se ha desarrollado una aplicación realizada en Visual Basic Excel (Zanini,1ra Edición), basándonos en la metodología de costeo por distancia y utilizando las fórmulas matemáticas explicadas en este capítulo, siendo esta aplicación una herramienta de fácil entendimiento y utilización para el usuario final, donde cada ventana tiene un procedimiento y un objetivo específico dentro de la ejecución de la aplicación.

#### **4.7.1 Funcionamiento de la Aplicación**

El procedimiento de la aplicación realizada es la siguiente manera:

1. Abrir el libro de Excel muestra la ventana de inicio el cual es la portada de la aplicación, ver figura 4.6.

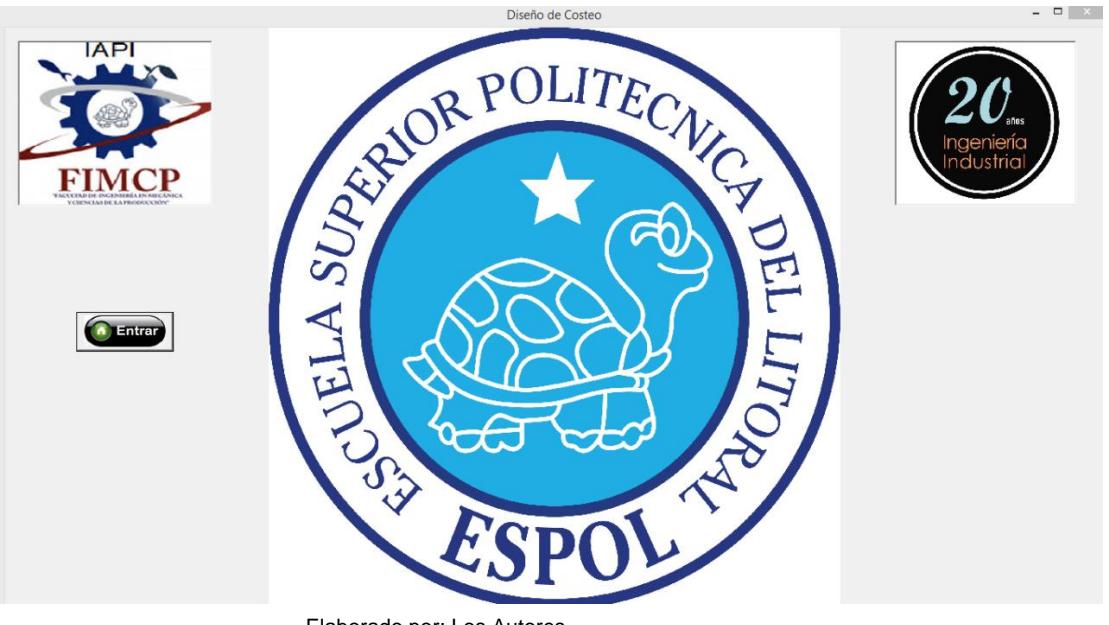

Elaborado por: Los Autores

**Figura 4.6 Ventana inicial del prototipo**

2. Ingresar a la aplicación se da clic en el botón entrar y se oculta la

ventana de inicio y se muestra la ejecución de la figura 4.7

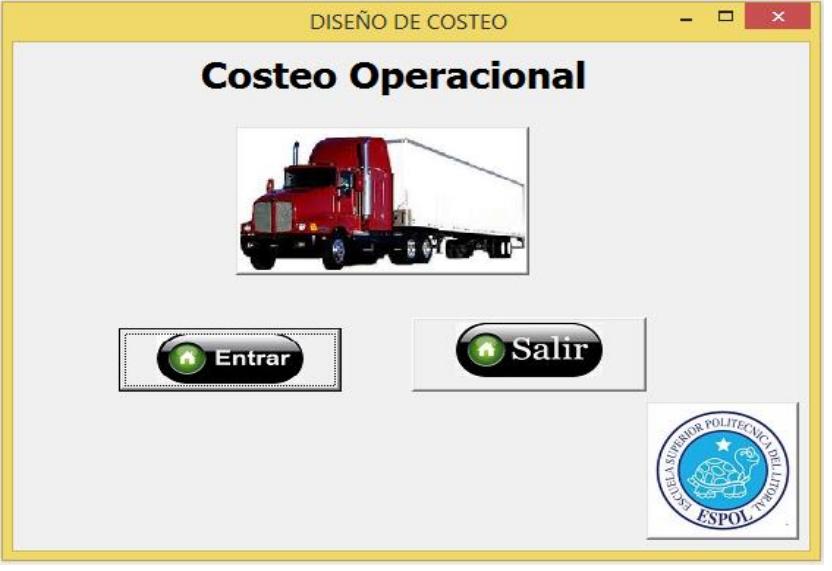

Elaborado por: Los Autores

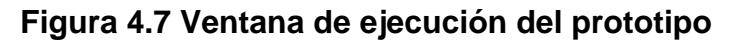

3. Seleccionar en el orden establecido para ingresar la información requerida por la aplicación en la figura 4.8.

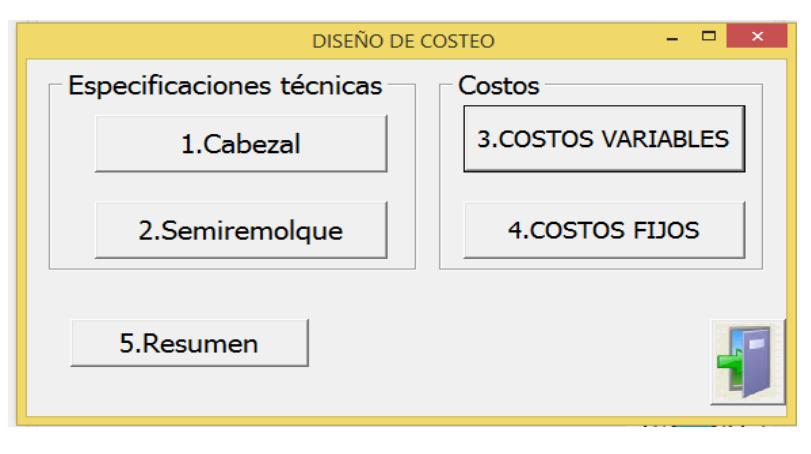

Elaborado por: Los Autores

**Figura 4.8 Ventana de selección múltiple del prototipo**

- 4. Registrar toda la información requerida por cada ventana y después da clic en botón guardar para grabar la información.
- 5. En la ventana Cabezal se muestran las especificaciones técnicas, como marca, modelo, tipo de neumático, capacidad de arrastre, etc., el diseño de esta ventana se muestra en la figura 4.9.

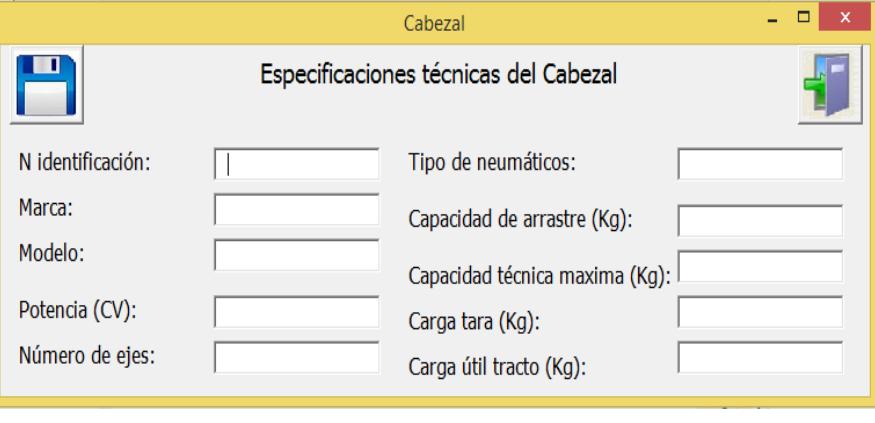

Elaborado por: Los Autores

 **Figura 4.9 Ventana de especificación técnica del cabezal**

6. En la ventana Semirremolque se muestran las especificaciones

técnicas, el diseño de esta ventana se muestra en la figura 4.10.

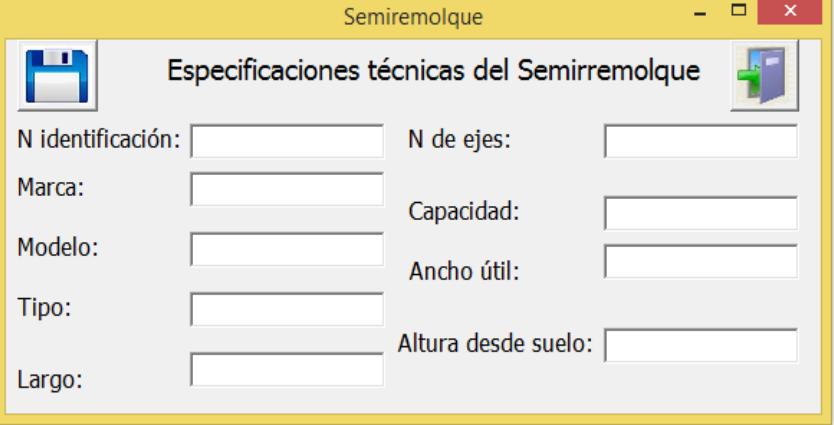

**Figura 4.10 Ventana de especificaciones técnicas** 

7. En la ventana de costos variables incluye el precio del combustible su rendimiento por tipo de vehículo, el total kilometraje anual de la unidad, etc. se observan en la figura 4.11.

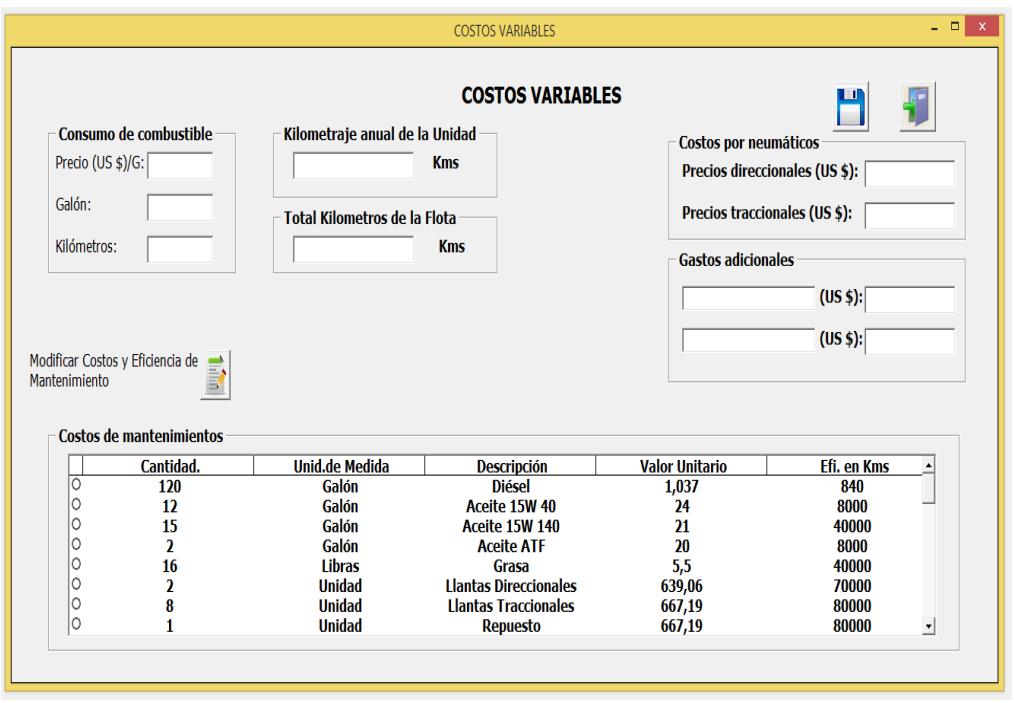

**Figura 4.11 Ventana de costos variables**

8. La última ventana de registro es la correspondiente a los costos fijos, aquí se calcula la depreciación del cabezal y semirremolque, los costos fiscales y los seguros, etc. se observa en la figura 4.12.

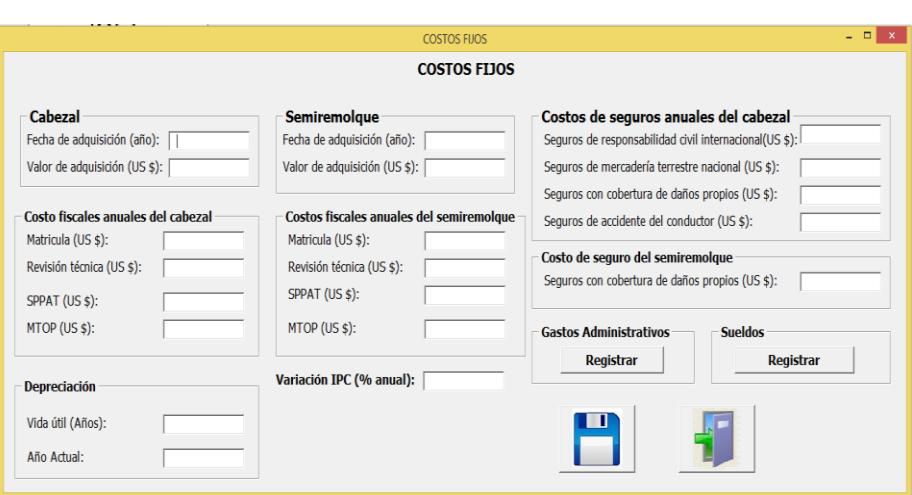

**Figura 4.12 Ventana de costos fijos**

En la ventana de la figura 4.13 se incluyen los gastos administrativos.

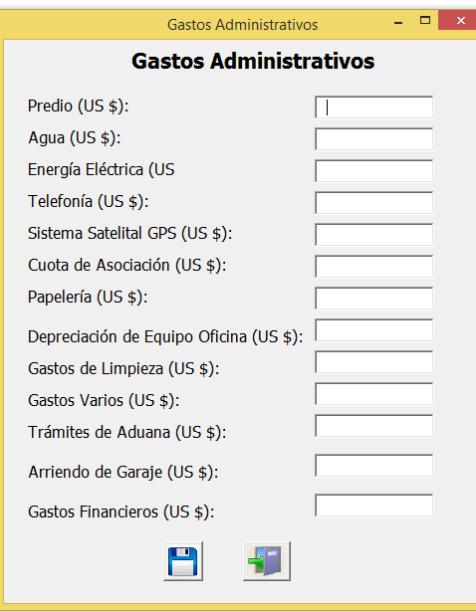

Elaborado por: Los Autores

**Figura 4. 13. Ventana de gastos administrativos**

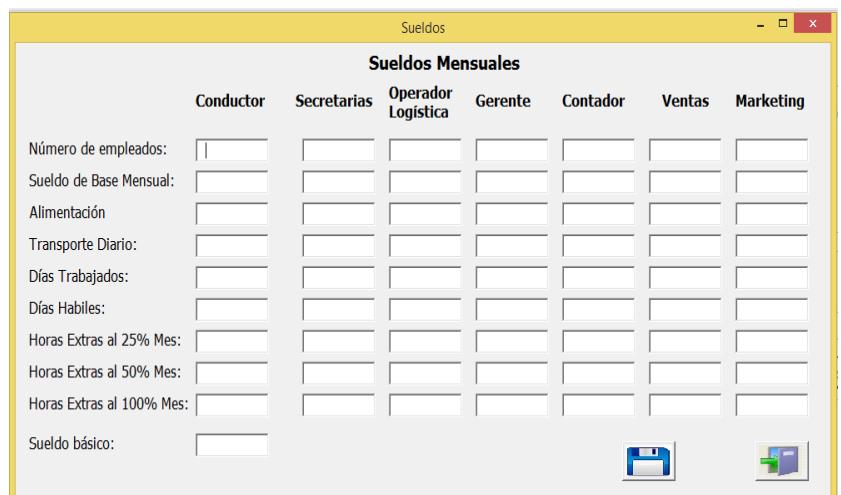

En la ventana de la figura 4.14 se muestran los sueldos del personal administrativo.

**Figura 4.14 Ventana de sueldos administrativos**

9. Para observar el resultado del cálculo se ingresa al botón resumen que se encuentra en la ventana de selección de ingreso.

En la ventana de costo de cabezal y semirremolque que se muestra en la figura 4.15 se da clic en actualizar, la función recopila toda información registrada. Adicionalmente se ingresan los siguientes campos:

- Selecciona en donde inicia su viaje que es la opción origen.
- Selecciona en donde llega su viaje que es la opción destino.
- Ingresa el kilometraje adicional que no se considera la aplicación en el campo de distancia adicional de ida en Km.
- $\bullet$  Ingresa el costo de peaje por ruta seleccionada.

• Ingresa el precio del viaje en campo precio del viaje.

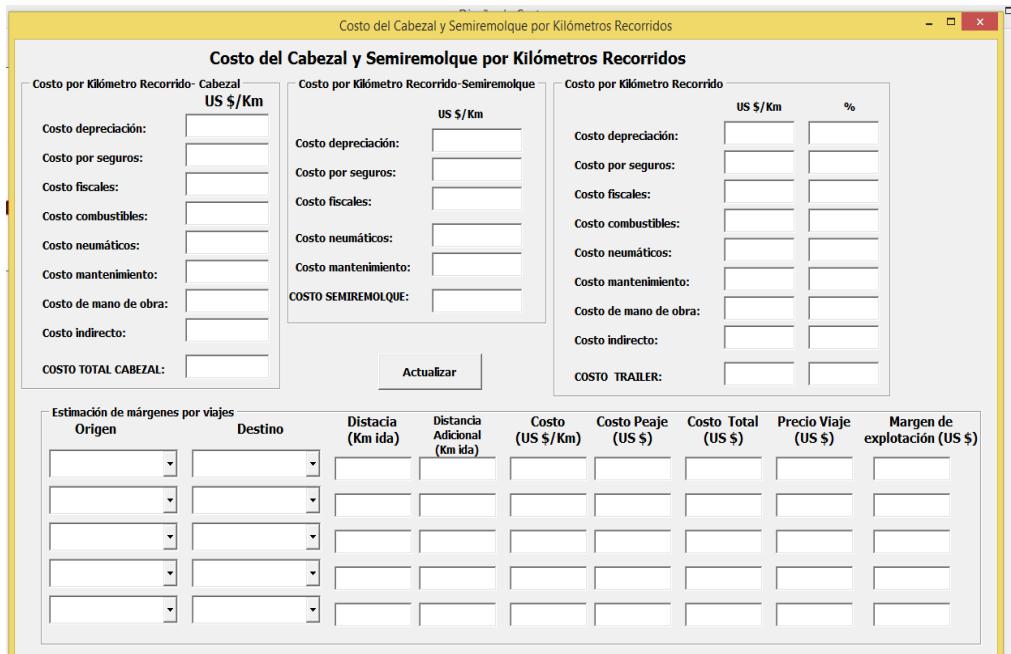

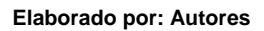

**Figura 4.15 Ventana de costo de cabezal y semirremolque**

En la ventana de selección múltiple mostrada en la figura 4.8 existen cuatro campos que el usuario tiene que utilizarlo para registrar su información, y un campo para observar sus resultados. Se determinó un orden para el registro de la información que es el siguiente:

- 1. Registro de cabezal.
- 2. Registro de semirremolque.
- 3. Registro de costos variables.
- 4. Registro de costos fijos.

Este orden puede cambiar solo en los registro de cabezal y semirremolque. En cambio los costos variables tienen que ser ingresados en primer orden que los costos fijos, el kilometraje es fundamental para realizar todas las operaciones requeridas y además todo el diseño de costeo está en función de los kilómetros recorridos.

# **CAPÍTULO 5**

# **5. CONCLUSIONES Y RECOMENDACIONES**

#### **5.1 Conclusiones**

Mediante este trabajo se ha cumplido con el objetivo planteado al inicio, el cual ha sido diseñar un esquema de costeo estándar para el manejo de costos y utilidades en el transporte pesado desde y hacia el puerto, que sirva de guía en el control de los costos de la operación de transporte.

- El esquema de costeo se apoya en una metodología sencilla de fácil entendimiento y aplicación para los Transportistas donde todos los costos se relacionan con el kilometraje recorrido.
- Se determinó las principales rutas en la que los transportistas realizan viajes con mayor frecuencia desde y hacia el puerto, estas rutas están direccionadas a las siguientes ciudades Quito, Manta, Santo Domingo, Machala y Loja.
- Los tres rubros más importantes dentro del costo de transporte es el costo mantenimiento con un 23%, el costo de combustible con un 17% y el costo de reposición de llantas con un 16%.
- La mano de obra es otro rubro importante del costo de transporte el cual representa el 14% del total costo, aquí se considera solo a los choferes que operan los vehículos con todos los beneficios sociales de ley.
- Uno de los rubros que los transportistas no incluyen dentro de sus tarifas son los gastos por depreciación, los gastos de seguros y permisos fiscales anuales que representan el 9% de los costos totales.
- Otro rubro que los transportistas no consideran dentro de sus tarifas y que son considerados como costos fijos son los costos indirectos. Estos tienen que ver con la parte administrativa, infraestructura y servicios básicos; este rubro no deja de ser importante para el control debido a que en promedio representa el 22% del total. En el anexo 5 se muestran algunos rubros que utilizan como canasta básica del transporte.
- El consumo de combustible depende del tipo de vehículo que se utilice por su potencia en HP y de la ruta que se asigne según el

tipo de carretera, el cual registra un consumo promedio de 0,14 galones por kilómetros en carretera plana.

- Como resultado del modelo de costeo utilizado se ha desarrollado una aplicación que realiza el procedimiento de costeo estándar y cubre las cinco principales rutas, sin embargo el modelo y la aplicación se puede utilizar para otras rutas según sea la necesidad del transportista.
- Este modelo permite conocer la estructura de los costos de la transportación e identificar los rubros de mayor incidencia permitiendo al transportista tratar de optimizarlas.

Este modelo de costeo no es una herramienta de ahorro en forma directa pero puede ayudar a mejorar las relaciones entre los clientes y los transportistas por medio de la transparencia en la negociación y del control de todos los rubros que conforman los costos de transporte de tal forma que convenga a las dos partes interesadas.

#### **5.2 Recomendaciones**

En base al análisis y a la experiencia obtenida en una de las Empresas del Sector de la transportación en donde se ha realizado la implantación del modelo de costeo estándar, se han elaborado algunas recomendaciones:

- Realizar un plan de acción para el monitoreo del cumplimiento de la implantación del esquema propuesto. Ver anexo 6 de un plan de acción preparado por los autores.
- Continuar con el levantamiento de la información en donde se determinen las rutas de los viajes, la cantidad y tipo de camiones utilizados, y de todos los rubros de gastos que se incurre en la operación.
- Realizar talleres de entrenamiento y capacitación a los transportistas, y así lograr los resultados deseados en la implantación del modelo propuesto en coordinación con la federación.
- Actualizar los valores de las diferentes variables que componen el modelo, cada seis meses o cuando exista alza en los precios de combustibles, insumos y consumibles, trámites legales, peajes y de los sueldos del personal de choferes, etc.
- Realizar estudios de tiempos de las rutas que se aumenten o modifiquen. Además determinar el número de viajes posibles para cada ruta de transporte.
- Actualizar el factor de ajuste que es utilizado en la geografía de la ruta, lo cual contribuye en el consumo de combustible, rendimiento de los neumáticos y de repuesto utilizados en el mantenimiento.

 Monitorear el cumplimiento de los programas de mantenimiento en donde los cambios de repuestos e insumos se dan de acuerdo a los kilómetros recorridos, caso contrario la eficiencia del vehículo en general se verá afectada y también el gasto de mantenimiento aumentará.

Es preferible que no se realice la implantación de este modelo propuesto si el presidente o dueño de la empresa de transporte no va a estar involucrado y comprometido con el cambio.

En el caso que el transportista requiera profundizar más sobre el modelo propuesto, se sugiere contactar a los autores de este proyecto.

# **ANEXOS**

### **ANEXO 1 – CARTA DE REFERENCIA DE FENATRAPE**

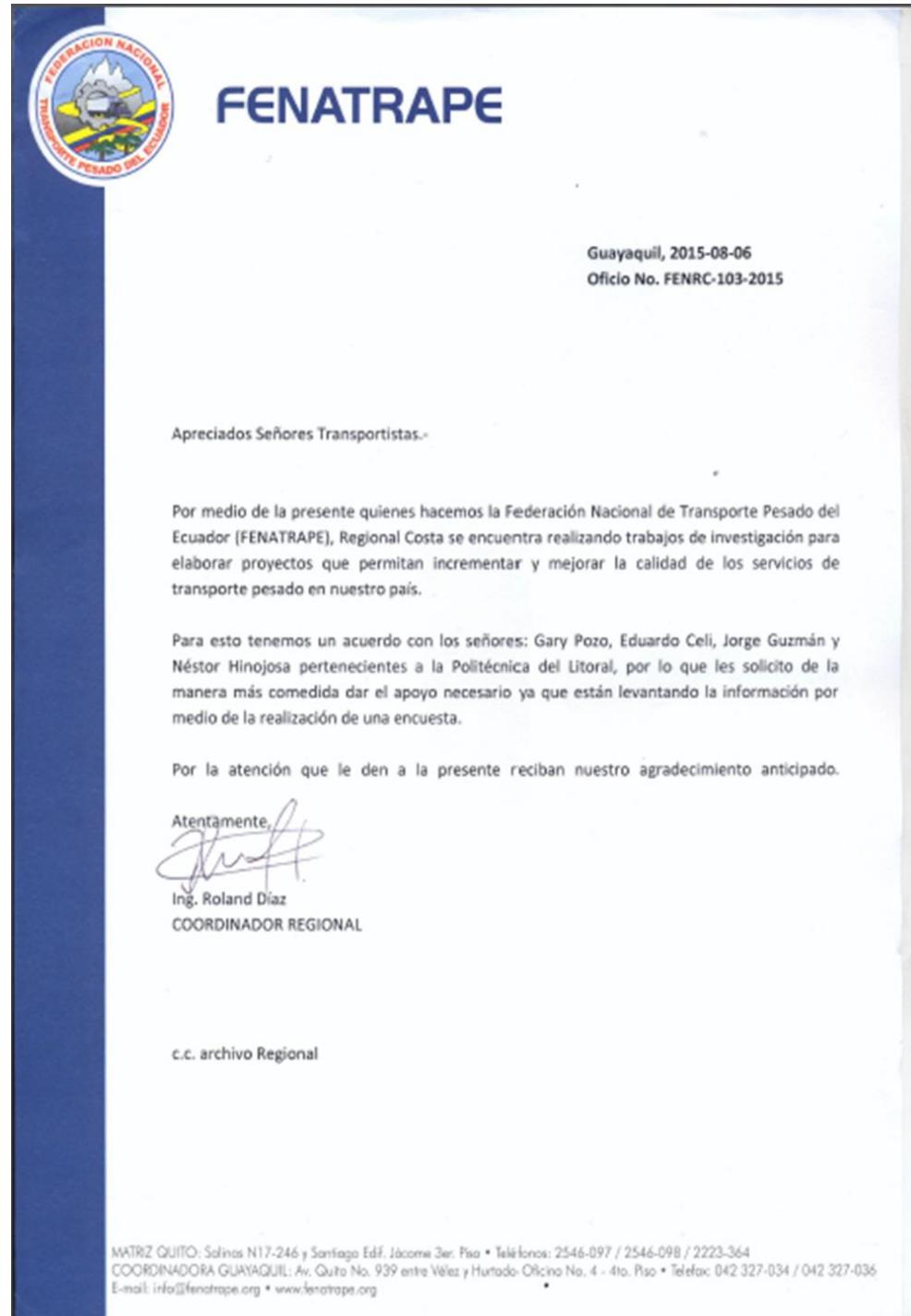

# **ANEXO 2 - FORMATO DE ENCUESTA**

## **ENCUESTA PARA DETERMINAR LOS COSTOS LOGISTICOS DEL TRANSPORTE PESADO DEL ECUADOR**

La presente encuesta se realiza con la finalidad de determinar las necesidades que tienen los transportistas al momento de costear sus costos logísticos. Con la información que se obtenga de la encuesta, se diseñará un método de costeo estándar que se ajuste a las necesidades actuales.

Sus respuestas son totalmente confidenciales. Agradecemos su participación.

#### **Objetivo General.**

Determinar el método actual que los transportistas utilizan en el cálculo de los costos logísticos y las cinco principales rutas para mejorar y estandarizar sus costos operativos.

#### **Objetivo específicos**.

- Determinar la metodología que utilizan parar calcular los costos operativos.
- Establecer el sistema de distribución que utilizan para su despacho.
- Identificar el porcentaje de asignación de transporte para cada viaje y sus rutas.
- Analizar las estructuras tarifarias que utilizan los socios para el cobro de sus viajes.
- Definir los estándares de transportación necesarios para mejorar el nivel de servicio

**Encuesta para determinar los costos logísticos del transporte pesado del ecuador** 

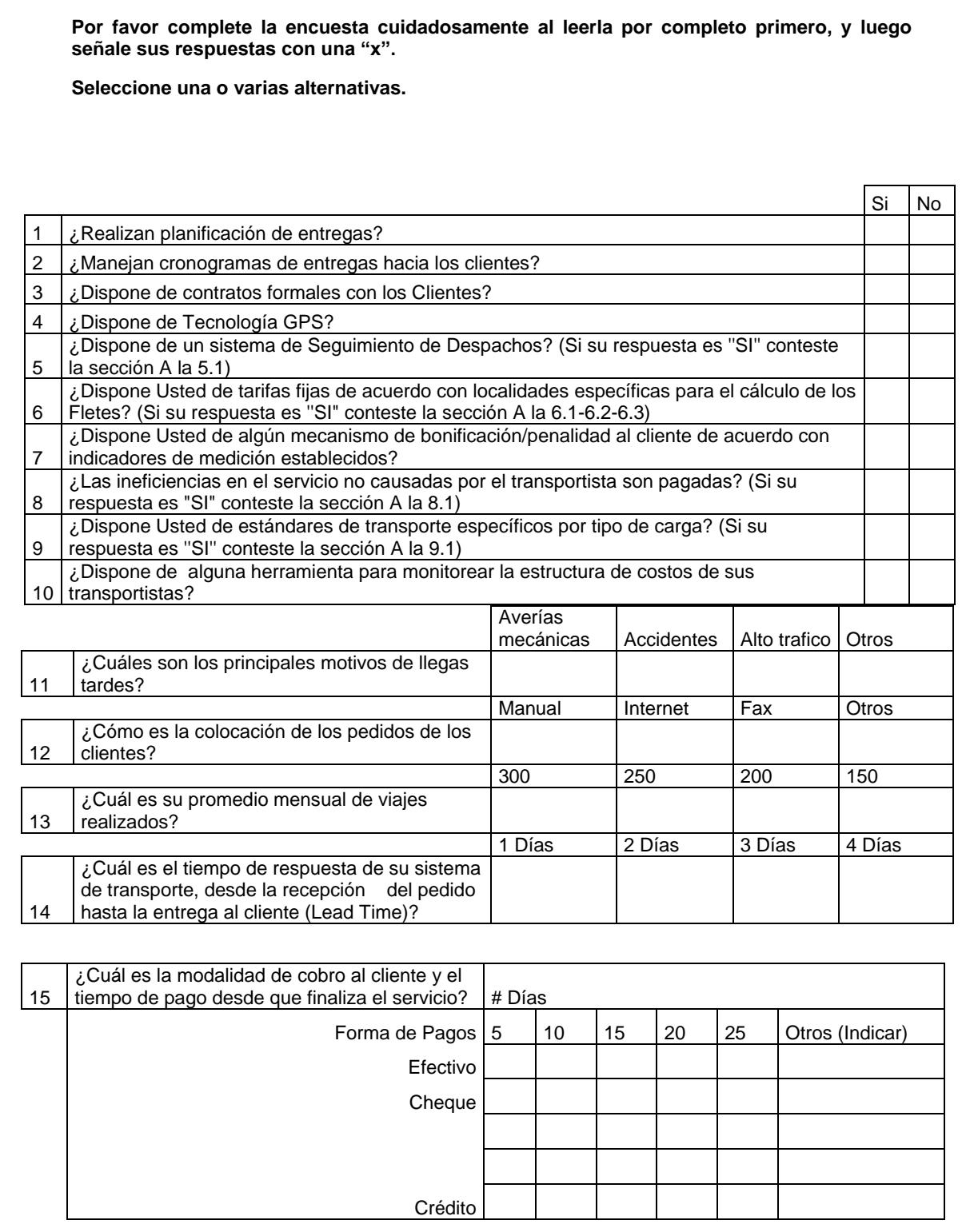

Nombre: \_\_\_\_\_\_\_\_\_\_\_\_\_\_\_\_\_\_\_\_\_\_\_\_\_\_\_\_\_\_\_\_\_\_\_\_\_\_\_\_\_\_\_\_\_\_\_\_\_\_\_\_\_\_\_\_\_\_\_\_\_\_\_\_\_\_\_\_\_\_

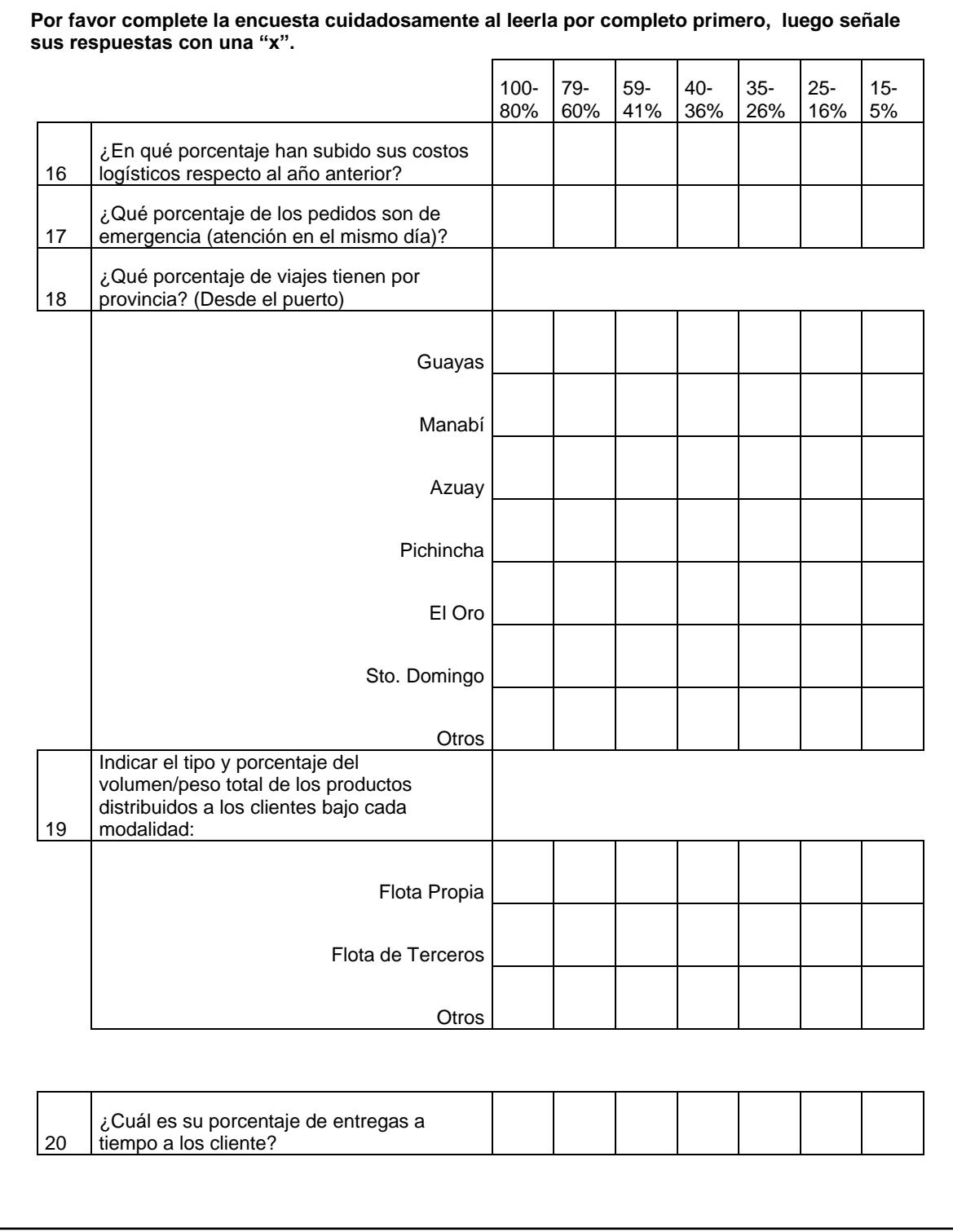

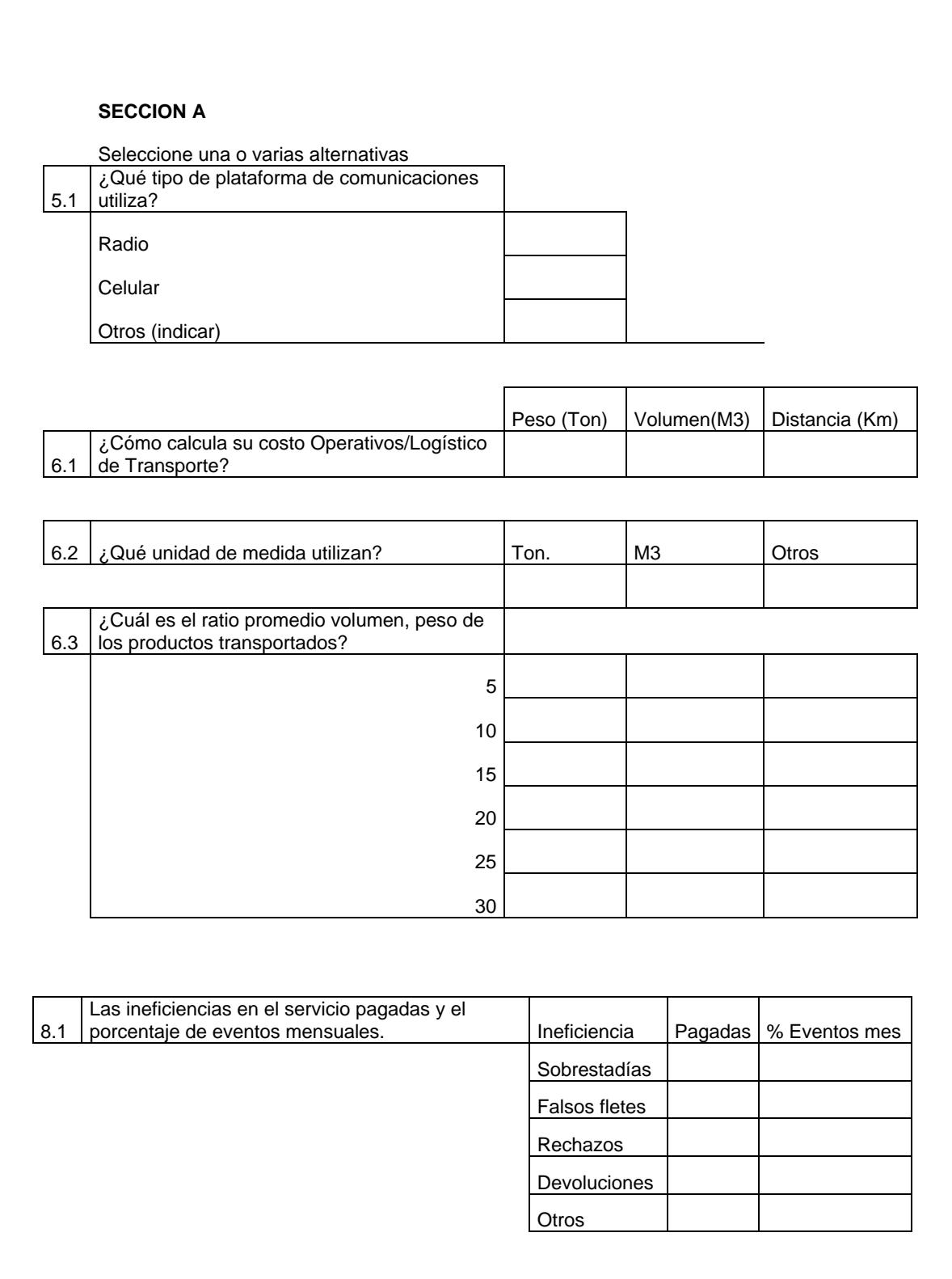

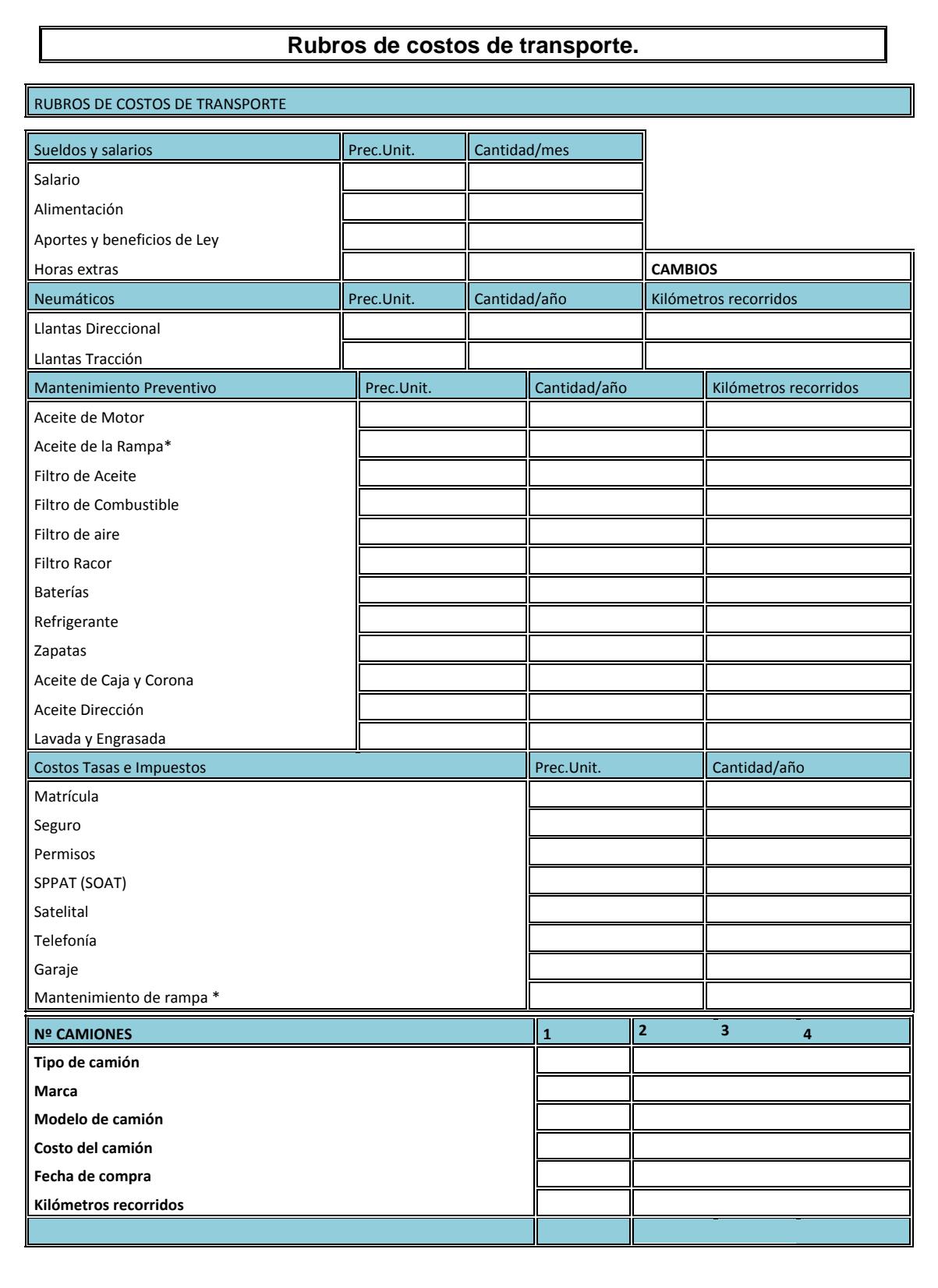

#### **ANEXO 3 – RESULTADOS DE LA ENCUESTA**

#### **Resultados de la encuesta**

Se muestran los resultados obtenidos de la encuesta.

¿Realizan planificación de entregas? 100  $80 -$ Porcentaje 60 93,75%  $^{40}$ 20 6,25%  $\overline{0}$  $\frac{1}{2}$  $\overline{N}$ ¿Realizan planificación de entregas?

1. ¿Realizan planificación de entregas?

**Resultado 1. 1¿Realizan planificación de entregas?**

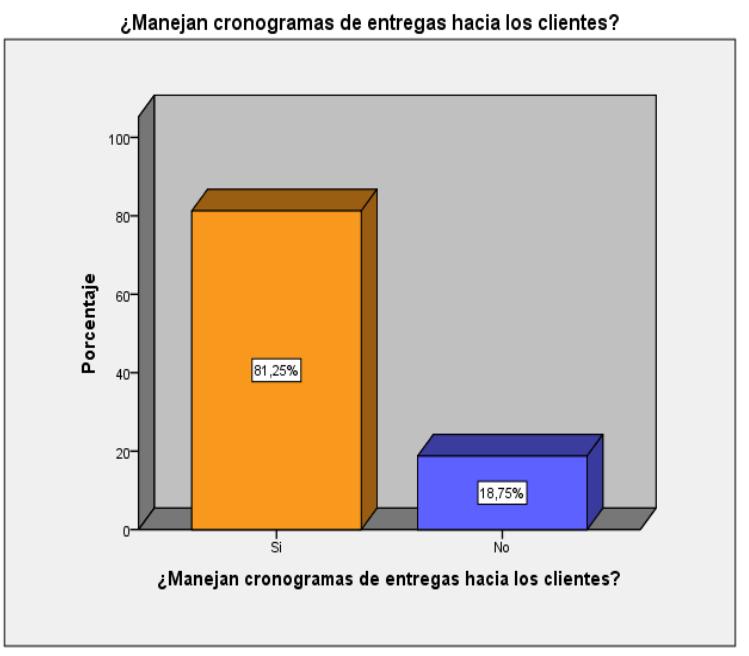

2. ¿Manejan cronogramas de entregas hacia los clientes?

**Resultado 1. 2 ¿Manejan cronogramas de entregas hacia los clientes?**

3. ¿Dispone de contratos formales con los Clientes?

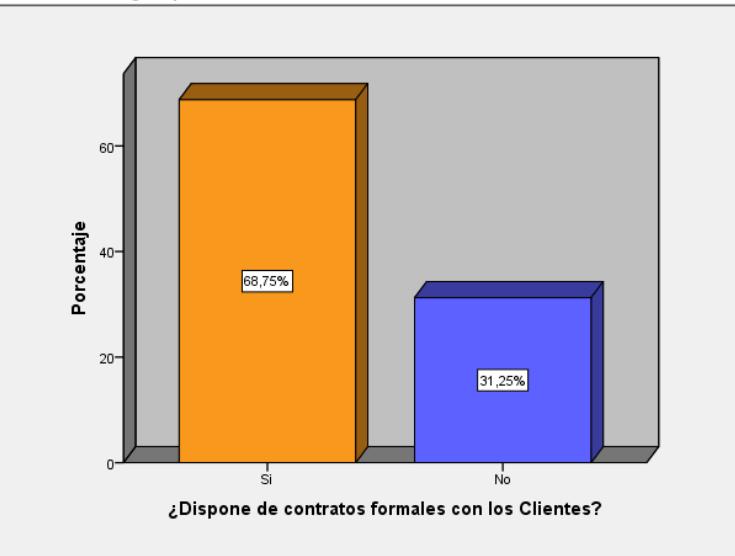

¿Dispone de contratos formales con los Clientes?

**Resultado 1. 3 ¿Dispone de contratos formales con los Clientes?**

4. ¿Dispone de Tecnología GPS?

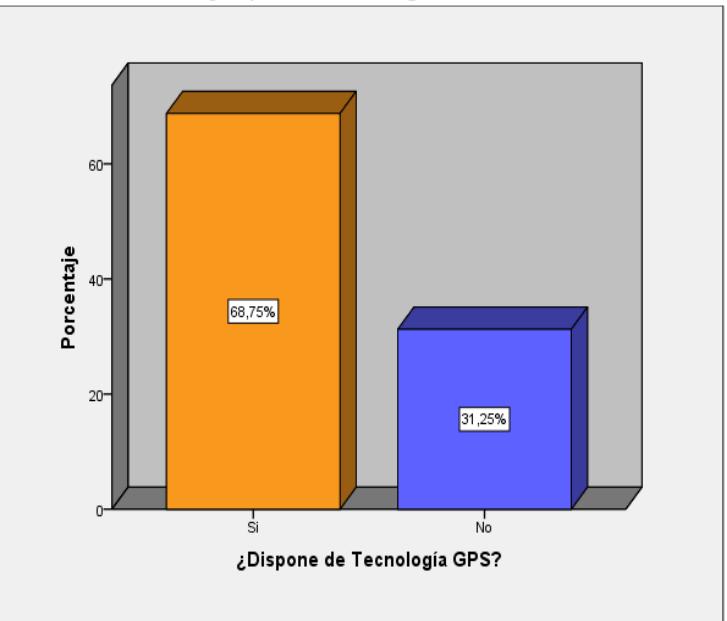

¿Dispone de Tecnología GPS?

**Resultado 1. 4 ¿Dispone de Tecnología GPS?**

5. ¿Dispone de un sistema de Seguimiento de Despachos? (Si su respuesta es ''SI'' conteste la sección A la 5.1)

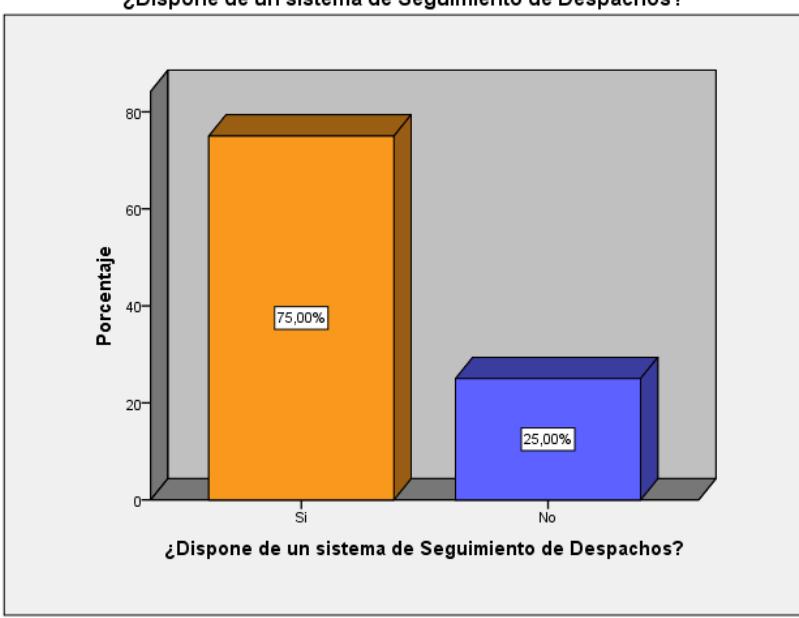

¿Dispone de un sistema de Seguimiento de Despachos?

**Resultado 1. 5 ¿Dispone de un sistema de Seguimiento de Despachos?** 

#### 5.1. ¿Qué tipo de plataforma de comunicaciones utiliza?

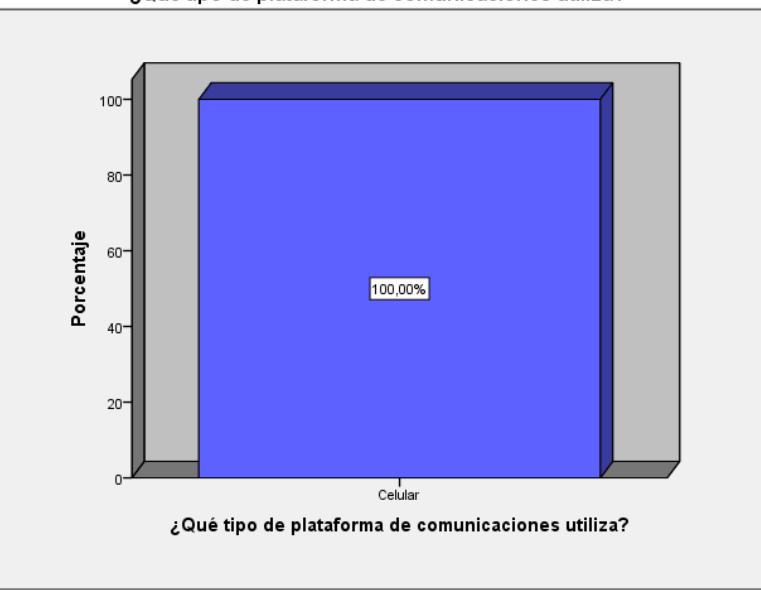

¿Qué tipo de plataforma de comunicaciones utiliza?

**Resultado 1. 6 ¿Qué tipo de plataforma de comunicaciones utiliza?**

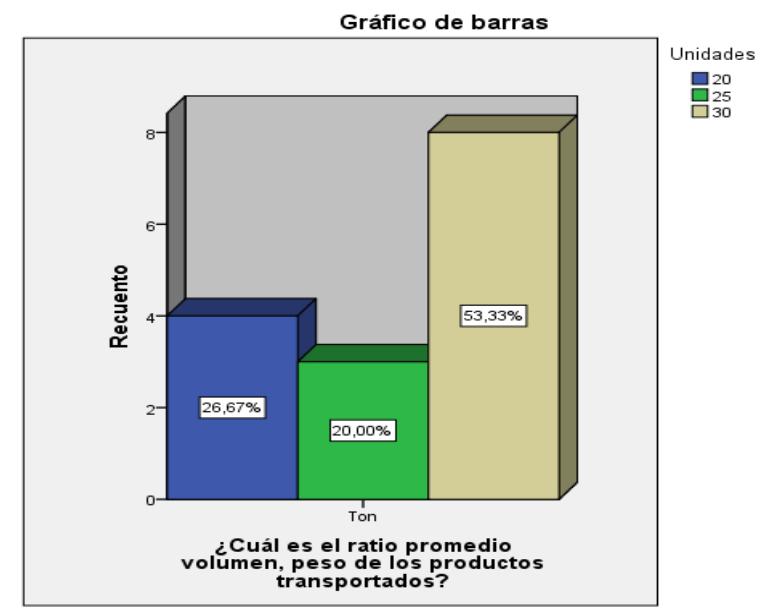

**Resultado 1. 7 ¿Cuál es el ratio promedio volumen, peso de los productos transportados?**

6. ¿Dispone Usted de algún mecanismo de bonificación/penalidad al cliente de acuerdo con indicadores de medición establecidos? (Si su respuesta es "SI'' conteste la sección a la 7.1)

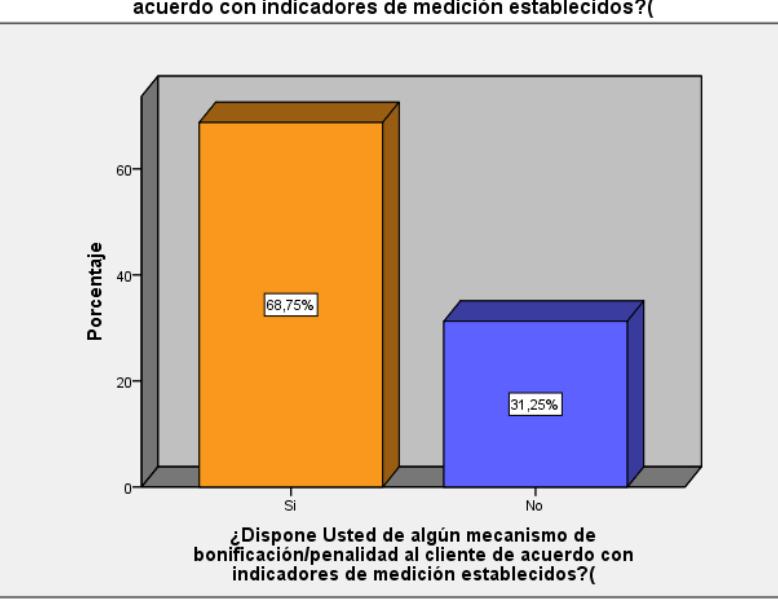

Uispone Usted de algún mecanismo de bonificación/penalidad al cliente de مزE Dispone Usted de con indicadores<br>acuerdo con indicadores de medición establecidos?(

**Resultado 1. 8 ¿Dispone Usted de algún mecanismo de bonificación/penalidad al cliente de acuerdo con indicadores de medición establecidos?**
7. ¿Las ineficiencias en el servicio no causadas por el transportista son pagadas? (Si su respuesta es "SI" conteste la sección A la 8.1)

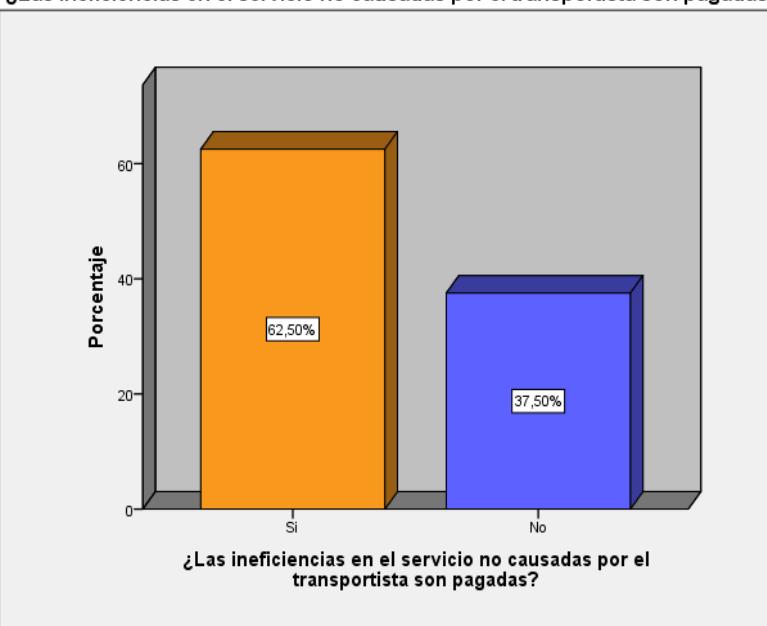

¿Las ineficiencias en el servicio no causadas por el transportista son pagadas?

**Resultado 1. 9 ¿Las ineficiencias en el servicio no causadas por el transportista son pagadas?**

7.1.Las ineficiencias en el servicio pagadas y los eventos mensuales.

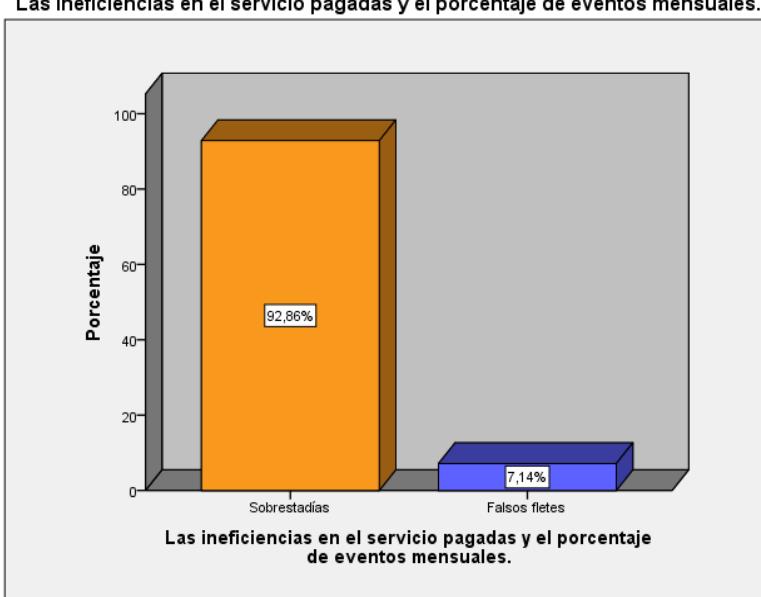

Las ineficiencias en el servicio pagadas y el porcentaje de eventos mensuales.

**Resultado 1. 10 Las ineficiencias en el servicio pagadas y los eventos mensuales.**

8. ¿Dispone Usted de estándares de transporte específicos por tipo de carga? (Si su respuesta es ''SI'' conteste la sección A la 9.1)

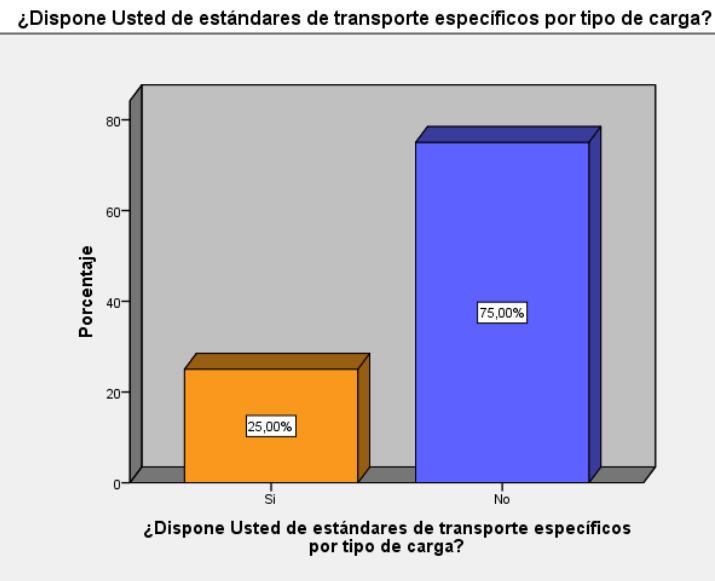

**Resultado 1. 11 ¿Dispone Usted de estándares de transporte específicos por tipo de carga?**

9. ¿Dispone de alguna herramienta para monitorear la estructura de costos de sus transportistas?

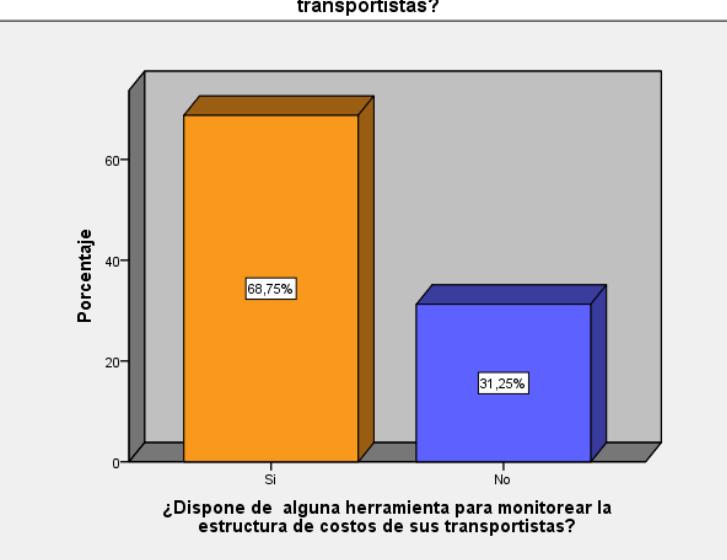

ز Dispone de alguna herramienta para monitorear la estructura de costos de sus<br>transportistas?

**Resultado 1. 12 ¿Dispone de alguna herramienta para monitorear la estructura de costos de sus transportistas?**

#### 10.¿Cuáles son los principales motivos de llegas tardes?

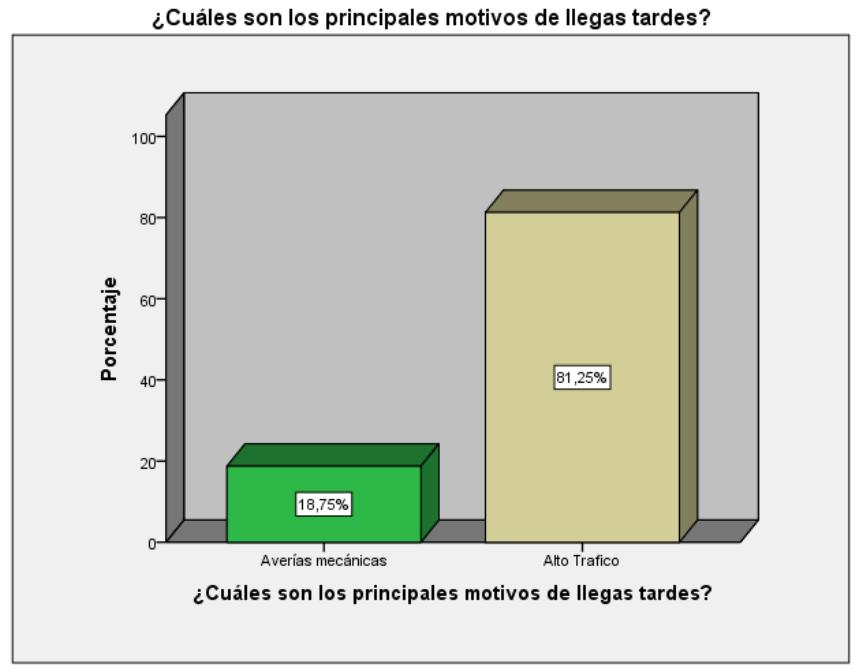

**Resultado 1. 13 ¿Cuáles son los principales motivos de llegas tardes?**

#### 11.¿Cómo es la colocación de los pedidos de los clientes?

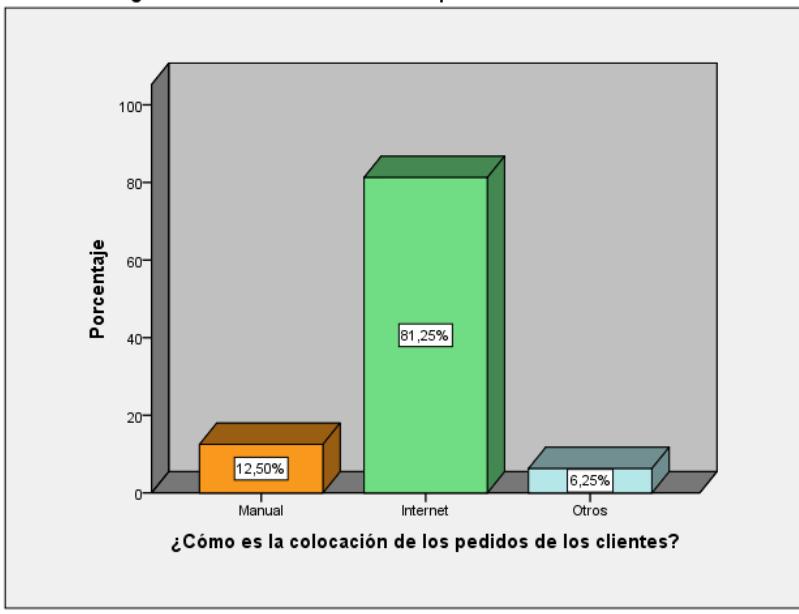

¿Cómo es la colocación de los pedidos de los clientes?

**Resultado 1. 14 ¿Cómo es la colocación de los pedidos de los clientes?**

12.¿Cuál es el tiempo de respuesta de su sistema de transporte, desde la recepción del pedido hasta la entrega al cliente (Lead Time)?

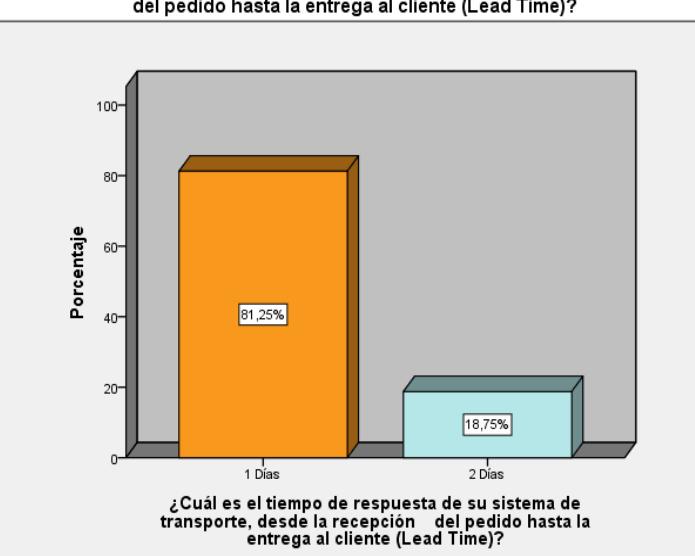

ن Cuál es el tiempo de respuesta de su sistema de transporte, desde la recepción.<br>del pedido hasta la entrega al cliente (Lead Time)?

- **Resultado 1. 15 ¿Cuál es el tiempo de respuesta de su sistema de transporte, desde la recepción del pedido hasta la entrega al cliente (Lead Time)?**
- 13.¿Cuál es la modalidad de cobro al cliente y el tiempo de pago desde que finaliza el servicio?

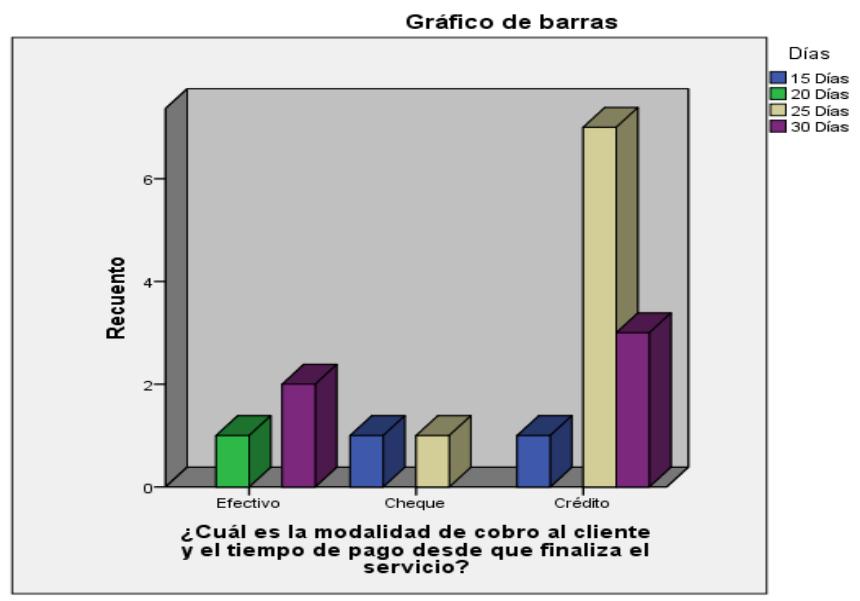

**Resultado 1. 16 ¿Cuál es la modalidad de cobro al cliente y el tiempo de pago desde que finaliza el servicio?**

14.¿Qué porcentaje de los pedidos son de emergencia (atención en el mismo día)?

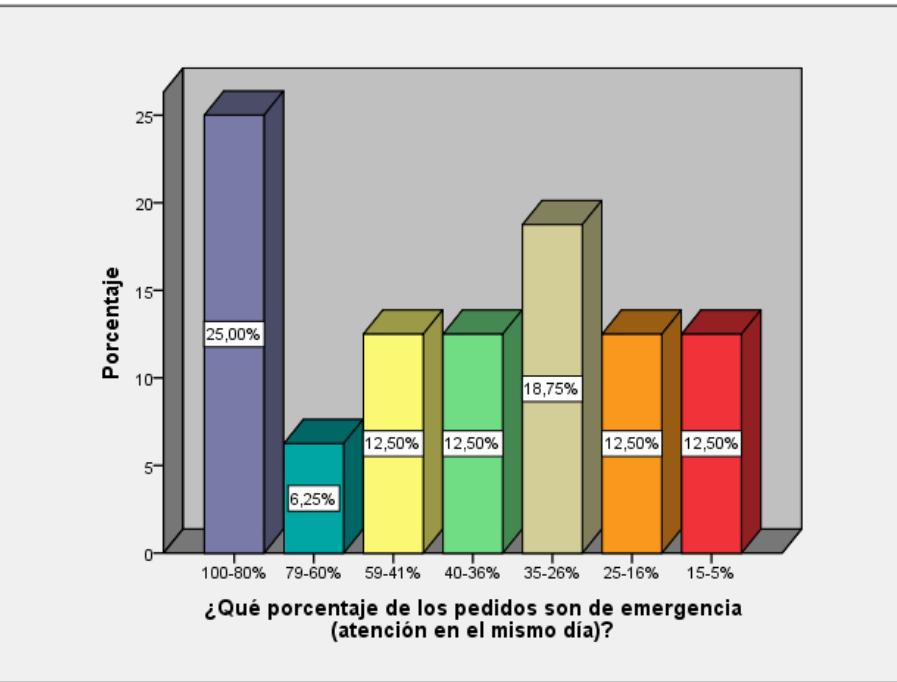

¿Qué porcentaje de los pedidos son de emergencia (atención en el mismo día)?

**Resultado 1. 17 ¿Qué porcentaje de los pedidos son de emergencia (atención en el mismo día)?**

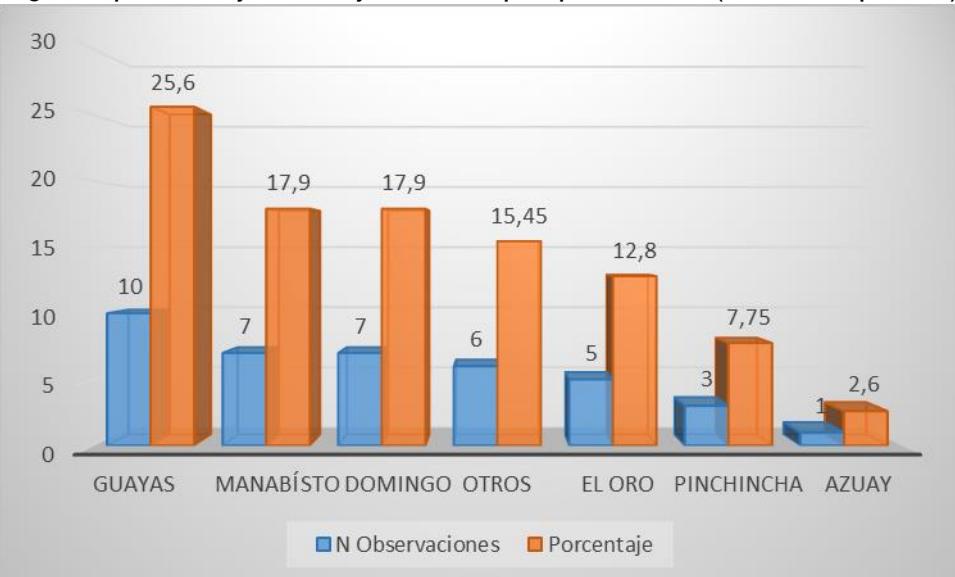

15.¿Qué porcentaje de viajes tienen por provincia? (Desde el puerto)

**Resultado 1. 18 ¿Qué porcentaje de viajes tienen por provincia? (Desde el puerto)**

16.Indicar el tipo y porcentaje del volumen/peso total de los productos distribuidos a los clientes bajo cada modalidad

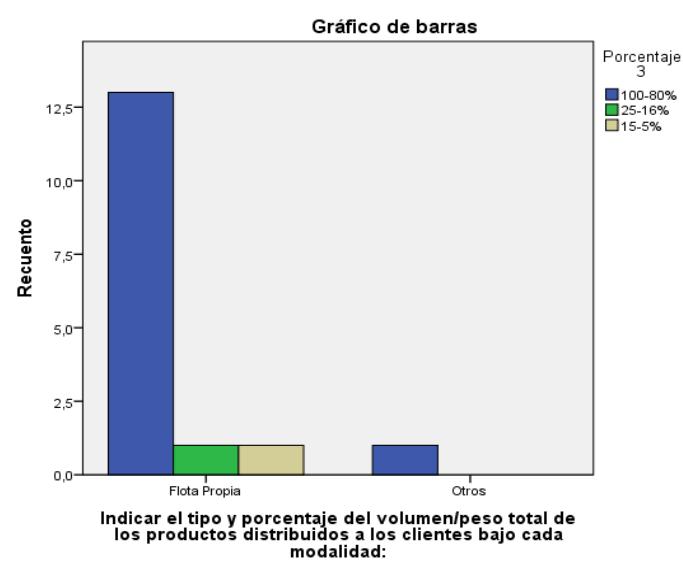

**Resultado 1. 19 Indicar el tipo y porcentaje del volumen/peso total de los productos distribuidos a los clientes bajo cada modalidad**

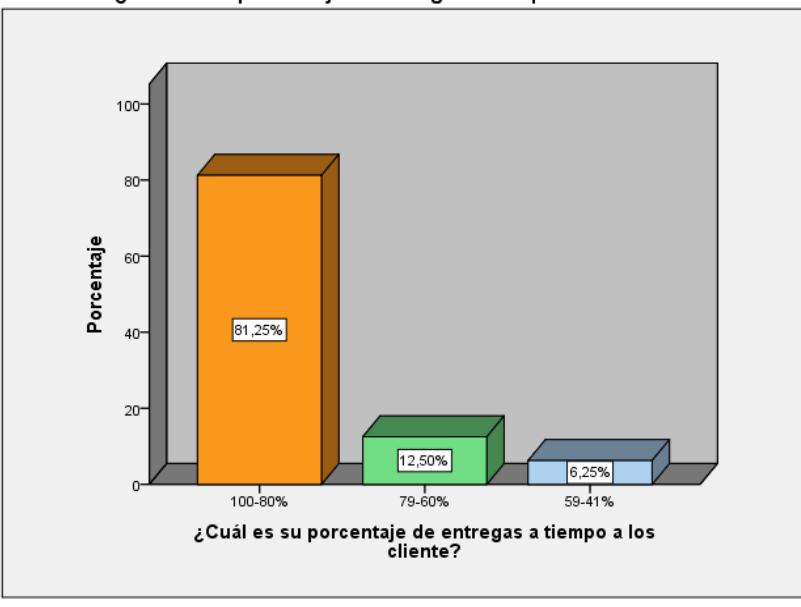

17. ¿Cuál es su porcentaje de entregas a tiempo a los cliente?

**Resultado 1. 20 ¿Cuál es su porcentaje de entregas a tiempo a los cliente?**

#### ¿Cuál es su porcentaje de entregas a tiempo a los cliente?

#### **ANEXO 4 – PRESENTACION DE RESULTADOS**

# **Empresa TRANSPORTE DE CARGA TOALA (TRANSTOALA) S.A.**

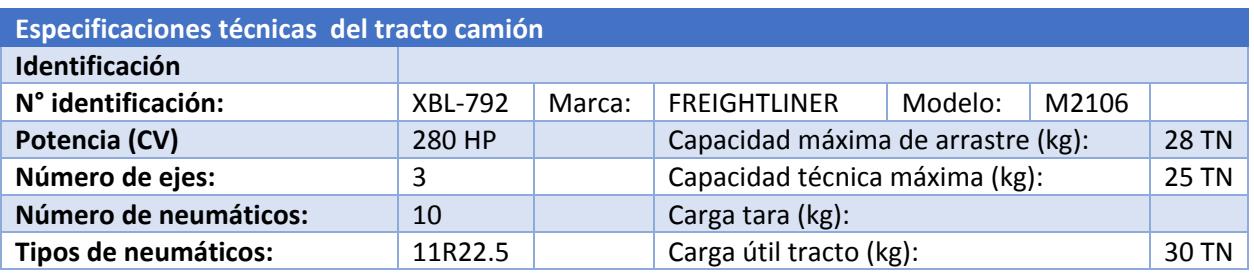

Elaborado por: Los Autores

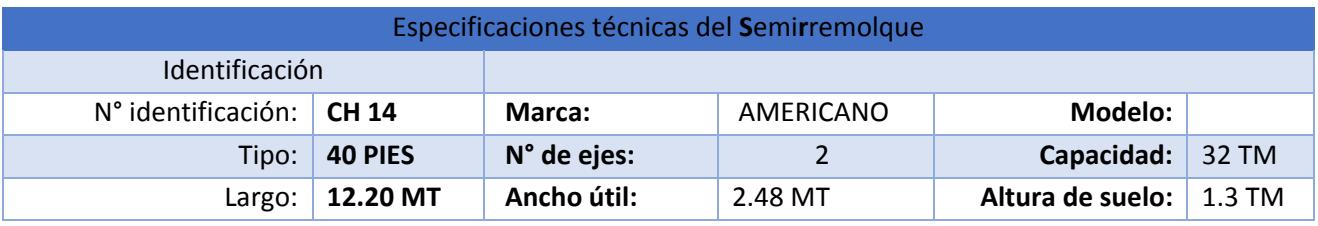

Elaborado por: Los Autores

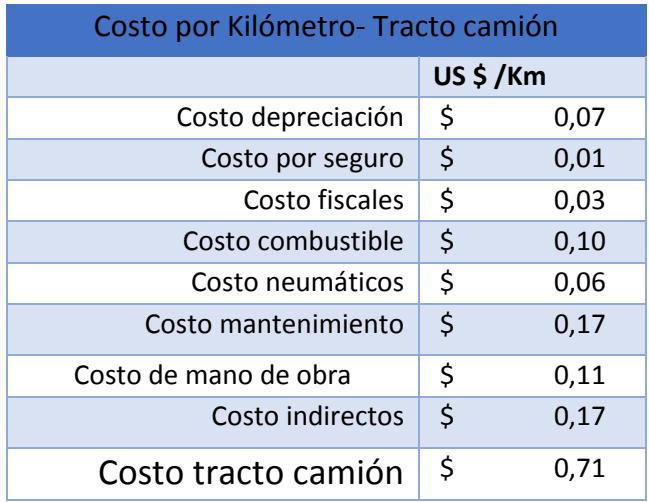

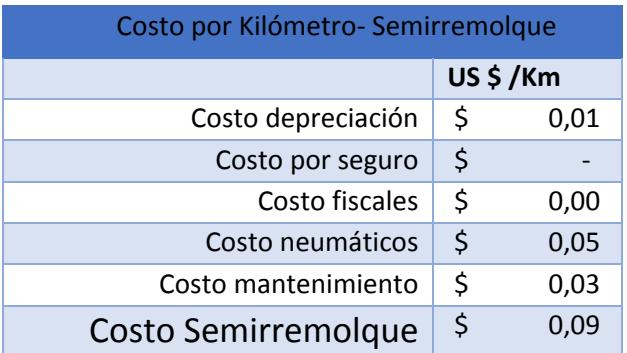

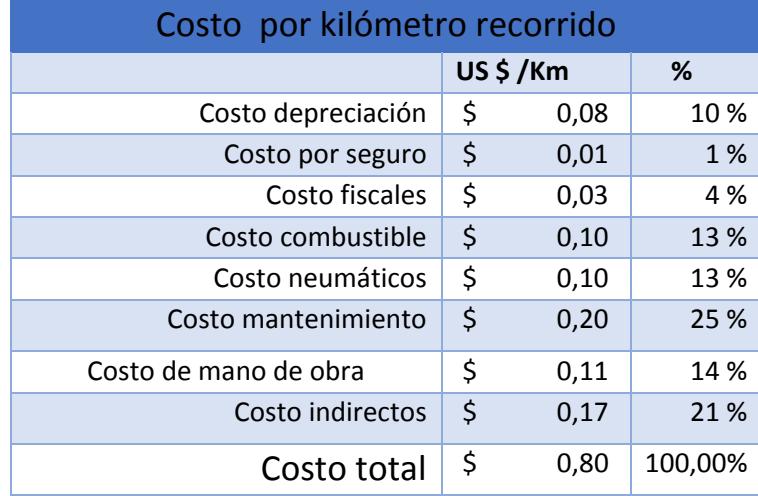

Elaborado por: Los Autores

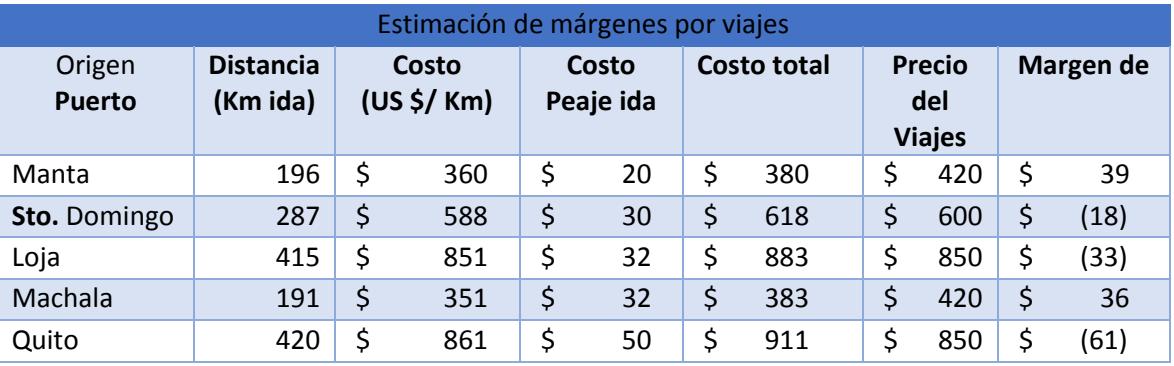

# **COMPAÑÍA DE TRANSPORTE DE CARGA PERLA DEL PACIFICO S.S**

## **PERPAFIC**

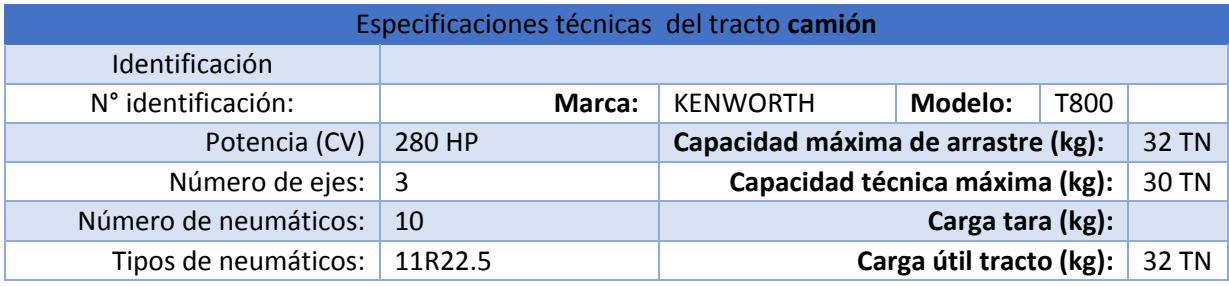

Elaborado por: Los Autores

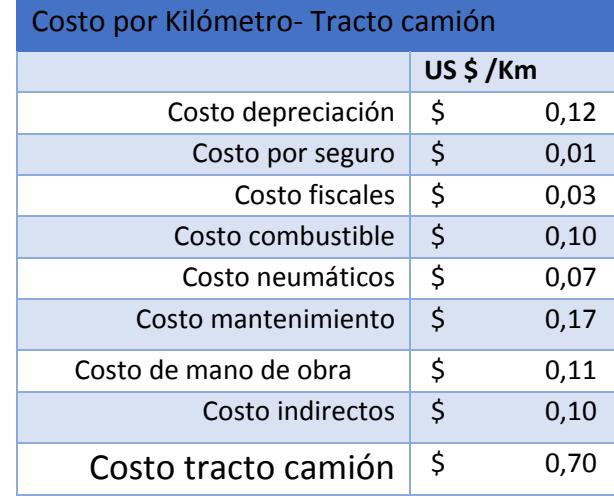

Elaborado por: Los Autores

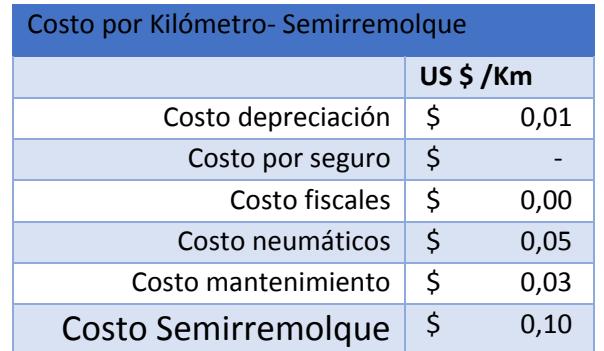

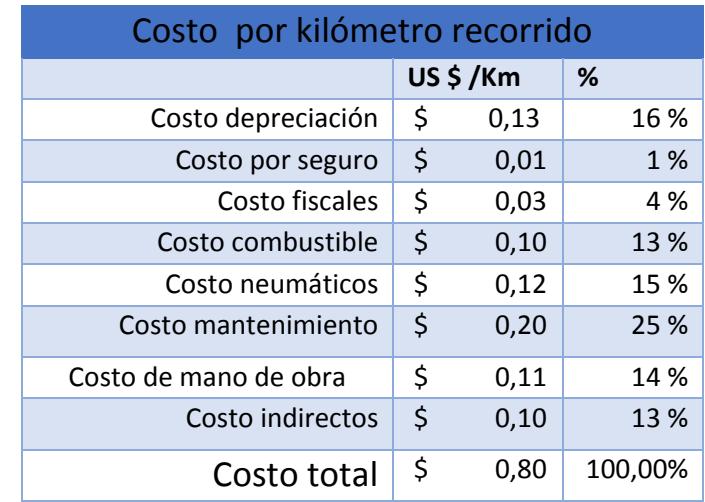

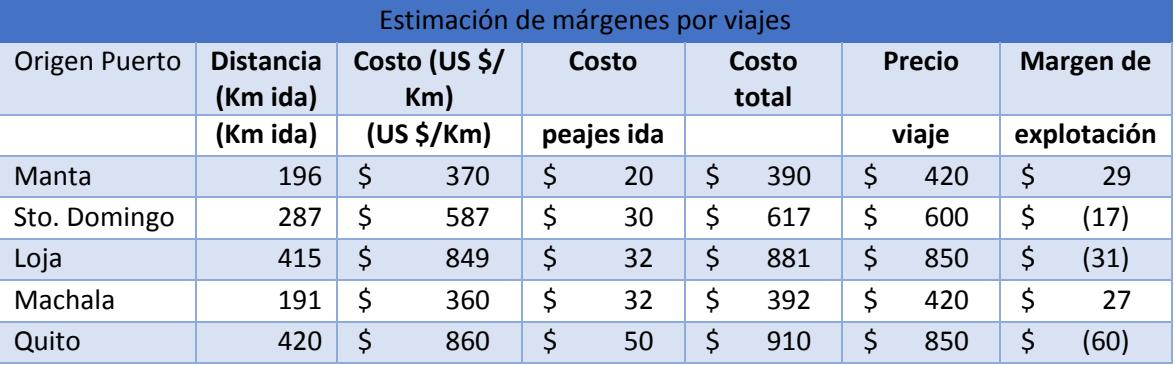

# **COMPAÑÍA DE TRANSPORTE PESADO Y LOGÍSTICA TRANSQINGDAO S.A.**

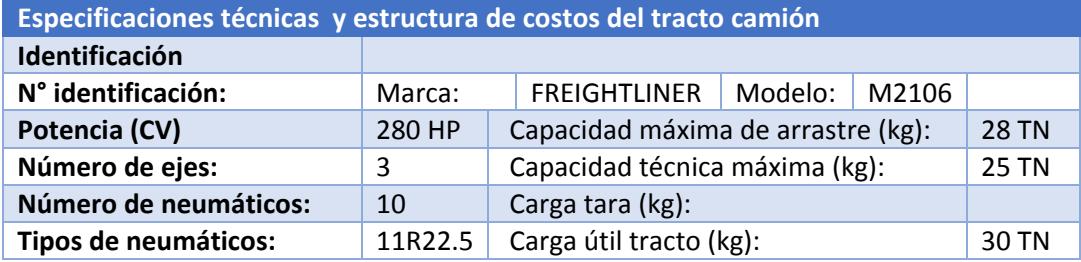

Elaborado por: Los Autores

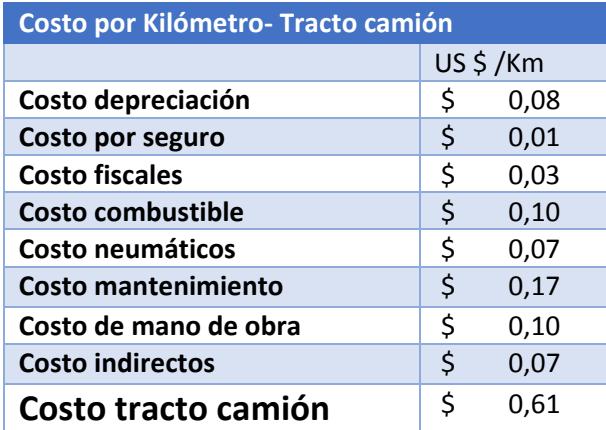

Elaborado por: Los Autores

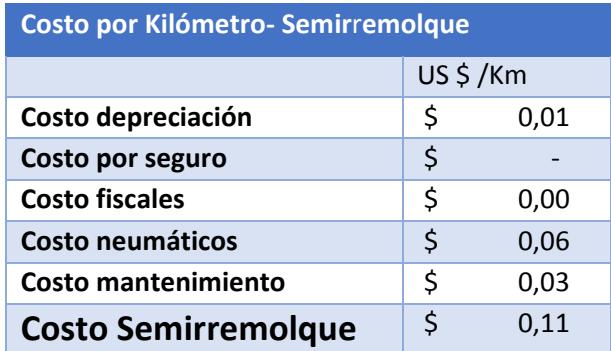

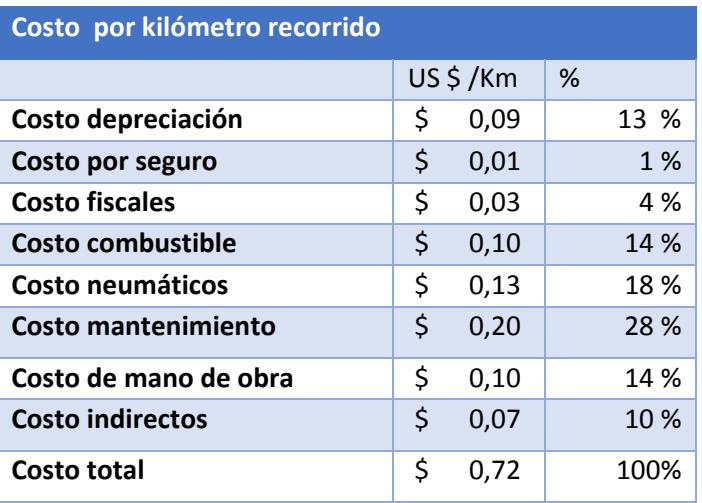

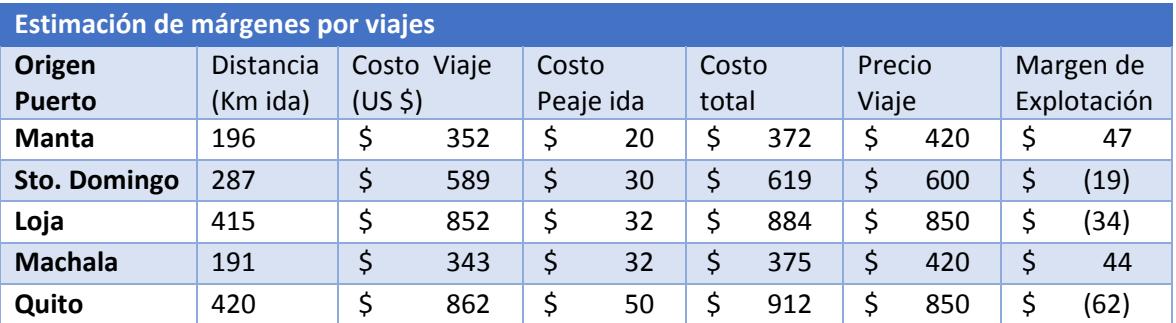

## **JIMMY PICO TRANSPORTE PESADOS S.A.**

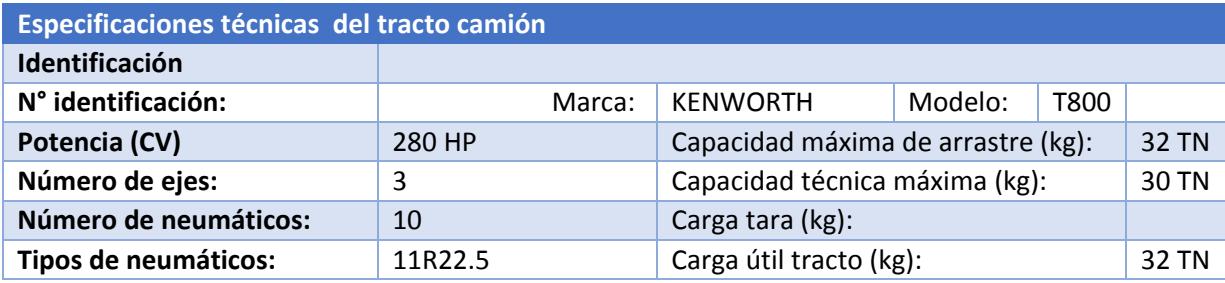

Elaborado por: Autores

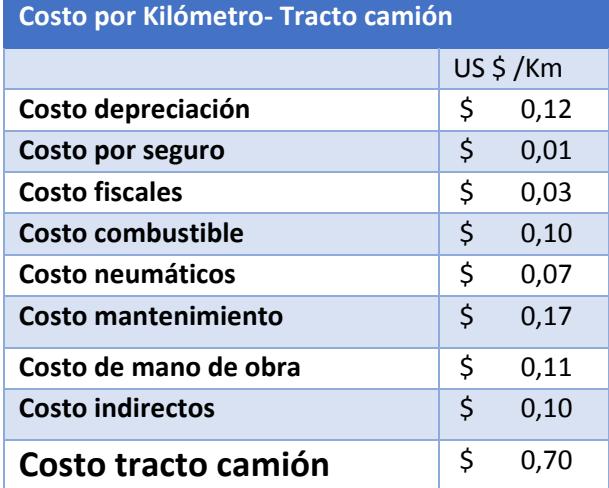

Elaborado por: Los Autores

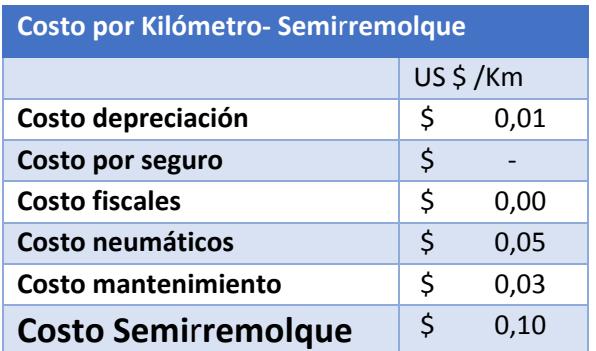

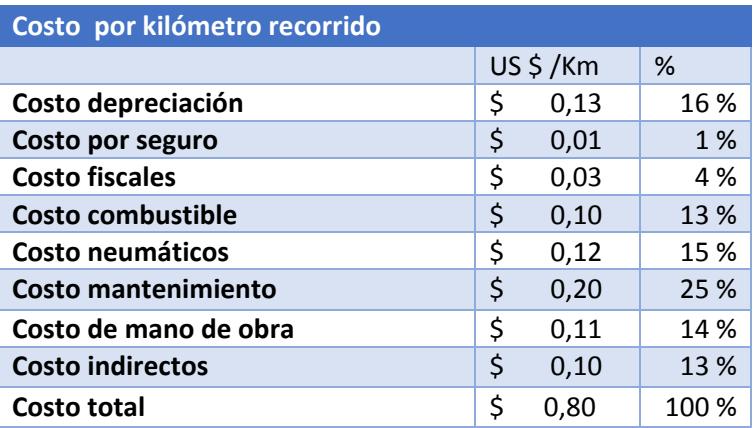

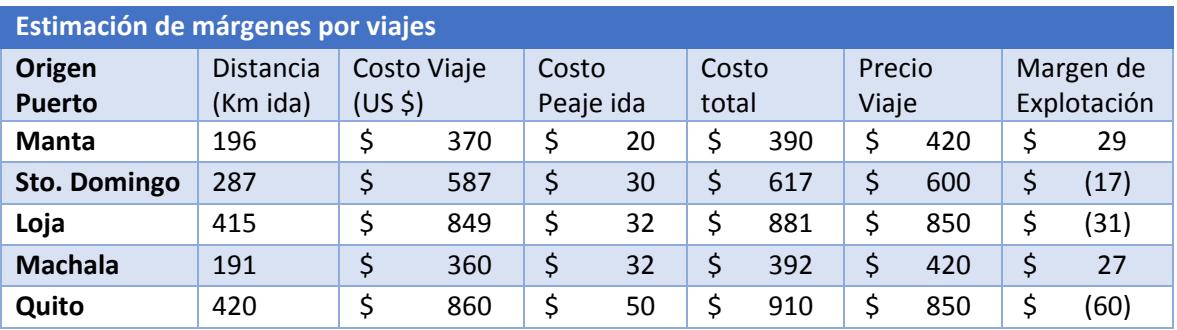

# **COMPAÑÍA DE TRANSPORTE PESADO Y LOGÍSTICA TRANSQINGDAO S.A.**

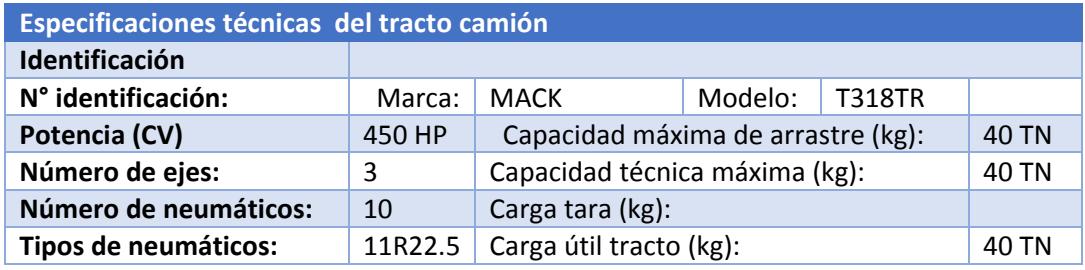

Elaborado por: Los Autores

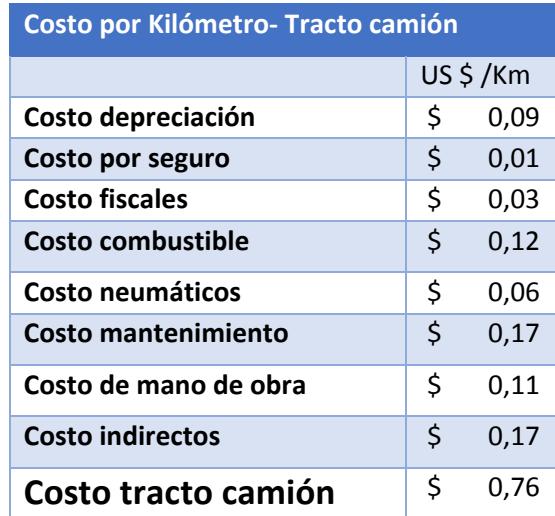

Elaborado por: Los Autores

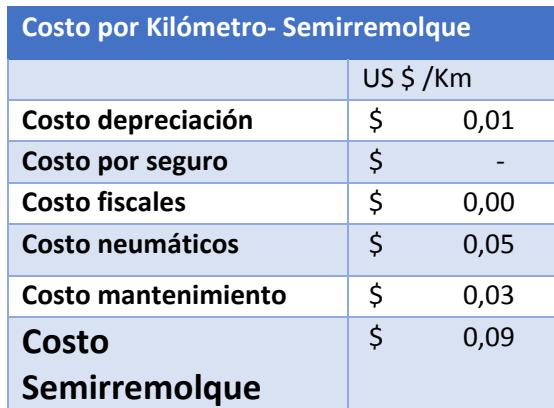

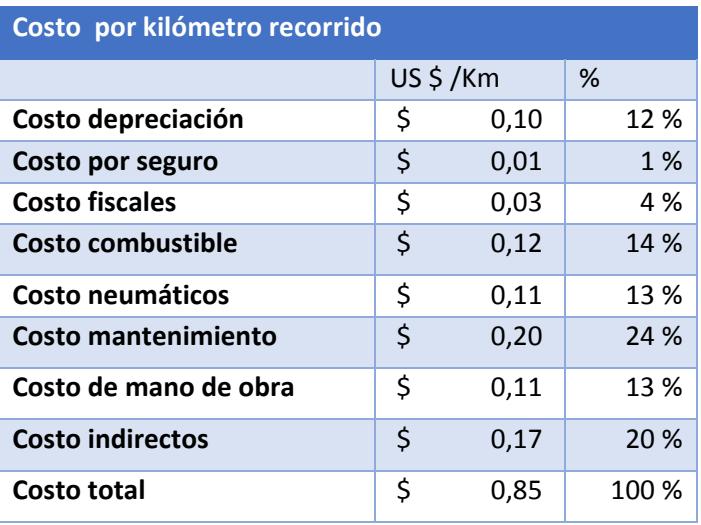

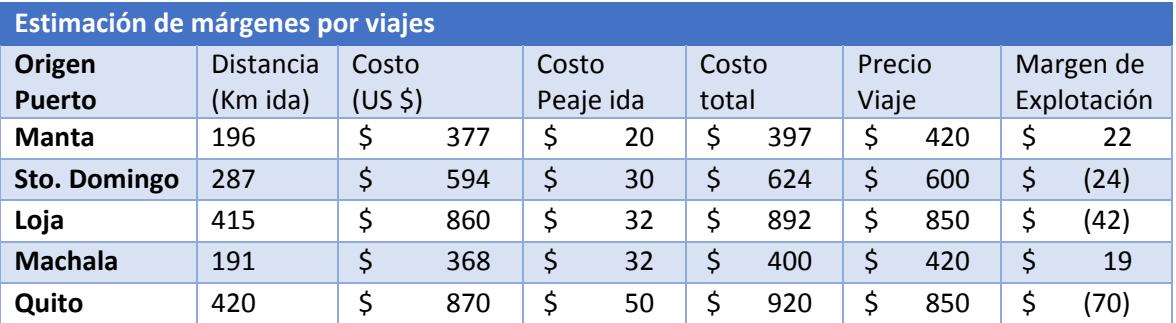

# **COMPAÑÍA DE TRANSPORTES Y REPARACIÓN VIAL MONAR CORTEZ S.A.**

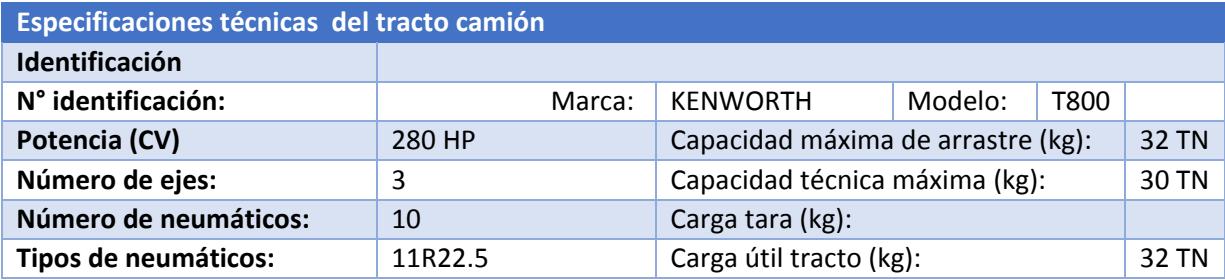

Elaborado por: Los Autores

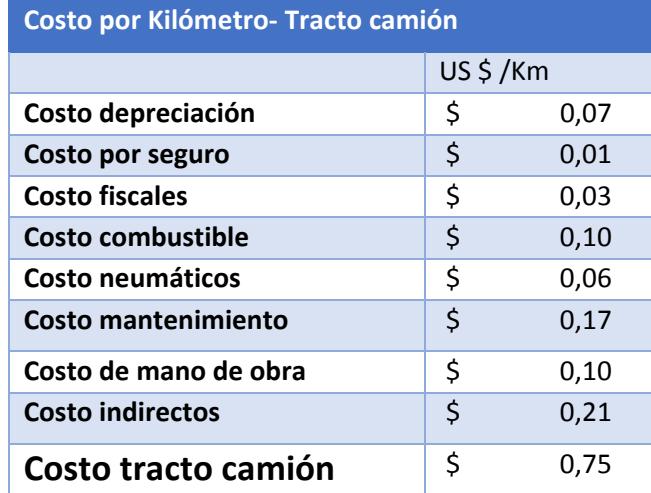

Elaborado por: Los Autores

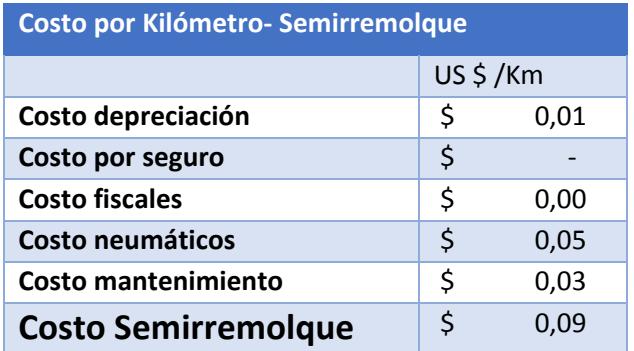

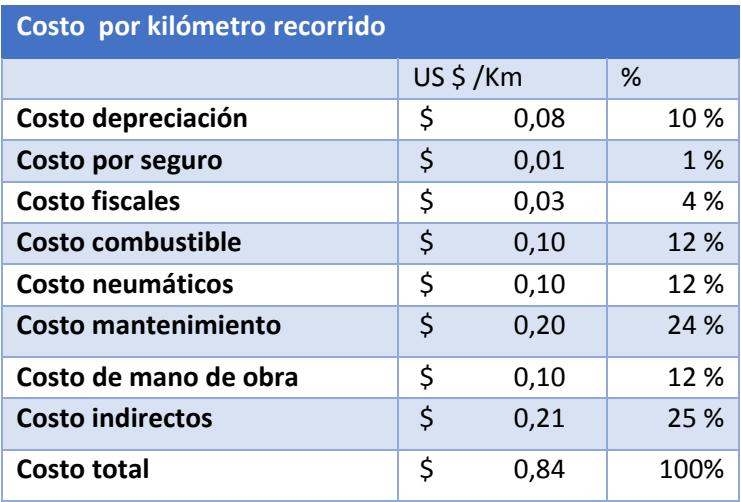

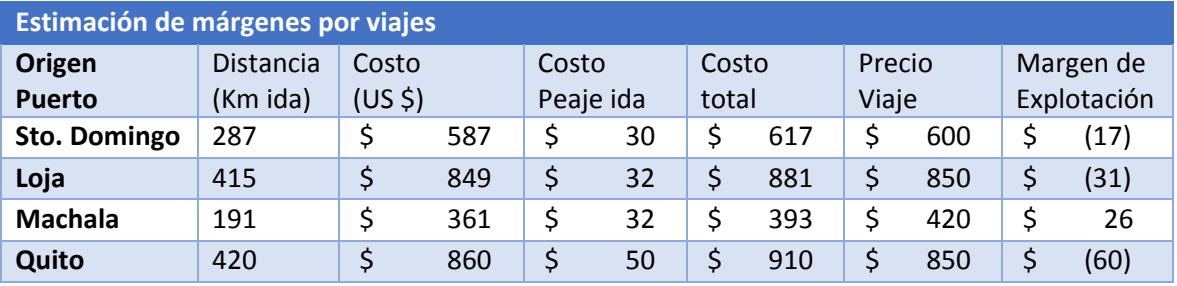

## **CONTRAYMAN S.A.**

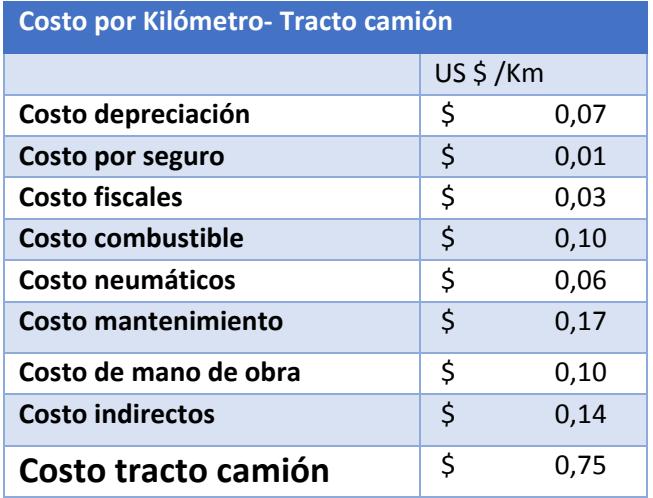

Elaborado por: Los Autores

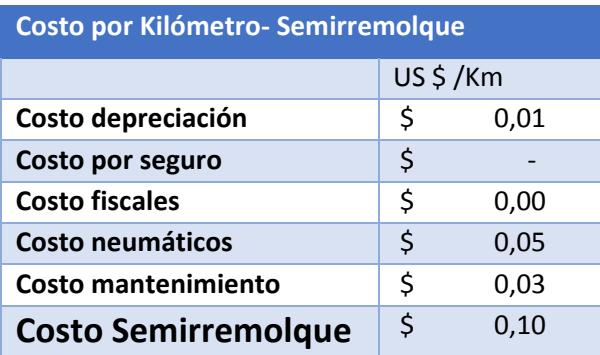

Elaborado por: Los Autores

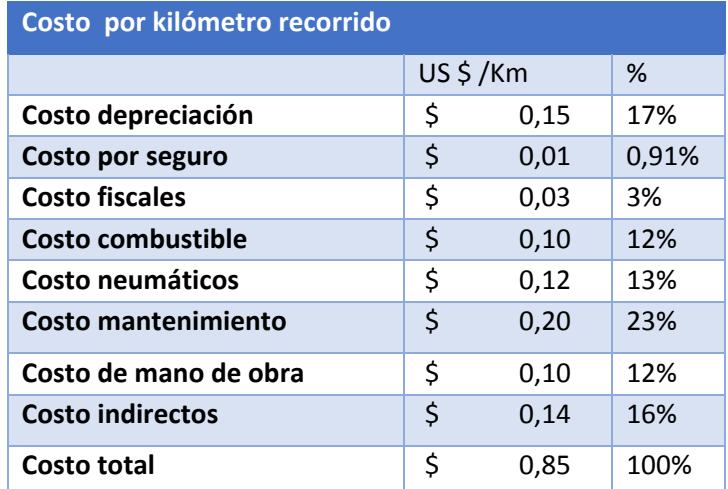

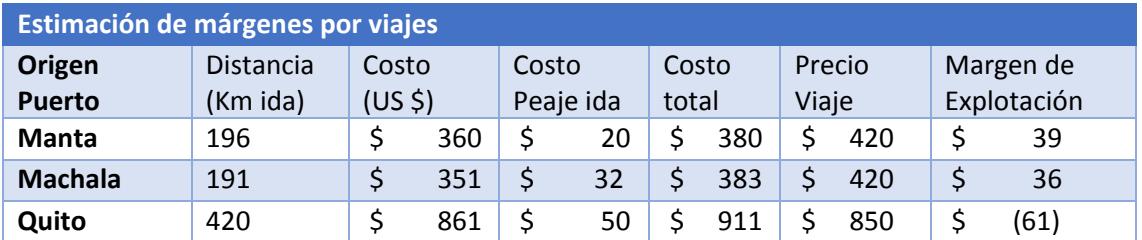

## **TRANSDISVENCOM S.A.**

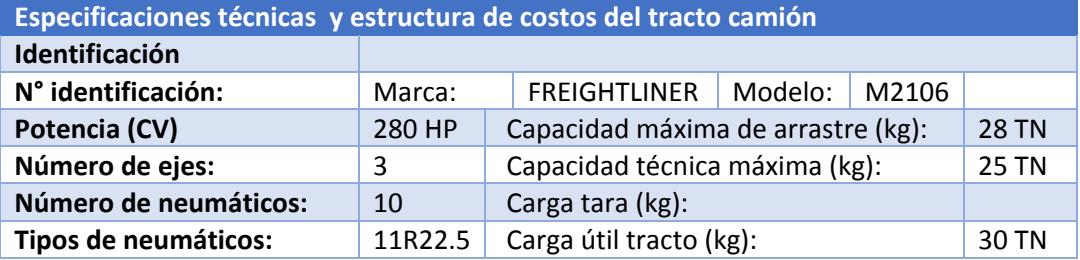

Elaborado por: Los Autores

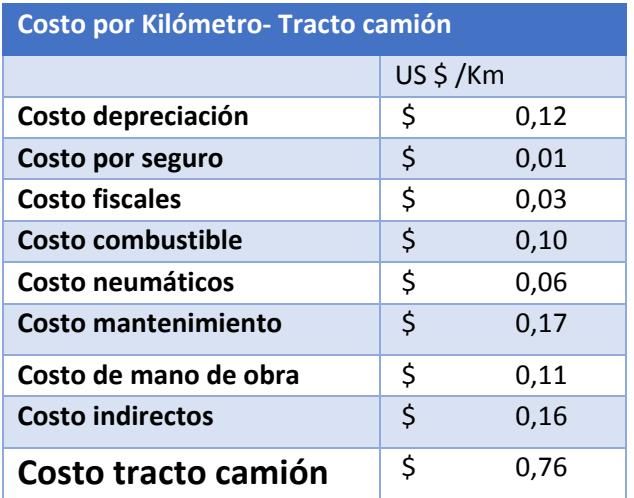

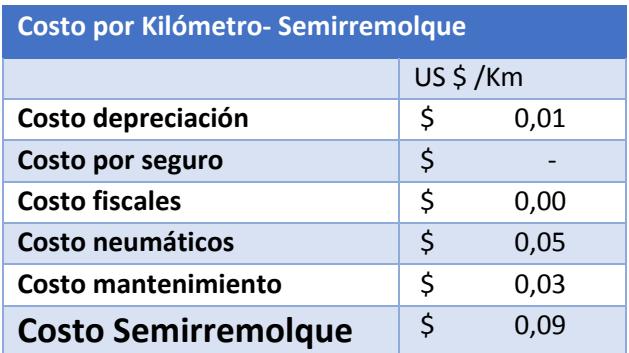

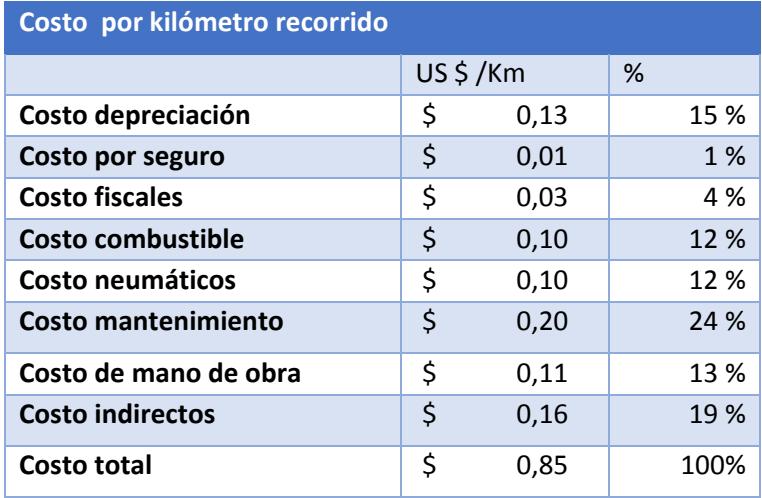

Elaborado por: Los Autores

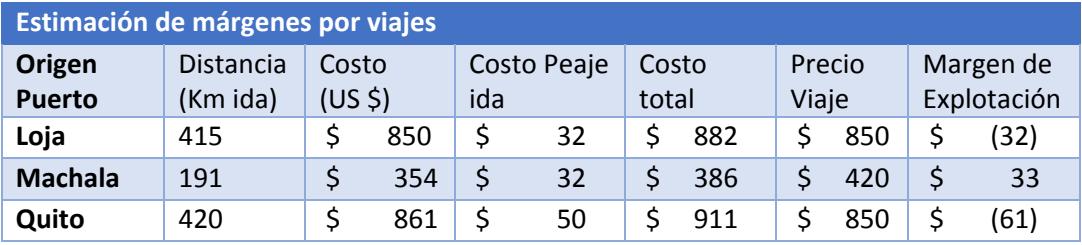

#### **COOPERATIVA DE TRANSPORTE PESADO DE CARGA DIDIMO ARTEAGA VERA**

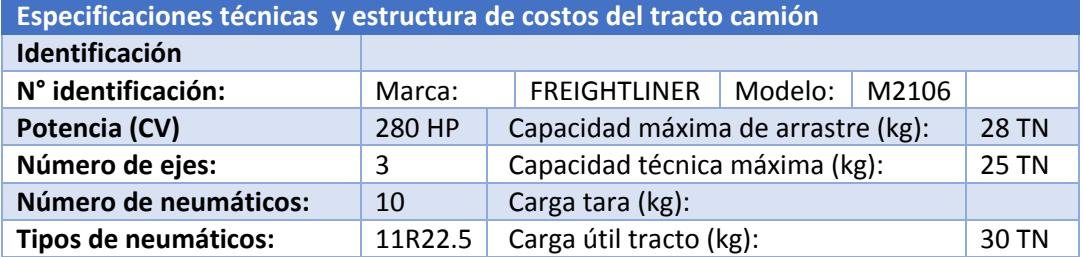

Elaborado por: Los Autores

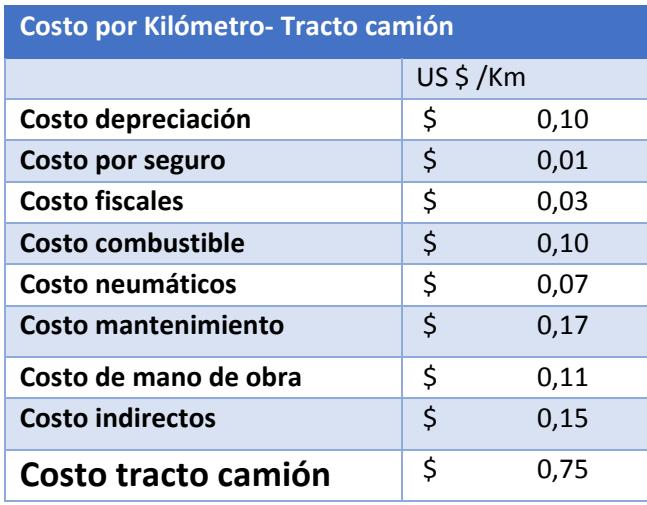

Elaborado por: Los Autores

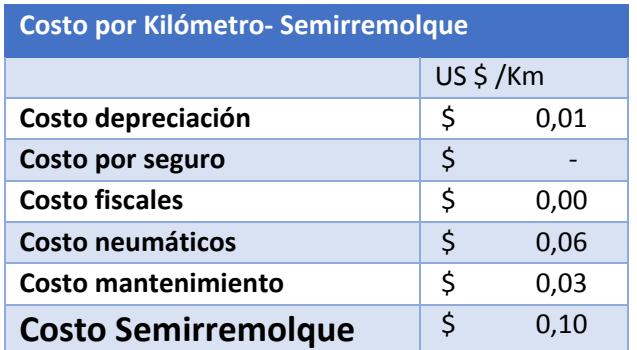

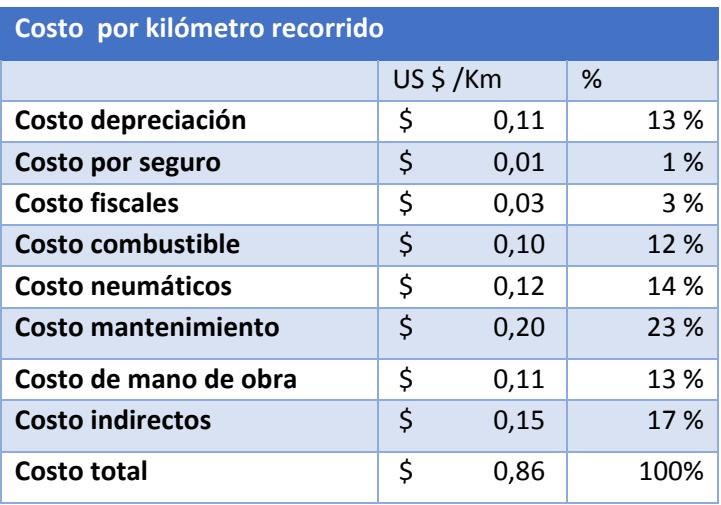

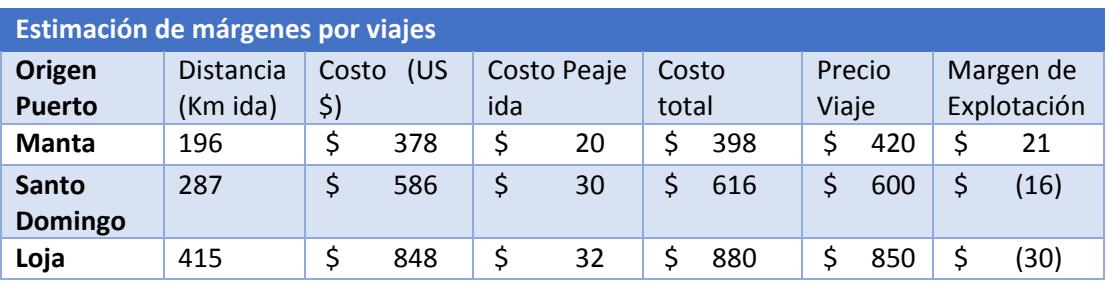

# **ANEXO 5 – CANASTA BÁSICA DE MANTENIMIENTO**

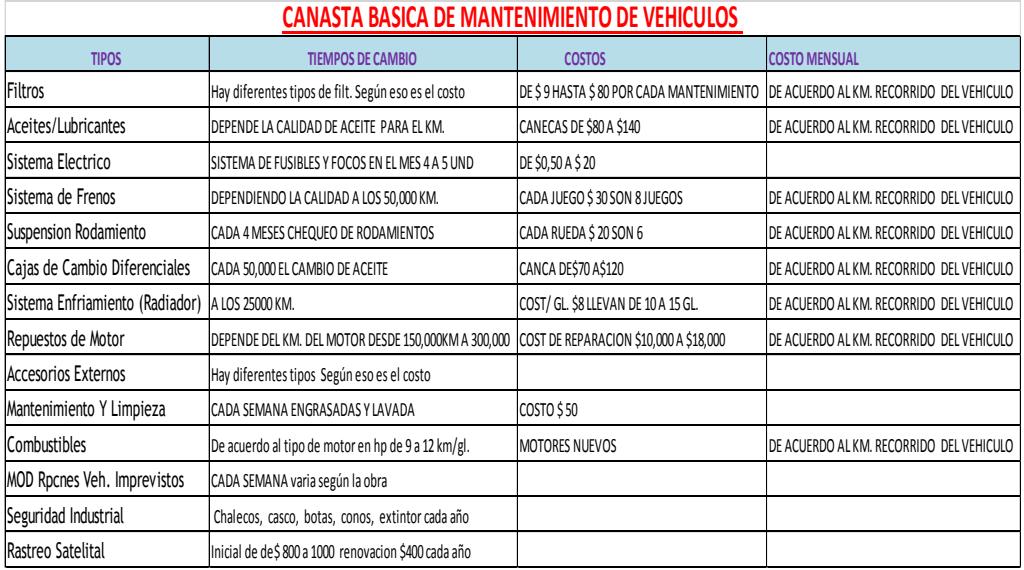

Canasta básica de mantenimiento. Fuente: FENATRAPE

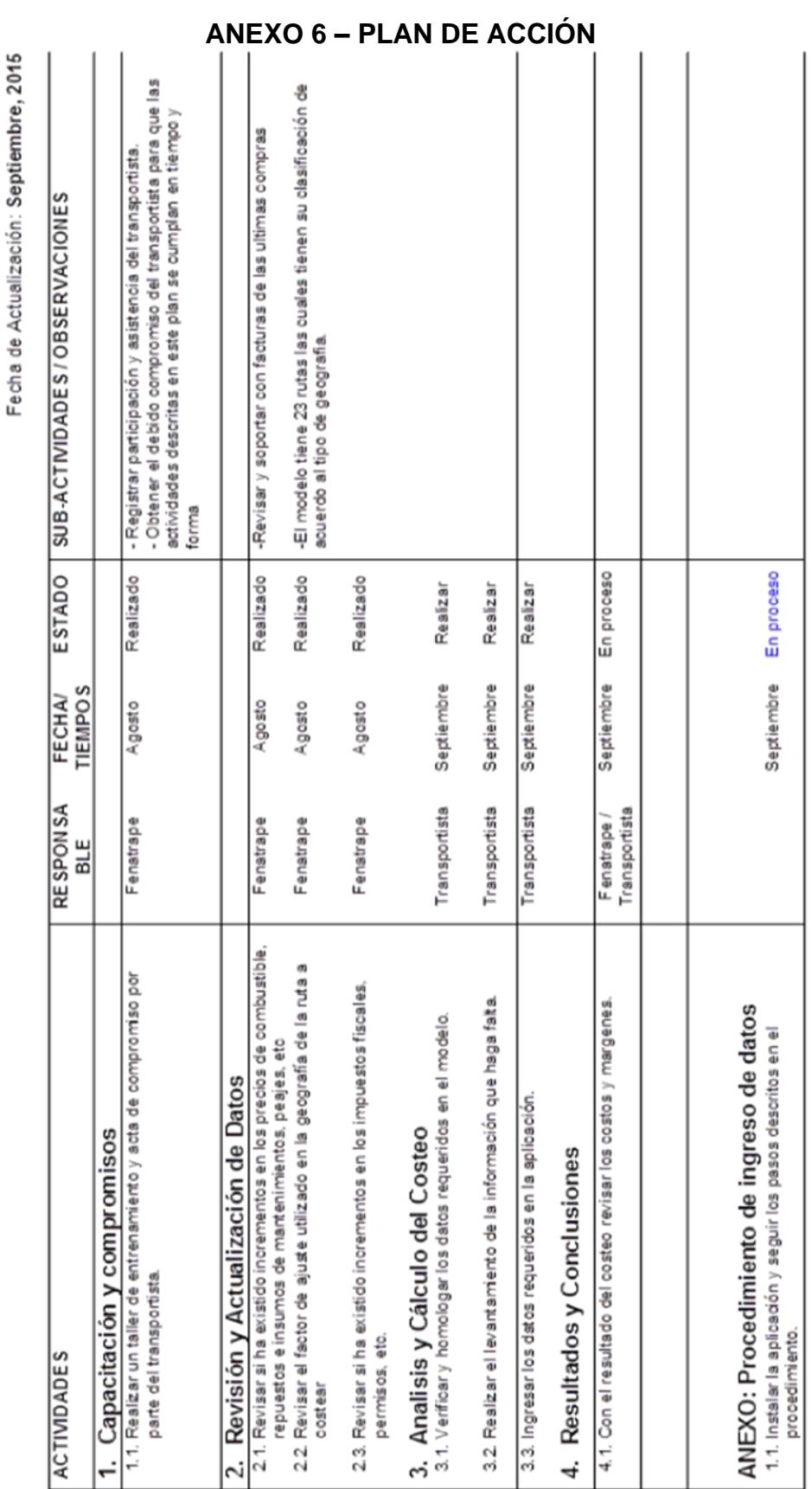

PLAN DE ACCION: "IMPLANTACION DE ESQUEMA DE COSTEO ESTANDAR"

l,  $\frac{1}{10}$ 

# **BIBLIOGRAFÍA**

- 1. Alan Rushton, Phil Croucher y Peter Baker, The HandBook of logistic and Distribution Management, Fourth edition, Kogan Page, Great Britain, 2010, pp- 395 -415.
- 2. Baca Urbina, Fundamentos de Ingeniería Económica, Cuarta edición, McGraw-Hill/ Interamericana Editores, Mexico,2007, pp-183-230
- 3. Ballou Ronald- Logística- Administración de la Cadena de Suministro, 5ta Edición, Pearson Educación, México, 2004, pp-164- 214.
- 4. Ginés de Rus, Campos Javier y , Economía del transporte, Primera Edición, Publicado por Antoni Bosch, Barcelona 2003
- 5. Horngren Charles T., Contabilidad de costos. Un enfoque gerencial, Decimocuarta edición, Pearson Educación, México, 2012, pp- 26-36.
- 6. Naresh K Malhotra, Investigación de Mercados, Quinta edición, Pearson Educación, México, 2008, pp-366-386.
- 7. Park, Chan S., Fundamentos de Ingeniería Económica, Segunda edición, Pearson Educación, México, 2009, pp-304-336.
- 8. W. Niebel Benjamín, Ingeniería Industrial Métodos, Estándares y Diseño del Trabajo, Duodécima Edición, McGraw- Hill,México,2009
- 9. Zanini Viviana, Macros en Excel 2013. 1a ed. Buenos Aires : Fox Andina, 2013
- 10.Instituto Nacional de Estadísticas y Censo, Índice de Precios al Consumidor
- [http://www.ecuadorencifras.gob.ec/indice-de-precios-al](http://www.ecuadorencifras.gob.ec/indice-de-precios-al-consumidor/)[consumidor/](http://www.ecuadorencifras.gob.ec/indice-de-precios-al-consumidor/)
- 11.Ministerio Laboral de Ecuador
- <http://www.trabajo.gob.ec/author/laborales/>
- 12.Ministerio de Transporte de Colombia 2008, Diagnostico del Sector **Transporte**
- [www.mintransporte.gov.co/index.php](https://www.mintransporte.gov.co/index.php)
- www.mintransporte.gov.co/Documentos/documentos\_del\_ministeio